**Repositorio Digital USM https://repositorio.usm.cl**

Tesis USM TESIS de Técnico Universitario de acceso ABIERTO

2018

# RED SOCIAL ORIENTADA A LA PUBLICACIÓN DE PRODUCTOS Y SERVICIOS "Feria en Línea"

CARRIZO GRADÓN, PATRICK ANYELO

https://hdl.handle.net/11673/46274 Repositorio Digital USM, UNIVERSIDAD TECNICA FEDERICO SANTA MARIA

# **UNIVERSIDAD TÉCNICA FEDERICO SANTA MARÍA SEDE VIÑA DEL MAR – JOSÉ MIGUEL CARRERA**

### **RED SOCIAL ORIENTADA A LA PUBLICACIÓN DE PRODUCTOS Y SERVICIOS "Feria en Línea"**

Trabajo de titulación para optar al título de Técnico Universitario en INFORMÁTICA

Alumnos: Juan Moreno Galleguillos Patrick Carrizo Gradón

Profesor Guía: Oscar Carrasco Vera

#### **RESUMEN**

**Keywords**: Red Social, Pagina Web, Compra, Venta, Comunidad, Facebook, MercadoLibre, Yapo.cl

El presente trabajo tiene por nombre Red Social Orientada a la Publicación de Productos y Servicios "Feria en Línea".

El trueque fue uno de los inicios del comercio para obtener algún producto de necesidad o deseo, entregando algo de similar valor para la contraparte. Esto ha ido evolucionando con el paso del tiempo y el desarrollo de nuevas tecnologías por lo que en la actualidad, existen sitios webs que se dedican a esta actividad. No obstante, estos no satisfacen completamente la necesidad de los usuarios. Es por ello que se idea un proyecto que busca contener –y mejorar– las funciones y características más fuertes de cada una de ellas.

La finalidad es implementar una página web que permita la publicación de productos y servicios en Chile, de manera que esta web tenga por objetivo principal crear y facilitar una instancia de compra y/o venta entre uno o más usuarios y que éstos, con el paso del tiempo, no pierdan el contacto. Esto, con el fin de crear una comunidad virtual que los represente con base a sus intereses.

Para exponerlo de manera más clara, este trabajo se ha estructurado en tres capítulos:

CAPÍTULO 1: En este capítulo, se realiza una descripción de la situación del mercado en Chile, con el propósito de identificar los problemas y analizar la forma de solucionarlo, además de entregar los beneficios del sistema, entradas y salidas del mismo, exponiendo todas las entidades que se utilizan. Por último, se adjunta el modelo de datos del sistema.

CAPÍTULO 2: Una vez definido los objetivos a alcanzar y concebido el modelo de datos que permite solucionar los problemas detectados, se procede al diseño de la Base de datos en donde quedarán registrados los datos y los requisitos de hardware y software necesarios para que la aplicación pueda ejecutarse satisfactoriamente.

CAPÍTULO 3: En este capítulo se describen las interfaces de usuarios y los procesos que se deben ejecutar para el registro de datos, su procesamiento y obtención de resultados. El diseño se basa en los propios gustos de los autores, por lo que no se tiene restricciones al respecto.

Finalmente, se adjuntan anexos sobre el código, se exponen las conclusiones del trabajo, se evalúan sus resultados y se proponen mejoras a aplicar.

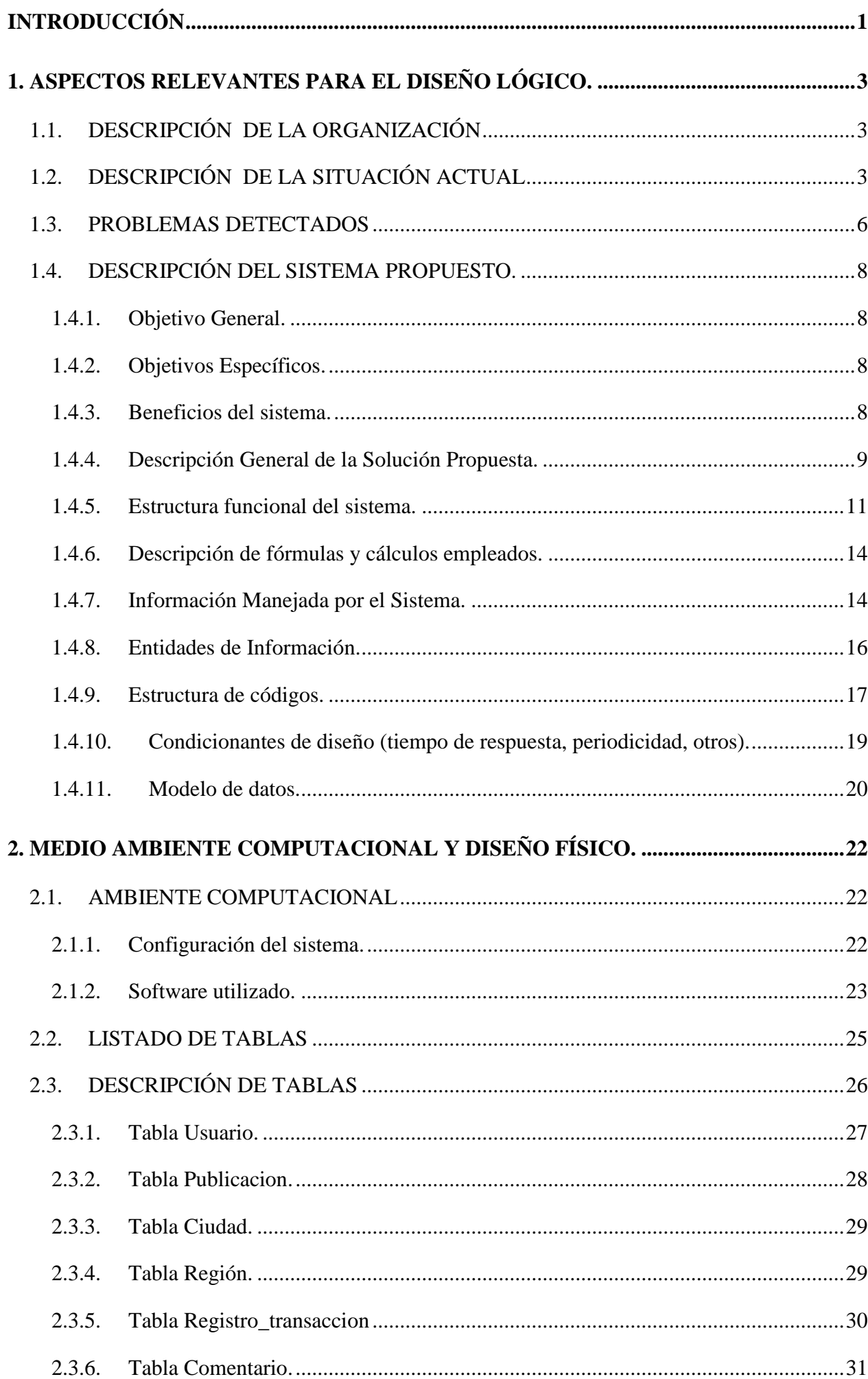

# **ÍNDICE**

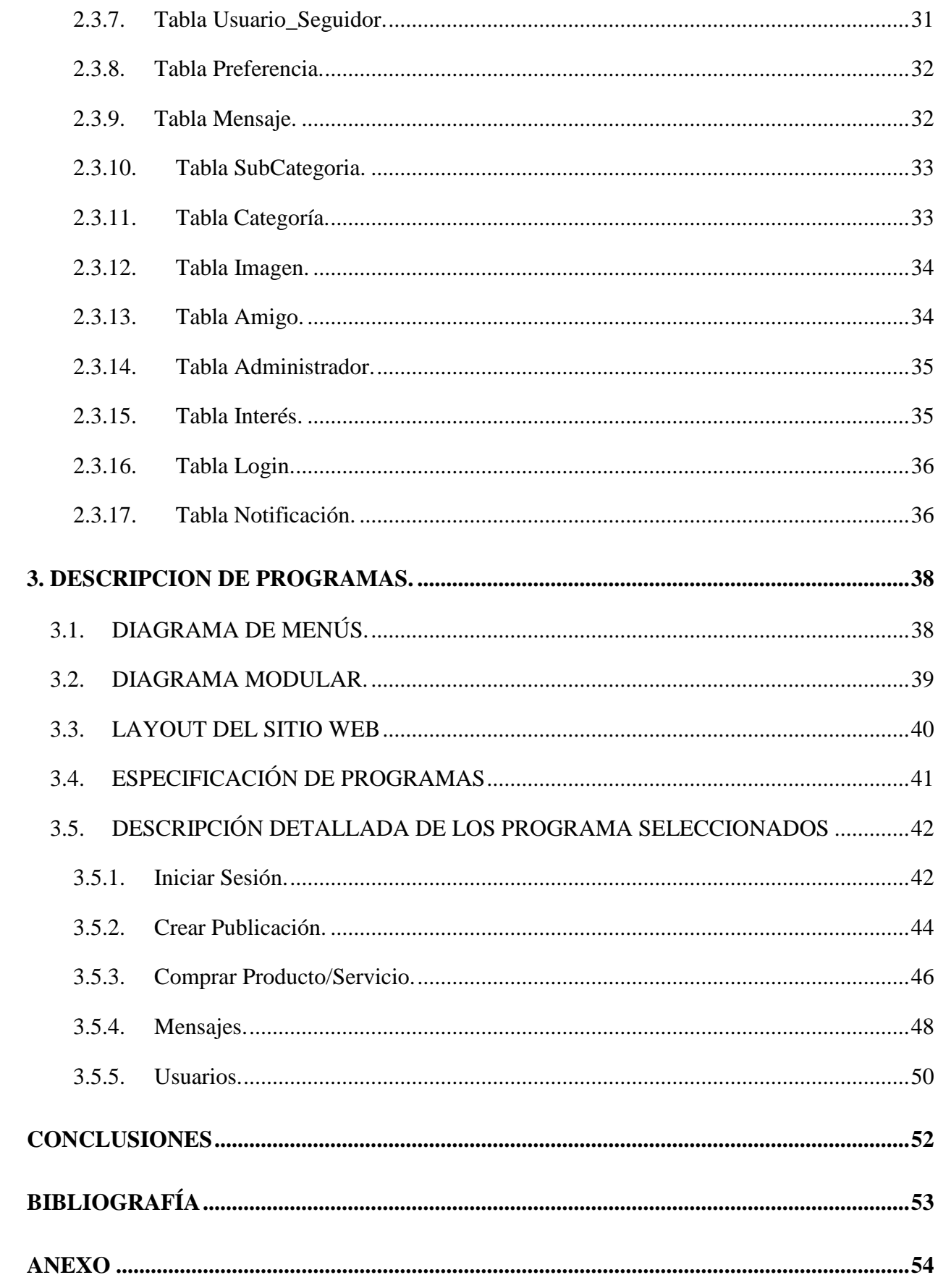

# **ÍNDICE DE FIGURAS**

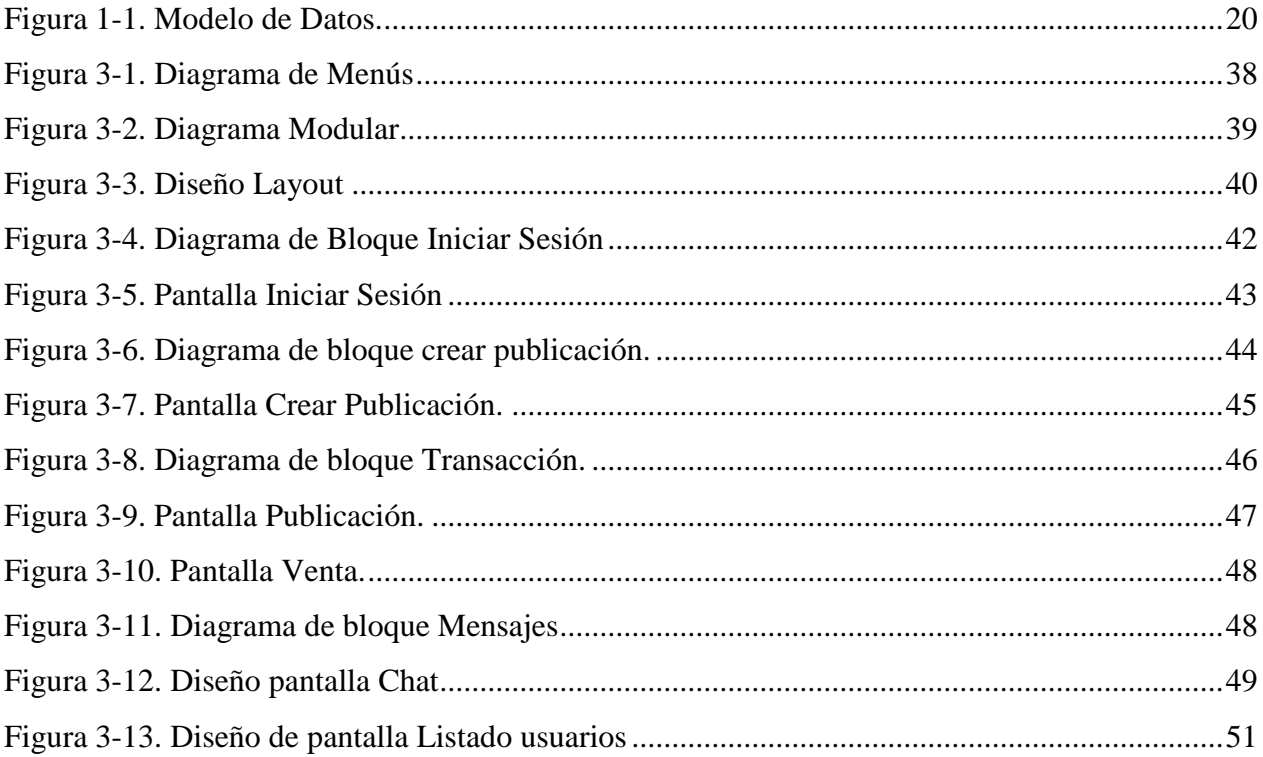

# **ÍNDICE DE TABLAS**

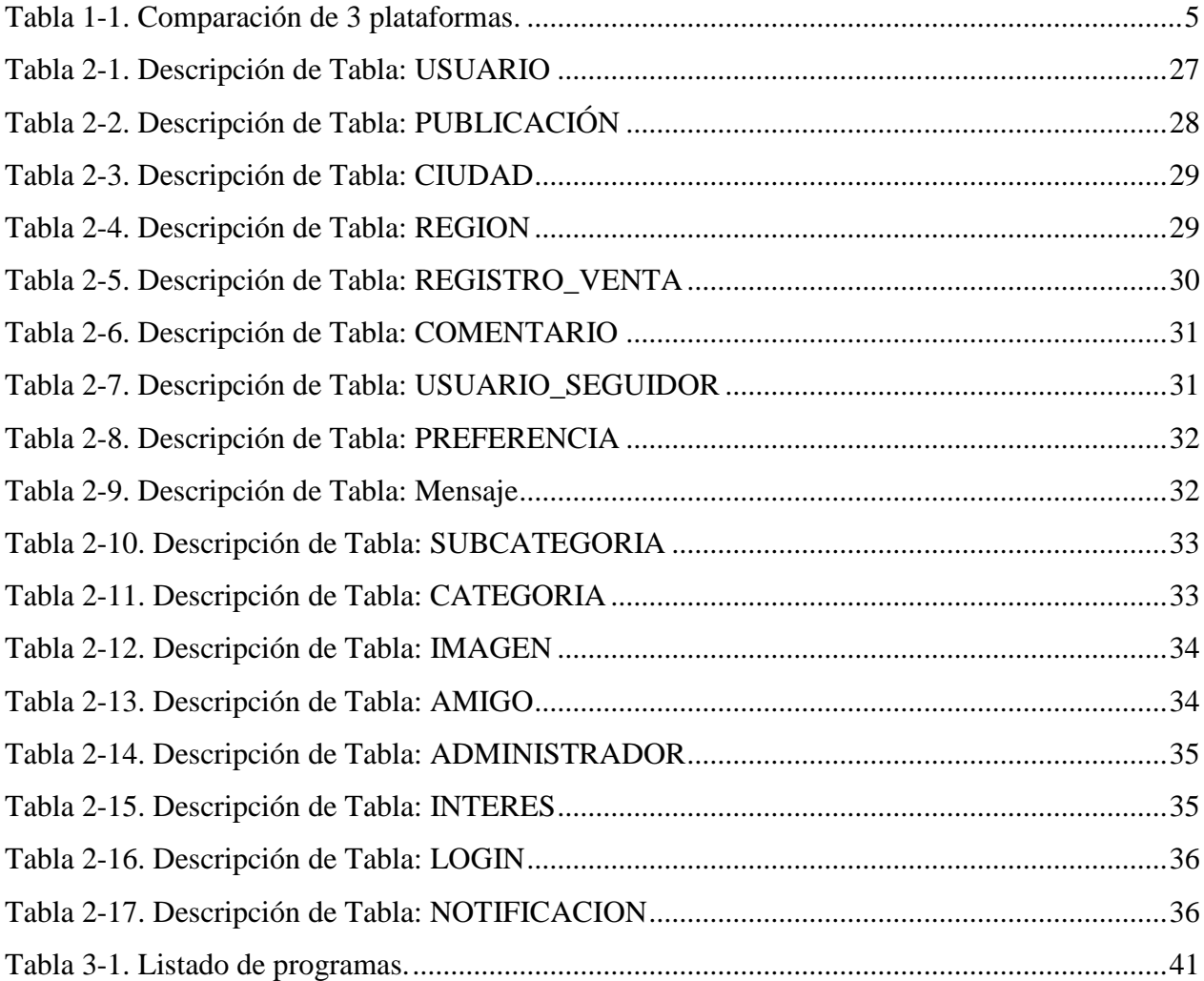

## **INTRODUCCIÓN**

<span id="page-6-0"></span>En la actualidad, las páginas web de compra y venta son uno de los puntos fuertes de Internet, pues gracias a éstas, las personas (usuarios) logran tener acceso a objetos y comodidad a precios más razonables que los que ofrece el retail actual, sea mediante pequeñas empresas, o terceros, y sean estos nuevos o usados. Sin embargo no todas las páginas web cuentan con todo lo que el usuario quiere para hacerlas más atractivas y cómodas para éstos.

Tras la realización de este trabajo de título, se busca encontrar solución a estos requerimientos y lograr obtener una solución más acorde a los que los usuarios buscan, además de la detección de errores, otorgando sus respectivas soluciones, con el fin de mejorar la experiencia de navegación del usuario.

Además de todo lo ya nombrado, un punto importante que se desea destacar antes de comenzar, es el incentivo de sembrar en cada usuario que ingrese y sea parte del software, el cual se basa en una creación de una comunidad a la cual le interesa el "rubro" de la compra/venta, para así poder formar lazos con personas desconocidas, pero que compartan los mismos intereses el uno con el otro, con el fin de mejorar las instancias de compra y venta.

# **CAPÍTULO I. ASPECTOS RELEVANTES DEL DISEÑO LÓGICO**

### <span id="page-8-0"></span>**1. ASPECTOS RELEVANTES PARA EL DISEÑO LÓGICO.**

#### <span id="page-8-1"></span>**1.1. DESCRIPCIÓN DE LA ORGANIZACIÓN**

El presente trabajo de título consiste en un proyecto de autoría propia y que no está destinada para ser empleada por empresa alguna. Por lo tanto, el proyecto se basa en requerimientos definidos por los mismos autores y en base a esto de diseña e implementa una solución informática.

#### <span id="page-8-2"></span>**1.2. DESCRIPCIÓN DE LA SITUACIÓN ACTUAL**

En la actualidad, existen 3 sitios web en Chile que sirven de intermediarios entre personas que desean vender o comprar productos y servicios por internet: Mercadolibre.cl, Yapo.cl y, aunque no diseñado con este propósito, Facebook.com.

Mercadolibre.cl fue fundada el año 1999 en Argentina, y tiene presencia en gran parte de Latinoamérica. Este sitio web funciona a través del registro de los usuarios, los cuales, tienen la facultad de publicar artículos para su venta o comprar productos publicados por otros usuarios.

El funcionamiento de este sistema se explica en los siguientes pasos:

- **1.** Determina el producto que desea comprar.
- **2.** Tiene la opción de realizar comentarios u consultas, en recuadro de diálogo específico para el producto.
- **3.** Se realiza la compra al pulsar el botón "Comprar".
- **4.** Los datos del vendedor son enviados al comprador y viceversa, para hacer efectiva la compra.
- **5.** Luego de efectuada la compra, los usuarios se califican mutuamente.
- **6.** La publicación es dada de baja automáticamente por "Mercado Libre" luego de confirmada la venta.

Por su parte, el sitio web Yapo.cl recientemente adherido a la competencia, pertenece a un grupo de inversión internacional de origen noruego llamado Schibsted, el cual tiene presencia mundial a través diversos diarios y sitios web.

4

El funcionamiento de Yapo.cl se puede simplificar en los siguientes pasos:

- 1. Determina el producto que desea comprar.
- 2. Los datos del vendedor son de carácter público, por lo tanto, se puede contactar directamente con él (teléfono o mail) o mandar un mensaje a través de la página.
- 3. Luego, la compra se realiza a través de la coordinación de las partes.
- 4. El vendedor tiene la posibilidad de dar de baja la publicación personalmente o el sitio web lo hace automáticamente expirado un plazo.

Por último, Facebook.com es un mundialmente conocido sitio web de redes sociales creado en Estados Unidos el año 2004. Facebook.com está orientado a entregar una comunicación fluida entre sus usuarios, permitiendo a éstos compartir cualquier tipo de contenido (excepto los prohibidos por ley) de una manera ágil y sencilla.

Producto de la flexibilidad que entrega Facebook.com, han surgido (en el caso chileno), las llamadas "Ferias de las Pulgas" en donde se conforman comunidades de usuarios que están en busca de un espacio para poder visibilizar sus ofertas de artículos y servicios. Estos espacios dentro de Facebook.com han surgido espontáneamente, producto de la necesidad de un lugar en donde poder realizar este tipo de actividades.

El funcionamiento a la hora de crear la conexión entre los usuarios es el siguiente:

- 1. El usuario busca algún grupo de Facebook, en donde se realicen actividades de compra y venta de artículos y servicios.
- 2. Luego, se procede a buscar dentro de las publicaciones el artículo o servicio que se desea adquirir.
- 3. Por último, se envía un mensaje privado o público al vendedor para concretar la venta.

Las funcionalidades detectadas en cada uno de los sitios web son las siguientes:

<span id="page-10-0"></span>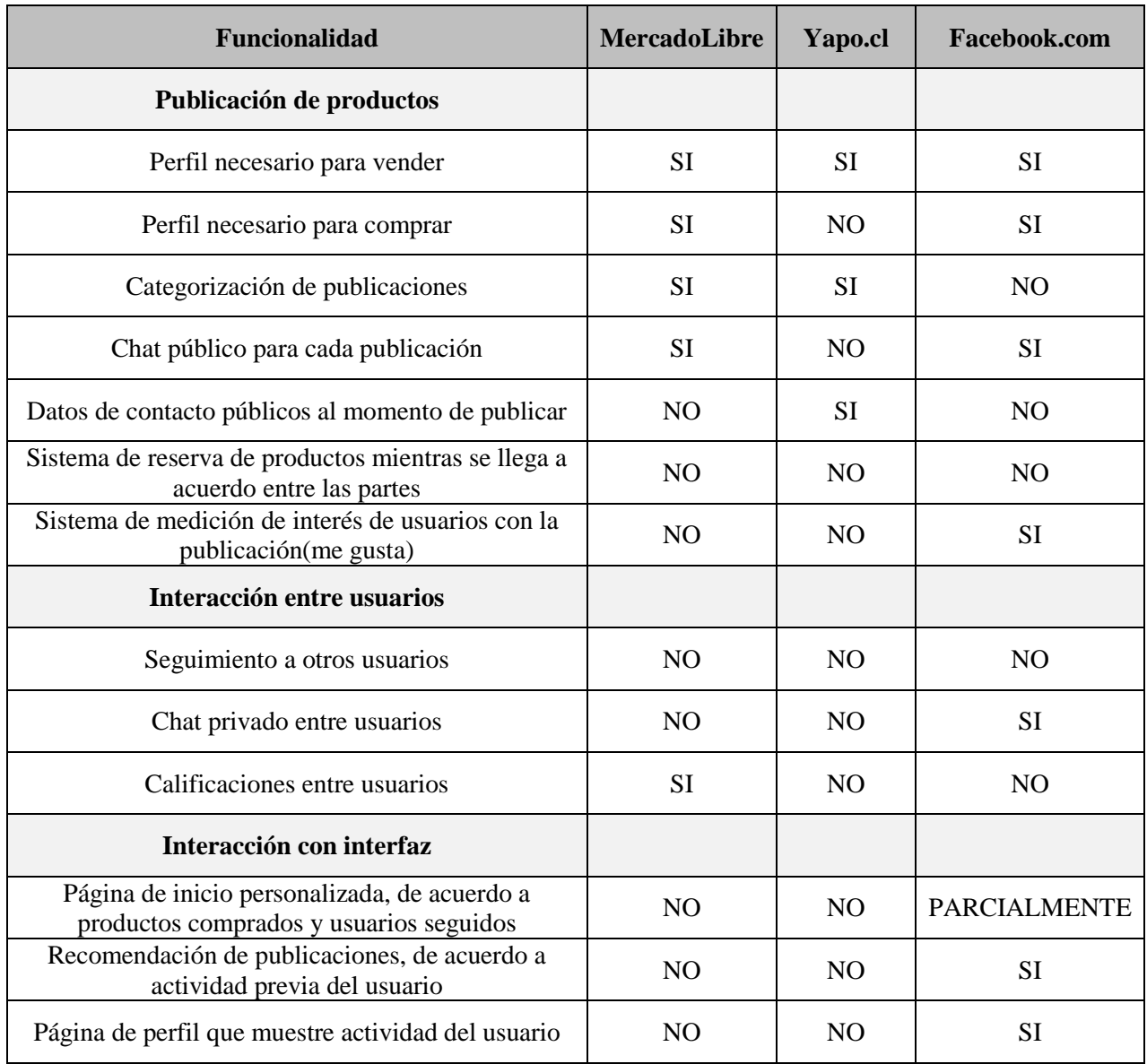

**Tabla 1-1. Comparación de las funcionalidades de 3 plataformas.**

**Fuente: Elaboración propia.**

#### <span id="page-11-0"></span>**1.3. PROBLEMAS DETECTADOS**

#### **a) Mercadolibre.cl**

Su sistema de comunicación entre los usuarios es deficiente. Los usuarios no pueden interactuar entre ellos dentro del sitio web de forma sencilla debido a:

- ⎯ El único medio de comunicación con el que cuentan los usuarios es una caja de comentarios pública adjunta a cada publicación. No existe forma de interactuar personalmente con el usuario dueño de la publicación.
- Para poder realizar un contacto directo entre las partes, se debe realizar por otros medios (correo electrónico, teléfono, etc.), los cuales, solo se vuelven visibles en el momento en el que el usuario ya está seguro de realizar la compra.

Esta característica de Mercadolibre.cl es un problema, producto de que cuando se realiza una compra, la mayor cantidad de dudas por parte del comprador se producen antes de estar seguros de adquirir el producto o servicio. Es por esto, que la fluidez y sencillez de la comunicación entre las partes debe iniciarse desde el momento en que el posible comprador muestra interés sobre dicho producto o servicio.

⎯ Otra característica de este sitio web es la falta de interacción entre los usuarios más allá del momento de compra/venta, los usuarios no pueden manifestarse dentro de este espacio. Los usuarios, solo pueden manifestar su opinión a través de la calificación del usuario vendedor del producto o servicio, pero no pueden manifestarse en cuanto a sus intereses sobre algún producto/servicio, sobre otros usuarios, sobre preferencias, etc. Esta característica crea que el sitio web sea poco dinámico para los usuarios y, por lo tanto, resulta poco atractiva la oferta de permanecer en el sitio por más tiempo que el estrictamente necesario.

#### **b) Yapo.cl**

En la búsqueda de agilizar la compra/venta entre los usuarios, sacrifica la privacidad del usuario vendedor. Algunos datos de los usuarios (teléfono y ciudad), que realizan publicaciones, son expuestos públicamente, y no sólo para otros usuarios de Yapo.cl, sino que también, para cualquier persona que ingrese al sitio sin previo registro, lo que provoca que el vendedor no tenga ninguna referencia de quién es la persona con la que realiza la transacción, por lo que se presta para que personas intenten realizar algún tipo de engaño sin riesgos de recibir algún tipo de sanción por parte del sitio web.

Otra característica es la de falta de interacción entre los usuarios, la cual comparte con Mercadolibre.cl, siendo en el caso de Yapo.cl más evidente, debido a que ni siquiera existe un sistema de calificaciones para los usuarios vendedores.

#### **c) Facebook.com**

Al no ser un sitio web dedicado a la interacción de personas con el interés de comprar y vender productos, sus falencias son básicas. Entre ellas se pueden encontrar que no hay categoría de productos para su publicación, por lo que la búsqueda específica del producto es bastante difícil, por ende, si en alguno momento se visualiza un producto de interés, quizás con el tiempo no sea posible volver a encontrarlo. Además, no maneja ningún tipo de sistema de reputación para sus usuarios, por lo que los usuarios no se pueden generar una idea de quienes participan en la transacción.

A modo de resumen los problemas detectados de forma general son**:**

- 1. No existe un sitio web que otorgue confianza y agilidad, a la vez, durante el proceso de transacción.
- 2. No se fomenta el desarrollo de una comunidad orientada a la compra y venta.
- 3. Poca o nula personalización de su perfil mostrando sus productos.
- 4. Nulo sistema de seguimiento entre los compradores y vendedores.
- 5. Los sitios especializados en servir como nexo entre personas que realizan compres/ventas, no fomentan la comunicación y la interacción entre sus usuarios, lo cual impide el desarrollo de una comunidad.

#### <span id="page-13-0"></span>**1.4. DESCRIPCIÓN DEL SISTEMA PROPUESTO.**

#### <span id="page-13-1"></span>1.4.1.Objetivo General.

El objetivo general del presente trabajo es: "Diseñar e implementar una red social orientada a la venta/compra o intercambio a través de la publicación de productos y servicios en Chile", esto con el fin de incrementar la oferta y demanda de diversos productos, crear una comunidad a partir de la compra y venta de productos y sobre todo impulsar en Chile el comercio virtual.

#### <span id="page-13-2"></span>1.4.2.Objetivos Específicos.

Para dar cumplimiento al Objetivo General, se proponen los siguientes objetivos específicos:

- **1.** Generar un medio de comunicación y contacto entre un comprador y un vendedor.
- **2.** Definir el diseño del sitio web con sus respectivas páginas.
- **3.** Incentivar el intercambio de opiniones a través de Internet.
- **4.** Optimizar la compra y venta virtual
- **5.** Disminuir la tasa de estafas en transacciones virtuales.

#### <span id="page-13-3"></span>1.4.3.Beneficios del sistema.

El sistema propuesto trae consigo un beneficio a las personas que utilizan internet para realizar ventas y compras de productos y servicios. Primero, se potencia la creación de una comunidad, fomentando la confianza entre los usuarios, lo cual generara un ambiente propicio para realizar compras y ventas. Y segundo, se potenciará la comunicación entre los usuarios a través de la implementación de chat privados y públicos, y de la posibilidad de calificar a los otros usuarios y sus productos/servicios vendidos.

En definitiva, este sistema beneficiará a las personas a través de la entrega de un espacio especialmente diseñado para dar fluidez en la comunicación y confianza entre los usuarios que deseen comprar y vender productos por internet.

Lo descrito anteriormente, queda simplificado en los siguientes puntos:

- 1. Disponer un medio efectivo de vinculación entre comprador y vendedor: Esto se logra a través de los chats incorporados en el sitio junto con la posibilidad de contacto externo previo a la compra.
- 2. Fomentar el intercambio de opiniones: A través de los box de cada publicación, o en la calificación de los usuarios.
- 3. Mejorar la eficiencia en el proceso de venta y búsqueda a partir de la categorización de productos y mantención de la vigencia de publicaciones.
- 4. Propiciar un ambiente confiable. Esto se logra producto de: Sistema de reputación de usuarios, sistema de comunicación entre usuarios, sistema de seguidores de usuarios.
- 5. Disponer de publicaciones clasificadas.
- 6. El usuario podrá evaluar las Publicaciones.

#### <span id="page-14-0"></span>1.4.4.Descripción General de la Solución Propuesta.

A partir de todo lo descrito anteriormente se hace necesario el desarrollo de un sistema que cumpla con las expectativas señaladas en sus objetivos y beneficios y que reúna las virtudes de cada plataforma señalada, principalmente que genere la confianza que otorga MercadoLibre con su sistema de reputación, sea fácil y expedito de utilizar como lo es Yapo.cl, y generar una comunidad dedicada a compartir un mismo interés y fomentando el diálogo, intercambio de opiniones/ideas tanto de forma pública (perfil) como privada (chat) lo cual permite Facebook.

El sistema a desarrollar va dirigido para 4 tipos de usuarios:

- 1. **Usuario comprador**: Aquella persona que desea encontrar productos/servicios de su interés, a través de Internet de forma rápida y sencilla, con el fin de crear una instancia para realizar la compra.
- 2. **Usuario vendedor emprendedor**: Aquella persona que utiliza Internet para ofrecer sus productos/servicios de forma periódica, con el fin de generar una rentabilidad con ello.
- 3. **Usuario vendedor de ocasión**: Aquella persona que no se dedica a vender productos por Internet, pero ocasionalmente desea vender alguno.

4. **Usuario social**: Aquella persona que no desea comprar ni vender, pero desea ser parte de la comunidad.

La propuesta a grandes rasgos funcionará de la siguiente forma:

- 1. Las personas que deseen hacer uso del sistema deberán registrase, en primera instancia. En el registro se deberán ingresar los datos personales de los usuarios, tales como nombre, ciudad y datos de contacto.
- 2. Luego de registrarse, los usuarios podrán realizar publicaciones de productos/servicios. Los datos de contactos serán de carácter público y podrán ser contactados abiertamente por los otros usuarios, ya sea, por medios del sistema (chat privado entre usuarios o chat publico adjunto a cada publicación) o a través de medios de contactos personales (email, teléfono, etc.).
- 3. Los usuarios realizarán la compra/venta por medios externos al sistema, según ellos estimen conveniente. El sitio web solo sirve como medio para vincular a las personas interesadas.
- 4. Los usuarios que hayan llevado a una transacción deberán calificar a su contraparte, con el fin de llevar un registro del actuar de los usuarios a la hora de realizar una compra/venta.
- 5. Luego de confirmar la transacción se procede a cerrar la publicación, para luego, pasar a ser parte de las publicaciones concretadas.

En cuanto a la interacción entre los usuarios, se podrán realizar las siguientes acciones:

- 1. Los usuarios tendrán a su disposición un chat privado, el que podrán utilizar como medio de comunicación para agilizar el acuerdo de una transacción o simplemente para relacionarse con otro usuario.
- 2. Las publicaciones tendrán incorporado un chat público, en la que todos los usuarios interesados podrán participar y resolver sus dudas en cuanto al producto/servicio publicado.
- 3. Los usuarios podrán calificar después de realizar una transacción a su contraparte, con el fin de comunicar a la comunidad la calidad de los usuarios a la hora de realizar una compra/venta.
- 4. Los usuarios podrán realizar seguimiento de la actividad de los demás usuarios, recibiendo recomendaciones de las publicaciones de estos.

En cuanto a la interacción de los usuarios con el sistema, se tendrán las siguientes funcionalidades:

- 1. Los usuarios dispondrán de una página de perfil personalizada, la cual será pública para el resto de los usuarios. En ella se llevará el registro de la actividad de los usuarios (compras y ventas realizadas), publicaciones activas del usuario, calificación y seguidores.
- 2. Los usuarios dispondrán de una página de inicio personalizada. En ella se mostrarán las últimas publicaciones realizadas por los usuarios seguidos o las últimas publicaciones en base a las compras realizadas por el usuario.
- 3. Los usuarios dispondrán de categorías y subcategorías las que podrá podrá elegir, esto con el fin de desplegar publicaciones relacionadas con sus preferencias.

#### <span id="page-16-0"></span>1.4.5.Estructura funcional del sistema.

#### **a) Administración de cuentas de usuario:**

- 1. **Registro cuenta de usuario**: Cuando un usuario nuevo quiere hacer uso de la aplicación, debe pasar por el proceso de registro, en el cual deberá ingresar sus datos personales. El sistema validara que el usuario no este registrado anteriormente, para luego generar su perfil.
- 2. **Suspender cuenta de usuario**: Las personas tendrán la capacidad de suspender sus cuentas por un tiempo indefinido, cuando decidan dejar la comunidad.
- 3. **Modificación de cuentas de usuario**: Los usuarios podrán realizar modificación a sus cuentas de usuario, con el fin de cambiar datos de contacto, ubicación, etc.

#### **b) Administración de sesión de usuario:**

- 1. **Inicio de sesión**: Se pedirá un usuario y contraseña, luego se validará que el usuario exista para dirigirlo a su perfil, en donde se mostraran sus publicaciones.
- 2. **Cierre de sesión**: El usuario finaliza su sesión.

#### **c) Administración de publicaciones:**

- 1. **Crear publicaciones**: Cuando un usuario desea vender un artículo, debe llenar un formulario breve en donde se especificarán categoría, stock, descripción, precio y fotografías.
- 2. **Eliminar publicaciones**: Hay distintas formas para que la publicación sea eliminada:
	- a. El usuario podrá eliminar una publicación realizada por el mismo cuando lo estime conveniente.
	- b. La publicación será eliminada si la venta se concreta y el stock es igual a 0.
	- c. Cada 60 días se notificará al usuario la posibilidad de republicar su producto o será eliminada automáticamente.
- 3. **Reponer publicación**: Esta opción estará disponible luego de 60 días desde que la publicación fue realizada. Esta opción permitirá tomar los datos de la publicación original, modificar su fecha y publicar nuevamente.
- 4. **Modificar publicaciones**: El usuario podrá modificar los datos de la publicación cuando lo estime conveniente.

#### **d) Administración de contacto entre usuario:**

- 1. *Chat privado*: Los usuarios podrán contactarse personalmente con otros usuarios, a través de un chat interno entre los usuarios.
- 2. *Chat público en Publicaciones*: Los usuarios podrán interactuar a través de un medio de comunicación en cada una de las publicaciones, con el fin de resolver dudas propias de cada una de las publicaciones.

#### **e) Administración de reservas de productos/servicios:**

- 1. **Crear reserva de producto/servicio**: El usuario que quiera reservar un producto/servicio para efectuar la compra deberá pulsar el botón correspondiente. Al instante se notificará al usuario dueño de la publicación que posee una reserva, junto con los datos del usuario que realizo la reserva.
- 2. **Cancelar reserva de producto/servicio:** El usuario que realizó una publicación y el que realizó una reserva podrá cancelarla en cualquier momento. Al instante se enviará una notificación a la contraparte indicando que la reserva ha sido cancelada.

#### **f) Búsquedas en sistema.**

- 1. **Realizar búsqueda de productos/servicios**: El usuario podrá buscar productos de su interés en la aplicación.
- 2. **Realizar búsqueda de usuarios:** El usuario podrá buscar a otros usuarios dentro de la aplicación.

#### **g) Páginas personalizadas dinámicas:**

- 1. **Página de inicio personalizada**: Se generará una página de inicio para cada usuario que responda a la actividad de los usuarios y a las preferencias que manifiesten dentro del sitio web.
- 2. **Página de perfil personalizada**: Se generará una página de perfil personalizada para cada usuario, la cual, muestre la actividad de dicho usuario y sus publicaciones activas.

#### **h) Administración de reputación:**

- 1. **Calificar comprador**: El usuario dueño de la publicación podrá calificar a su contraparte al momento de lograr una transacción o al momento de ser cancelada.
- 2. **Calificar Vendedor**: El usuario comprador podrá calificar a su contraparte al momento de lograr una transacción o al momento de ser cancelada.

#### **i) Administrador de categorías:**

- 1. **Agregar categoría**: Agregar una categoría nueva al sistema.
- 2. **Modificar categoría**: Modificar una categoría existente en el sistema.
- 3. **Eliminar categoría**: Eliminar una categoría existente en el sistema.

#### **j) Administrador de sub categorías:**

- 1. **Agregar sub categoría**: Agregar una sub categoría nueva al sistema.
- 2. **Modificar sub categoría**: Modificar una sub categoría existente en el sistema.
- 3. **Eliminar sub categoría**: Eliminar una sub categoría existente en el sistema.

#### **k) Administrador de regiones:**

- **1. Agregar región**: Agregar una región nueva al sistema.
- **2. Modificar región**: Modificar una región existente en el sistema.
- **3. Eliminar región**: Eliminar una región existente en el sistema.

#### **l) Administrador de ciudades:**

- 1. **Agregar ciudad**: Agregar una ciudad nueva al sistema.
- 2. **Modificar ciudad**: Modificar una ciudad existente en el sistema.
- 3. **Eliminar ciudad**: Eliminar una ciudad existente en el sistema.

#### <span id="page-19-0"></span>1.4.6.Descripción de fórmulas y cálculos empleados.

El sistema no emplea cálculos ni fórmulas matemáticas.

#### <span id="page-19-1"></span>1.4.7.Información Manejada por el Sistema.

#### 1.4.7.1. Entradas

1. **Formulario de registro de usuario**: Corresponde a los datos personales y de contacto de cada uno de los usuarios del sistema. Estos datos constituyen la base de necesaria para poder realizar publicaciones. Los datos que se ingresarán son los siguientes:

Nombre, Teléfono, Mail, Nombre de usuario, Contraseña, Ubicación, Imagen de perfil.

2. **Formulario de registro de publicación**: Corresponde a los datos que describen el producto/servicio en publicación. La información servirá para poder generar las vistas de publicaciones y para poder categorizar la publicación dentro de nuestro sitio web.

Título, Descripción, Categoría, Stock, Precio, Link de referencia,

3. **Formulario de registro de ciudades**: Corresponde a la creación de una nueva ciudad perteneciente a una región existente en el sistema. Esto solo puede ser manejado por un administrador.

Nombre, Región, Código postal.

4. **Formulario de registro de región**: Corresponde a la creación de una región. Solo puede ser manejado por un administrador.

Nombre. Id de la región.

5. **Formulario de registro de venta**: Corresponde al registro de una compra/venta, en donde se utilizarán datos almacenados en la base de datos, además de solicitar a los usuarios los siguientes datos.

Calificación del vendedor, Calificación del comprador, Observación.

- 6. **Formulario de registro de comentario en la publicación**: Corresponde a la creación de un comentario en alguna publicación específica por algún interesado. Comentario.
- 7. **Formulario de mensaje entre usuarios**: Corresponde a la creación y envió de mensajes entre usuarios pertenecientes al sistema.

Mensaje.

8. **Formulario de registro de subcategoría**: Corresponde a la creación de una nueva subcategoría perteneciente a una categoría existente en el sistema. Esto solo puede ser utilizado por un administrador.

Nombre de la subcategoría, Descripción, Id de la categoría perteneciente.

9. **Formulario de registro de categoría**: Corresponde a la creación de una nueva categoría. Esto solo puede ser utilizado por un administrador.

Nombre de la categoría, descripción.

**10. Formulario de registro de administrador**: Corresponde a la creación de un nuevo administrador en el sistema, esto solo puede ser utilizado por otro administrador. Nombre, Correo.

1.4.7.2. Salidas

Las salidas que generará el sistema serán un conjunto de interfaces que permitirán la interacción entre el sitio web y los usuarios.

- ⎯ **Vista login**: Corresponde a vista que permitirá la autentificación de los usuarios para ingresar al sistema.
- ⎯ **Vista de perfiles**: Corresponden a las vistas que mostrarán la información de cada uno de los usuarios.
- ⎯ **Vistas de publicaciones**: Corresponden a las vistas de las publicaciones realizadas en el sitio web. Mostrarán los datos de una publicación en específico.
- ⎯ **Vistas de formularios de usuarios y publicaciones**: Corresponde a la vista que permitirá que los usuarios puedan ya sea registrarse como usuario o realizar una publicación.
- ⎯ **Vista de inicio**: Vista principal del usuario, en donde se mostrarán publicaciones y usuarios según las preferencias manifestadas.
- ⎯ **Vista de modificación de usuario**: Vista la cual despliega la información del usuario con la posibilidad de poder modificar algunos datos o suspender la cuenta.
- ⎯ **Vista de modificación de publicación**: Corresponde a la vista que permite modificar información o datos de la publicación además de permitir la eliminación de la publicación si el usuario lo desea.
- ⎯ **Vista de registro de venta**: Corresponde a la vista en la cual ambos usuarios (comprador y vendedor), pondrán calificar a la contraparte además de ingresar una observación si lo desea.
- ⎯ **Vista de mensajes**: Corresponde a la vista en la cual dos usuarios pueden comunicarse a través de mensajes enviados por el sistema.

#### <span id="page-21-0"></span>1.4.8.Entidades de Información.

A continuación, se presenta una lista de las entidades utilizadas, con un breve resumen de su contenido, las cuales se utilizarán para la creación de la aplicación.

- 1. **Login**: Almacena la información necesaria para autentificar si la sesión es correcta y si es un usuario o un administrador.
- 2. **Administrador**: Almacena los datos relacionados de cada administrador que pertenezca al sistema, como el nombre y el mail.
- 3. **Notificación**: Almacena los avisos para cada usuario, como una venta realizada o un nuevo amigo.
- 4. **Amigo**: Almacena los contactos de cada usuario.
- 5. **Interés**: Almacena los usuarios interesados para cada publicación.
- 6. **Usuario**: Almacena los datos relacionados con cada usuario que podrá acceder al sistema, como su nombre, teléfono, ciudad etc.
- 7. **Ciudad**: Corresponde a la información de la ciudad a la cual pertenece un usuario.
- 8. **Región**: Corresponde a la información de la región a la cual pertenece una ciudad.
- 9. **Publicación**: Almacena la información de la publicación en donde se expondrá el articulo a vender.
- 10. **Registro\_transaccion**: Contiene la información de una transacción realizada.
- 11. **Categoría**: Corresponde a la categoría a la cual corresponde la sub categoría.
- 12. **Subcategoría**: Corresponde a la subcategoría a cuál pertenece la publicación realizada.
- 13. **Usuario\_seguidor**: Corresponde a la relación entre un usuario y su seguidor.
- 14. **Preferencia**: Corresponde a la relación entre una categoría y un usuario que la selecciona.
- 15. **Imagen**: Almacena los datos de las imágenes asociadas a las publicaciones.
- 16. **Comentario**: Representa los comentarios de los usuarios dentro de una publicación.
- 17. **Mensaje**: Almacena los mensajes enviados entre dos usuarios distintos.

#### <span id="page-22-0"></span>1.4.9.Estructuras de códigos.

1. **Entidad:** Usuario

**Clave principal:** id\_usuario, corresponde a un número correlativo.

- 2. **Entidad:** Ciudad **Clave principal:** id\_ciudad, código identificador de ciudad, de acuerdo al código postal.
- 3. **Entidad:** Región **Clave principal:** id\_region, código identificador de región. Corresponde a un número desde el 1 al 15.
- 4. **Entidad:** Publicación

**Clave principal:** Clave compuesta por id\_usuario (número correlativo) + id\_publicacion (número correlativo).

5. **Entidad:** Registro transacción

**Clave principal:** Clave compuesta por Id\_usuario (número correlativo) + id\_publicacion (número correlativo) + id\_transaccion (número correlativo)

6. **Entidad:** Categoría

**Clave principal:** Id\_categoria, corresponde a un número correlativo.

7. **Entidad:** Sub Categoría

**Clave principal:** id\_subcategoria, corresponde a un número correlativo.

8. **Entidad:** Usuario\_seguidor

**Clave principal:** Clave compuesta por idusuario (número correlativo) + id\_usuario\_seguidor (número correlativo).

9. **Entidad:** Preferencia

**Clave principal:** Clave compuesta por id\_usuario (número correlativo) + id\_subcategoria (número correlativo).

10. **Entidad:** Imagen

**Clave principal:** Clave compuesta por id\_usuario (número correlativo) + id\_publicacion (número correlativo) + id\_imagen (número correlativo).

11. **Entidad:** Comentario

**Clave principal:** Clave compuesta por id\_usuario (número correlativo) + id\_publicacion (número correlativo) + id\_usuario\_comentario (número correlativo) + fecha\_hora (Fecha y hora en que se genera el comentario).

12. **Entidad:** Mensaje

**Clave principal:** Clave Compuesta por id\_usuario\_emisor (número correlativo) + id\_usuario\_receptor (número correlativo) + fecha\_hora\_chat (Fecha y hora en que se genera el mensaje).

13. **Entidad:** Administrador

**Clave principal:** id\_administrador corresponde a número correlativo.

14. **Entidad:** Login

**Clave principal:** Correo corresponde a formato de correo electrónico.

15. **Entidad:** Amigo

**Clave principal:** Clave Compuesta por id\_usuario (número correlativo) + id\_usuario\_amigo (número correlativo).

16. **Entidad:** Notificación

**Clave principal:** Clave Compuesta por id\_usuario (número correlativo) + id\_notificación (número correlativo).

17. **Entidad:** Interés

**Clave principal:** Clave Compuesta por id\_usuario (número correlativo) + id\_publicacion (número correlativo) + id\_usuario\_interesado (número correlativo).

#### <span id="page-24-0"></span>1.4.10. Condicionantes de diseño (tiempo de respuesta, periodicidad, otros).

A continuación, se presentarán las condicionantes de diseño para el sistema propuesto:

- El sistema contará con un usuario administrador el cual tendrá acceso a todos los mantenedores, además este administrador permitirá eliminar o crear nuevos administradores del sistema.
- Se utilizará software libre y gratuito para el desarrollo del proyecto, para la Base de Datos y para la página web.
- Se pretende realizar un respaldo diario programado de la Base de Datos, esto con el fin de darle sustentabilidad al sistema en los inicios, ya que se espera recibir una cantidad moderadamente baja de usuario, este respaldo puede ser modificado con el tiempo.
- El servidor será hosteado en un servidor casero, lo cual con el tiempo se piensa migrar a uno dedicado.

#### <span id="page-25-0"></span>1.4.11. Modelo de datos.

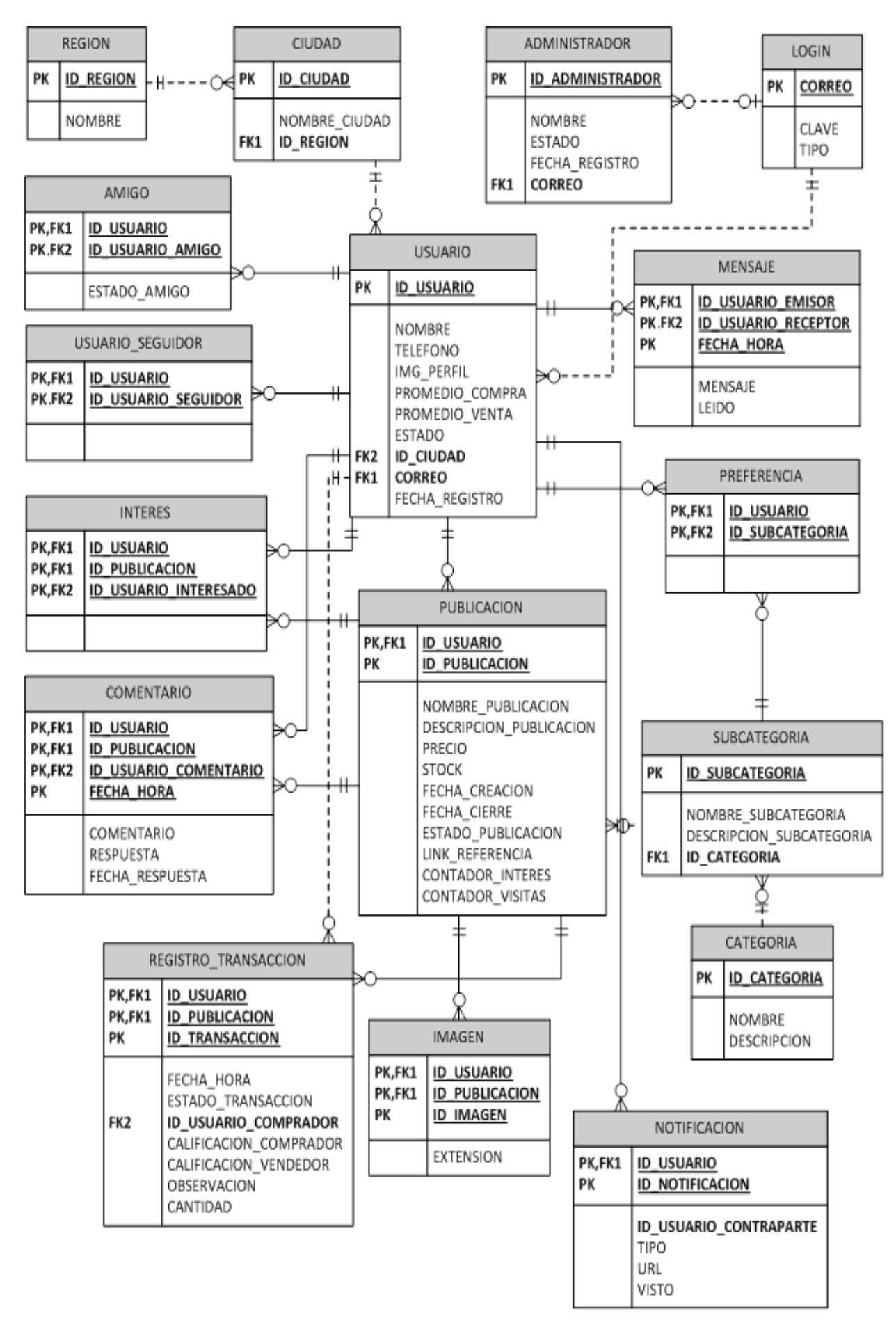

<span id="page-25-1"></span>**Figura 1-1. Modelo de Datos.**

**CAPÍTULO II. MEDIO AMBIENTE COMPUTACIONAL Y DISEÑO FÍSICO**

# <span id="page-27-0"></span>**2. MEDIO AMBIENTE COMPUTACIONAL Y DISEÑO FÍSICO.**

#### <span id="page-27-1"></span>**2.1. AMBIENTE COMPUTACIONAL**

#### <span id="page-27-2"></span>2.1.1.Configuración del sistema.

A continuación, se detallan las características de los equipos que se emplearán en el desarrollo del sistema, como las posibles características del servidor que se deberían considerar como aceptables. Además se detallan los requerimientos mínimos necesarios para desplegar el sistema en cualquier plataforma (ordenador).

a) **Equipos de Desarrollo**: Para el desarrollo se emplearon 2 equipos de trabajo, cada uno de ellos corresponden al equipamiento personal de los autores del presente trabajo.

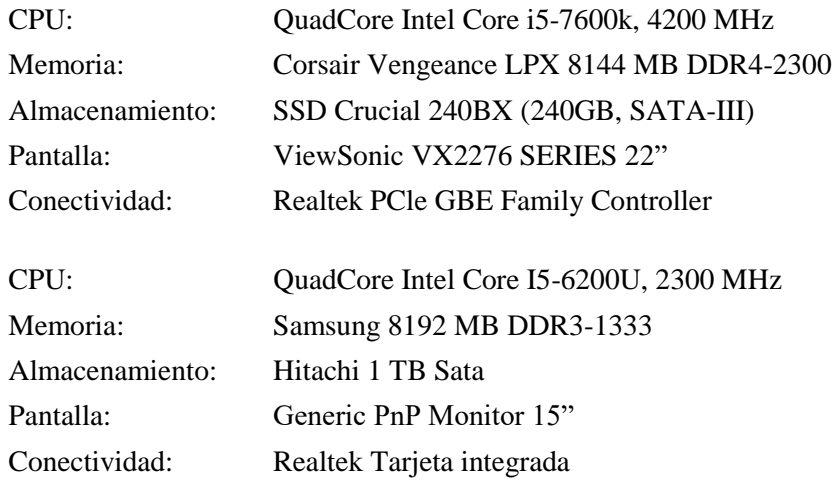

- b) **Equipo servidor**: La presente descripción corresponde a las características mínimas de un equipo servidor. Estos podrían variar dependiendo de las siguientes situaciones:
	- ⎯ Cantidad de usuarios
	- ⎯ Otras aplicaciones que corran en el servidor
	- ⎯ Tamaño y cantidad de documentos
	- Rol del usuario que utilice la plataforma de trabajo

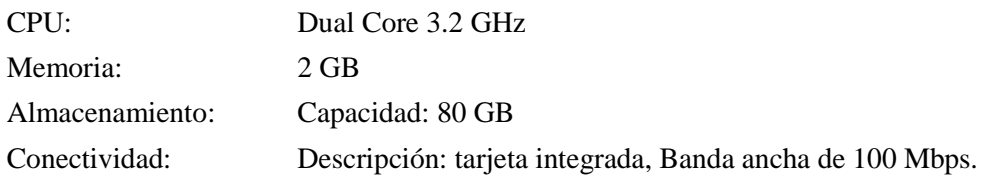

c) **Equipo Usuario**: El equipo usuario debería tener las siguientes características de memoria y conectividad.

Memoria: 1 GB Conectividad: Tarjeta red integrada o wireless, que cuente con una conexión a Internet.

#### <span id="page-28-0"></span>2.1.2.Software utilizado.

#### a) **Sistema operativo**.

El sistema operativo empleado para el desarrollo del sistema será Windows 10; la versión específica usada para desarrollar será su versión profesional. Las características principales que entrega este sistema operativo son:

- ⎯ Una interfaz gráfica amigable y de fácil uso para el usuario.
- Permite una fácil instalación, soporte y una amplia compatibilidad para la mayoría de programas y dispositivos.
- ⎯ Su diseño permite que varias aplicaciones se ejecuten simultáneamente, además de garantizar una rápida respuesta y una gran estabilidad del sistema.
- ⎯ Gran aceptación del SO por parte de los usuarios a nivel mundial, los cual permite abarcar a la gran mayoría de éstos, eliminando así posibles problemas de compatibilidad por SO.

#### b) **Herramientas de desarrollo de software**.

- ⎯ CodeIgniter: Framework para PHP. Permite a los desarrolladores realizar proyectos de forma rápida otorgando un conjunto de bibliotecas para tareas comunes, además de una interfaz simple.
- ⎯ Bootstrap 4.0: Es un Framework con orientación mobile first y desarrollo responsivo; permite fácil generación de HTML, CSS y JS.
- ⎯ XAMPP: Es un pack de programas que reúne las siguientes aplicaciones, Apache, OpenSSL, MySQL, PHP, phpMyAdmin, Perl, FileZilla FTP Server y Mercury Mail.
- ⎯ Brackets 1.9: Es un proyecto de código abierto integrado libre, hecho principalmente por desarrolladores web, lo cual, otorga una gran facilidad para el desarrollo en ambiente web.
- ⎯ Atom 1.23.1: Editor de código abierto multiplataforma desarrollado en Electron, que permite escribir código para distintos lenguajes de programación.

#### c) **Lenguajes de programación**.

- ⎯ **PHP**: Lenguaje de programación, diseñado originalmente para desarrollo web de contenido dinámico. Compatible con la mayoría de sistemas operativos y servidores web.
- **HTML:** HyperText Markup Language (lenguaje de marcas de hipertexto), es un lenguaje estándar que sirve de referencia para la elaboración de páginas web en sus diferentes versiones. Define una estructura básica y un código (denominado código HTML) para la definición de contenido de una página web, como texto, imágenes, etc.
- ⎯ **Java Script**: es un lenguaje de programación interpretado, dialecto del estándar ECMAScript. Se define como orientado a objetos, basado en prototipo e imperativo. Se utiliza principalmente en su forma del client-side (lado del cliente), implementado como parte de un desarrollo web permitiendo mejoras en la interfaz de usuario y páginas web dinámicas. Su sintaxis es similar a C, aunque adopta nombres y convenciones de JAVA.

#### d) **Servidor web**.

Apache: Un servidor web HTTP de código abierto, multiplataforma, modular y extensible.

#### e) **Servidor de base de datos**:

MySQL: Es un sistema de gestión de bases de datos [relacional,](http://es.wikipedia.org/wiki/Modelo_relacional) multihilo y multiusuario con más de seis millones de instalaciones.

#### f) **GUI**:

**phpMyAdmin**: Es una herramienta para manejar la administración de MySQL a través de páginas web, utilizando Internet. Actualmente puede crear y eliminar Bases de Datos, crear, eliminar y alterar tablas, borrar, editar y añadir campos, ejecutar cualquier sentencia SQL, administrar claves en campos, administrar privilegios y exportar datos en varios formatos.

#### <span id="page-30-0"></span>**2.2. LISTADO DE TABLAS**

- 1. **Login**: Almacena la información necesaria para autentificar si la sesión es correcta y si es un usuario o un administrador.
- 2. **Administrador**: Almacena los datos relacionados de cada administrador que pertenezca al sistema, como el nombre y el mail.
- 3. **Notificación**: Almacena los avisos para cada usuario, como una venta realizada o un nuevo amigo.
- 4. **Amigo**: Almacena los contactos de cada usuario, y si están en línea.
- 5. **Interés**: Almacena los usuarios interesados para cada publicación.
- 6. **Usuario**: Almacena los datos relacionados con cada usuario que podrá acceder al sistema, como su nombre, teléfono, ciudad etc.
- 7. **Ciudad**: Corresponde a la información de la ciudad a la cual pertenece un usuario.
- 8. **Región**: Corresponde a la información de la región a la cual pertenece una ciudad.
- 9. **Publicación**: Almacena la información de la publicación en donde se expondrá el articulo a vender.
- 10. **Registro\_transaccion**: Contiene la información de una transacción realizada.
- 11. **Categoría**: Corresponde a la categoría a la cual corresponde la sub categoría.
- 12. **Subcategoría**: Corresponde a la subcategoría a cuál pertenece la publicación realizada.
- 13. **Usuario\_seguidor**: Corresponde a la relación entre un usuario y su seguidor.
- 14. **Preferencia**: Corresponde a la relación entre una categoría y un usuario que la selecciona.
- 15. **Imagen**: Almacena los datos de las imágenes asociadas a las publicaciones.
- 16. **Comentario**: Representa los comentarios de los usuarios dentro de una publicación.
- 17. **Mensaje**: Almacena los mensajes enviados entre dos usuarios distintos.

#### <span id="page-31-0"></span>**2.3. DESCRIPCIÓN DE TABLAS**

Para la descripción de cada tabla, se empleará un diseño como el siguiente.

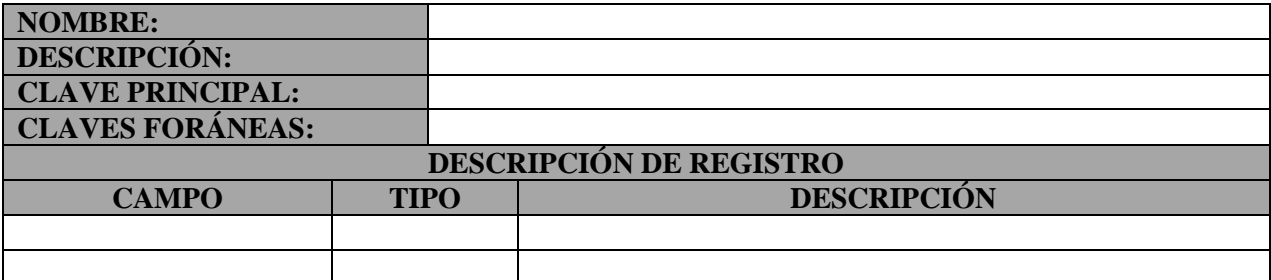

- 1. **NOMBRE**: Nombre identificatorio que tendrá la tabla.
- 2. **DECRIPCIÓN**: Breve descripción de los datos que almacenará la tabla.
- 3. **CLAVE PRINCIPAL**: Nombre de uno o más campos que permiten individualizar a cada registro de la tabla. En el caso que se trate de una clave compuesta, se empleará el signo + para unir un campo con otro.
- 4. **CLAVES FORÁNEAS**: Nombre de uno o más campos que permiten referenciar a cada registro de la tabla con otra tabla. En el caso que se trate de una clave compuesta, se empleará el signo + para unir un campo con otro. Seguido se anotará una flecha y al lado derecho de ésta el nombre de la tabla que referenciará, por ejemplo:

#### id\_ciudad → **CIUDAD**

- 5. **CAMPO**: Nombre identificatorio del campo.
- 6. **TIPO**: Tipo de dato asignado al campo. Este puede ser uno de los que se muestran en la siguiente tabla y que maneja MariaDB:

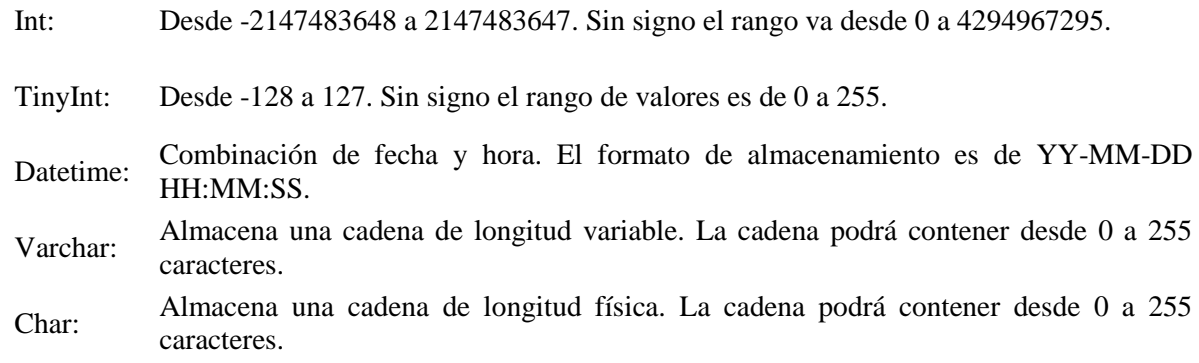

7. **DESCRIPCIÓN**: Breve descripción que detalla aspectos relevantes del campo descrito.

### <span id="page-32-0"></span>2.3.1.Tabla Usuario.

#### **Tabla 2-1. Descripción de Tabla: USUARIO**

<span id="page-32-1"></span>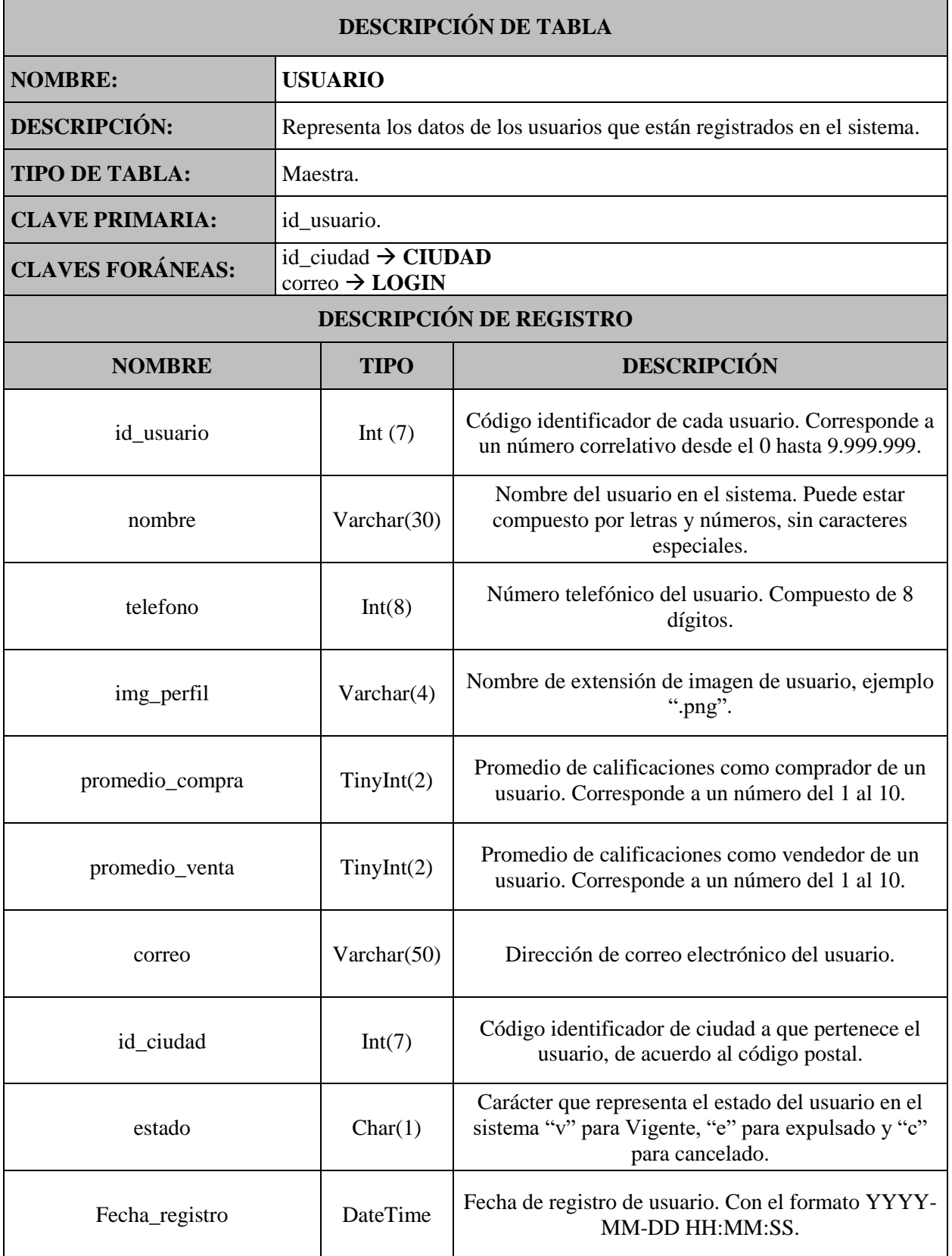

### <span id="page-33-0"></span>2.3.2.Tabla Publicacion.

#### **Tabla 2-2. Descripción de Tabla: PUBLICACIÓN**

<span id="page-33-1"></span>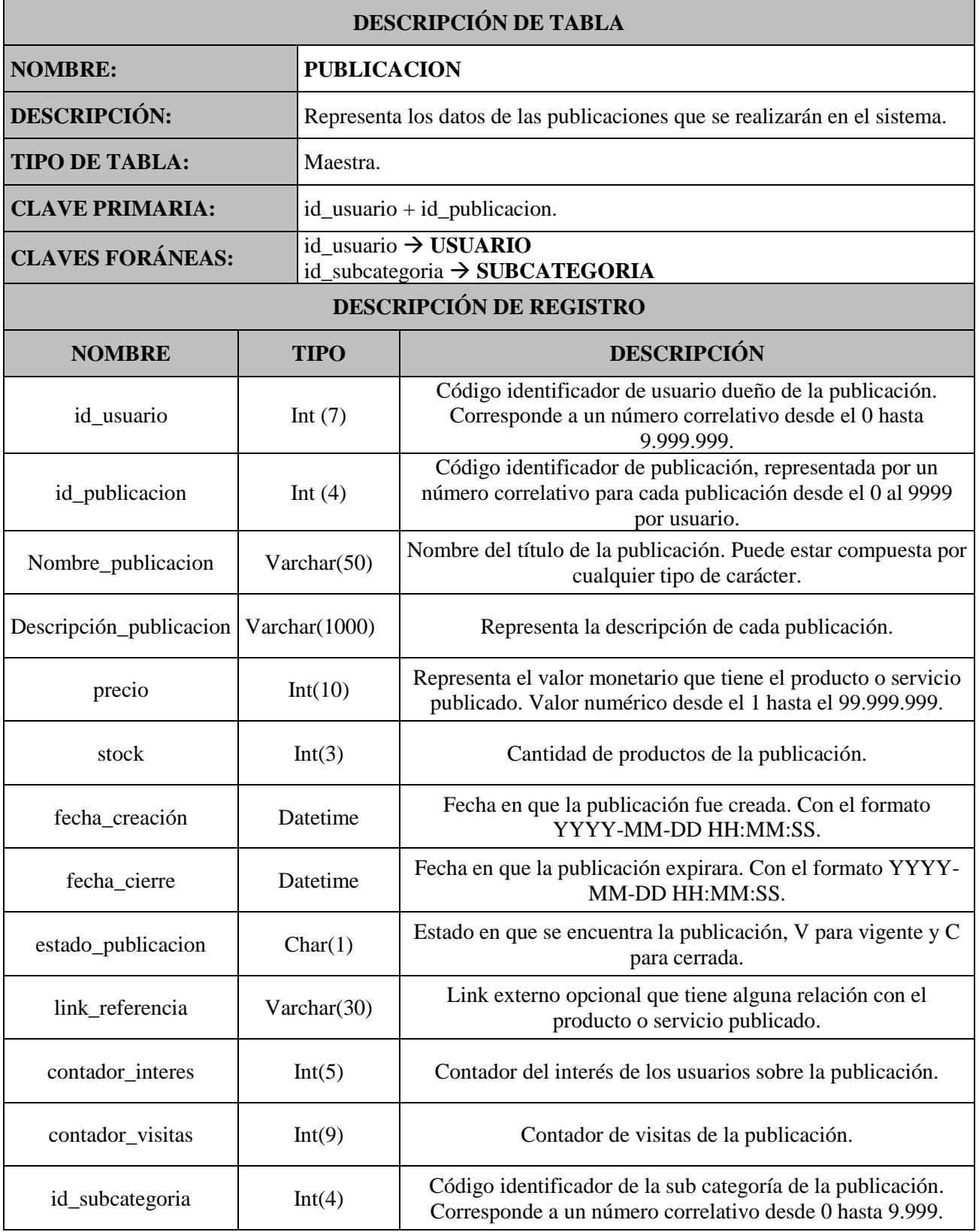

### <span id="page-34-0"></span>2.3.3.Tabla Ciudad.

<span id="page-34-2"></span>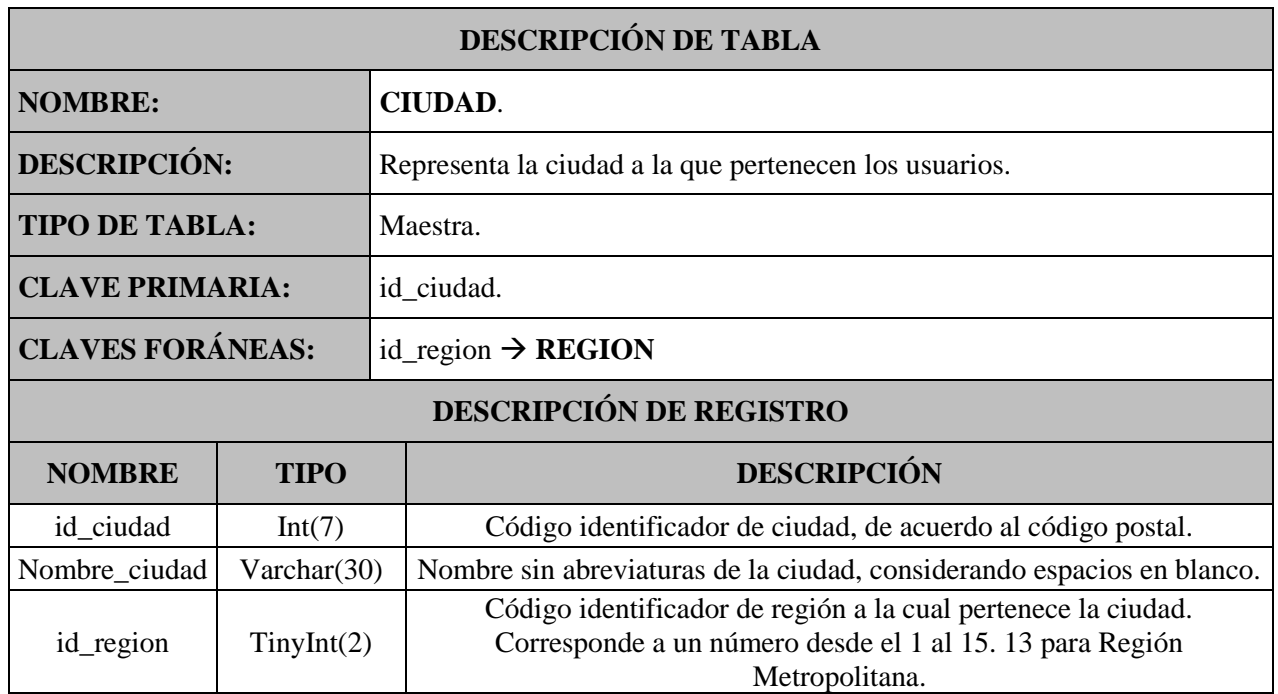

#### **Tabla 2-3. Descripción de Tabla: CIUDAD**

### <span id="page-34-1"></span>2.3.4.Tabla Región.

#### **Tabla 2-4. Descripción de Tabla: REGION**

<span id="page-34-3"></span>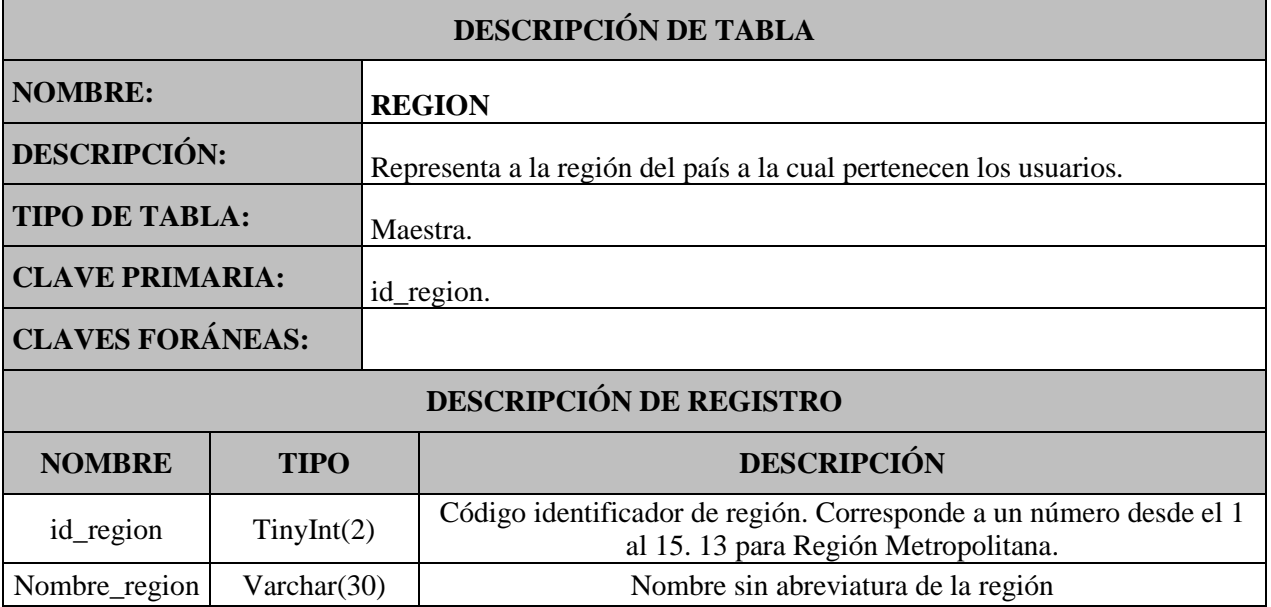

# <span id="page-35-0"></span>2.3.5.Tabla Registro\_transaccion

#### **Tabla 2-5. Descripción de Tabla: REGISTRO\_VENTA**

<span id="page-35-1"></span>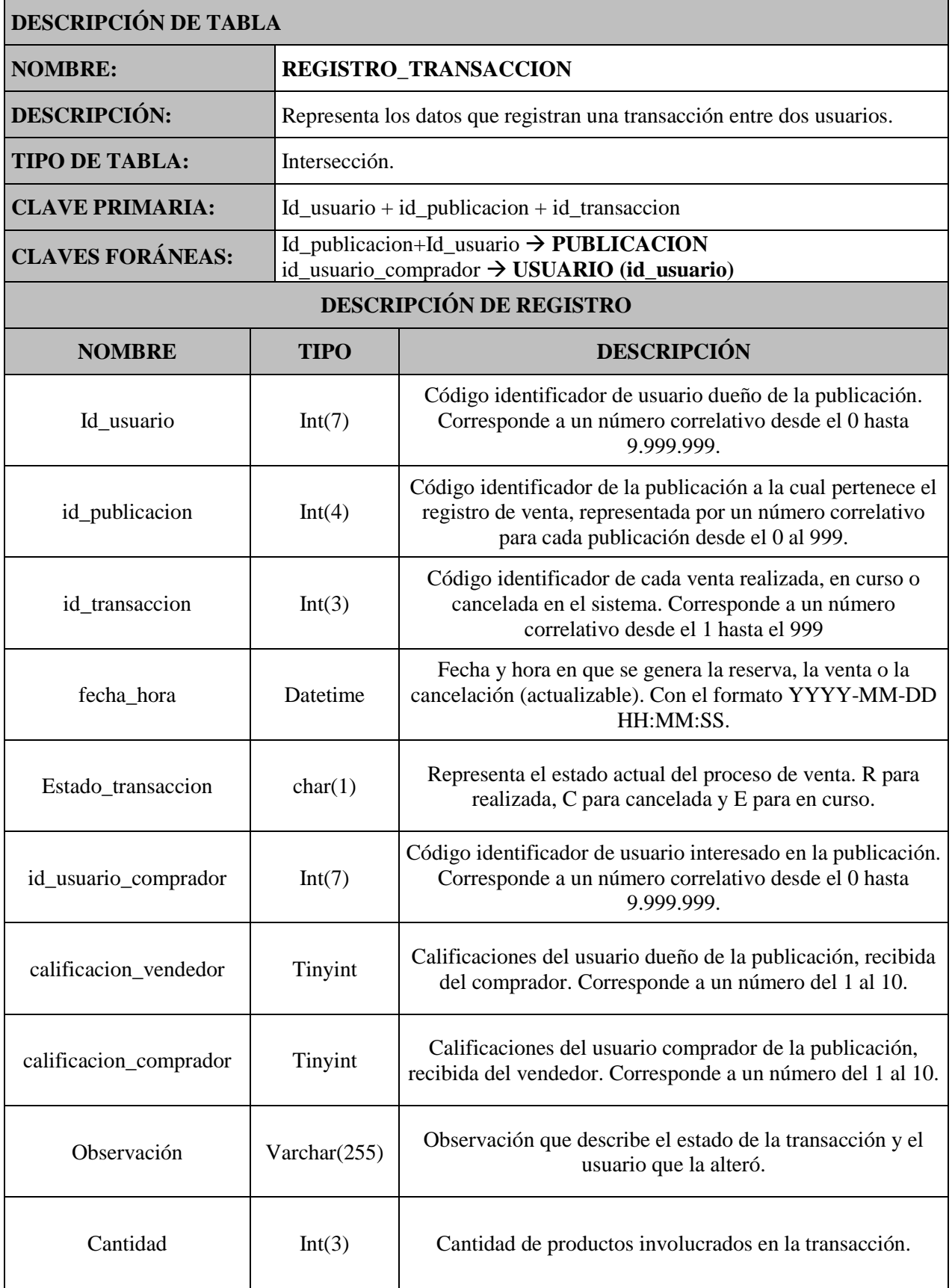
# 2.3.6.Tabla Comentario.

#### **Tabla 2-6. Descripción de Tabla: COMENTARIO**

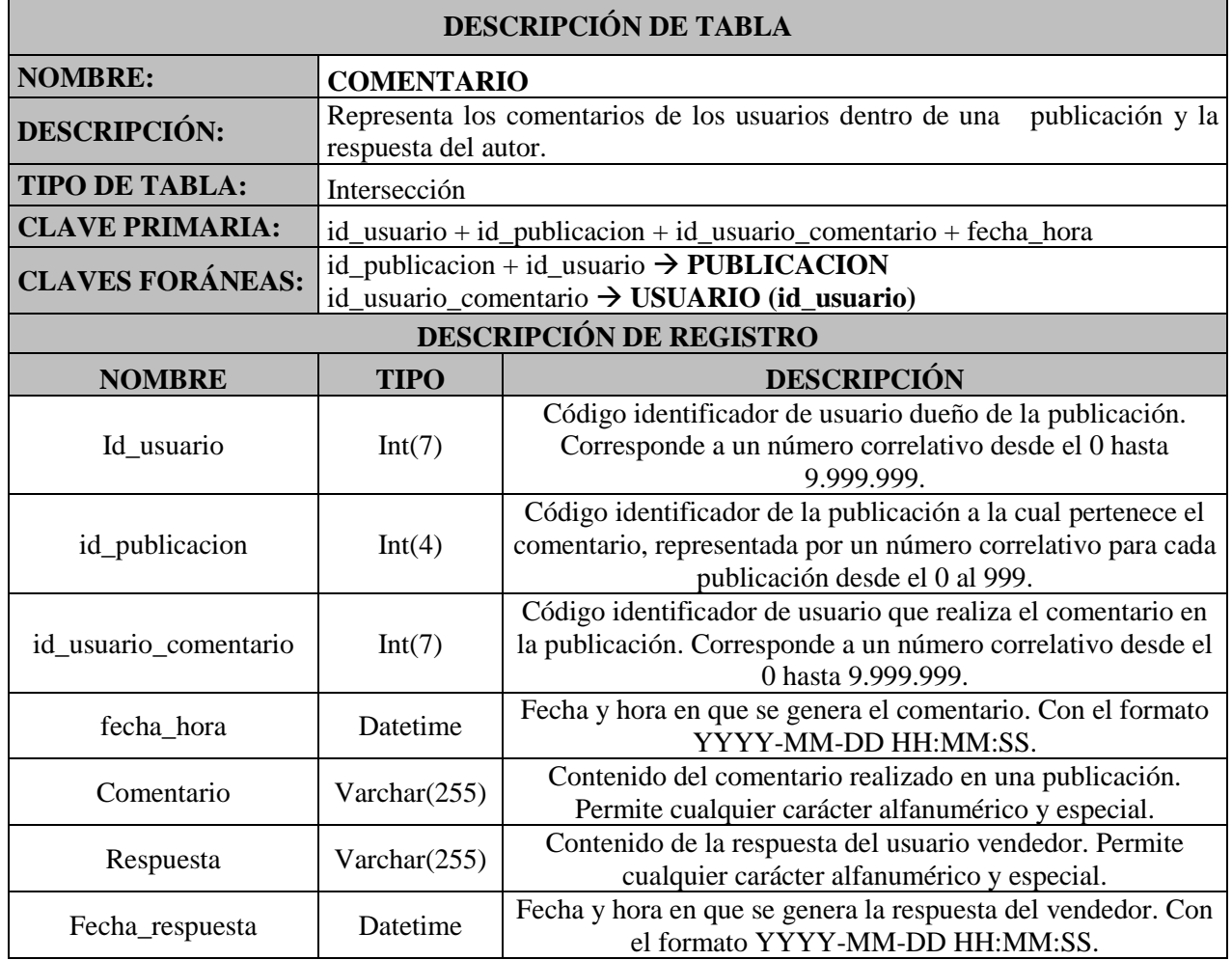

# 2.3.7.Tabla Usuario\_Seguidor.

#### **Tabla 2-7. Descripción de Tabla: USUARIO\_SEGUIDOR**

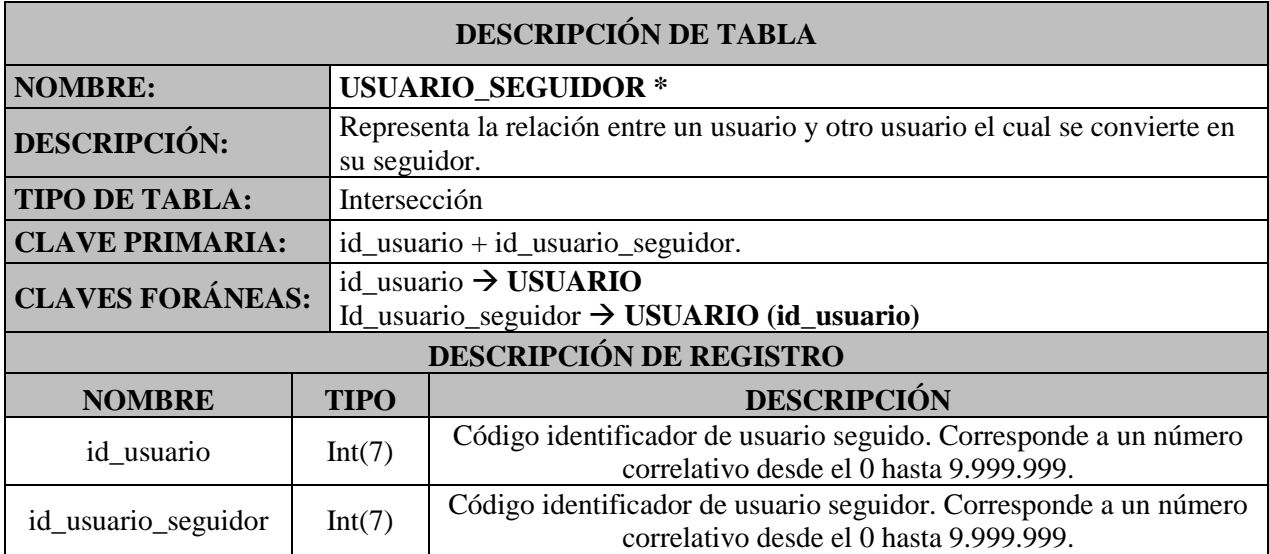

# 2.3.8.Tabla Preferencia.

#### **Tabla 2-8. Descripción de Tabla: PREFERENCIA**

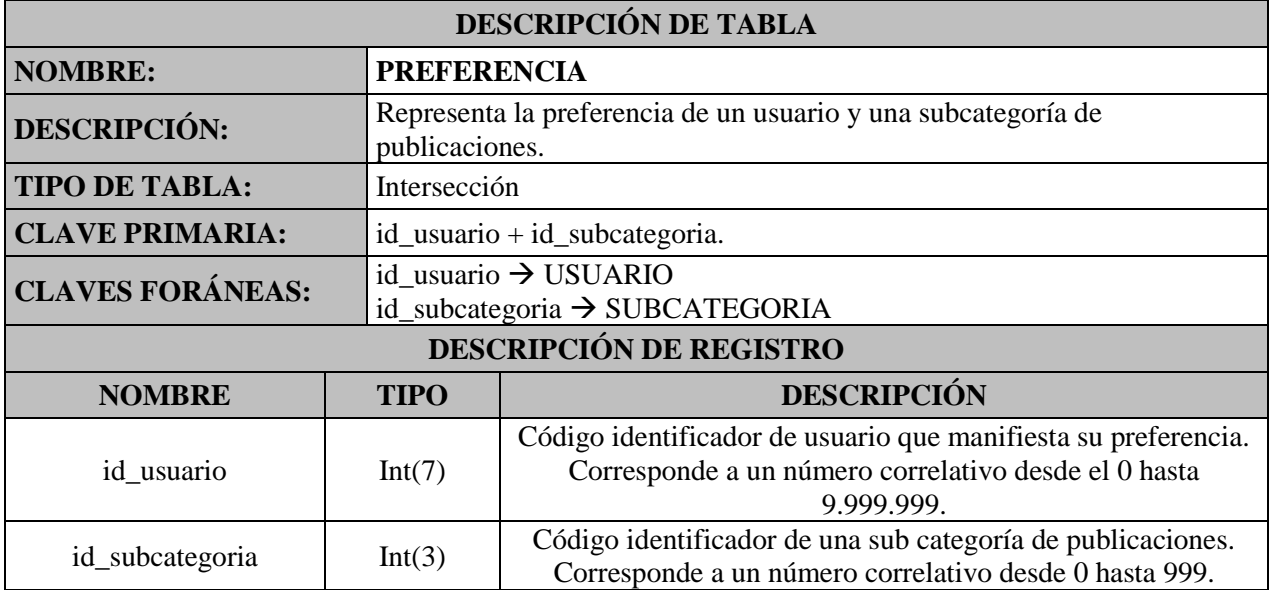

# 2.3.9.Tabla Mensaje.

#### **Tabla 2-9. Descripción de Tabla: Mensaje**

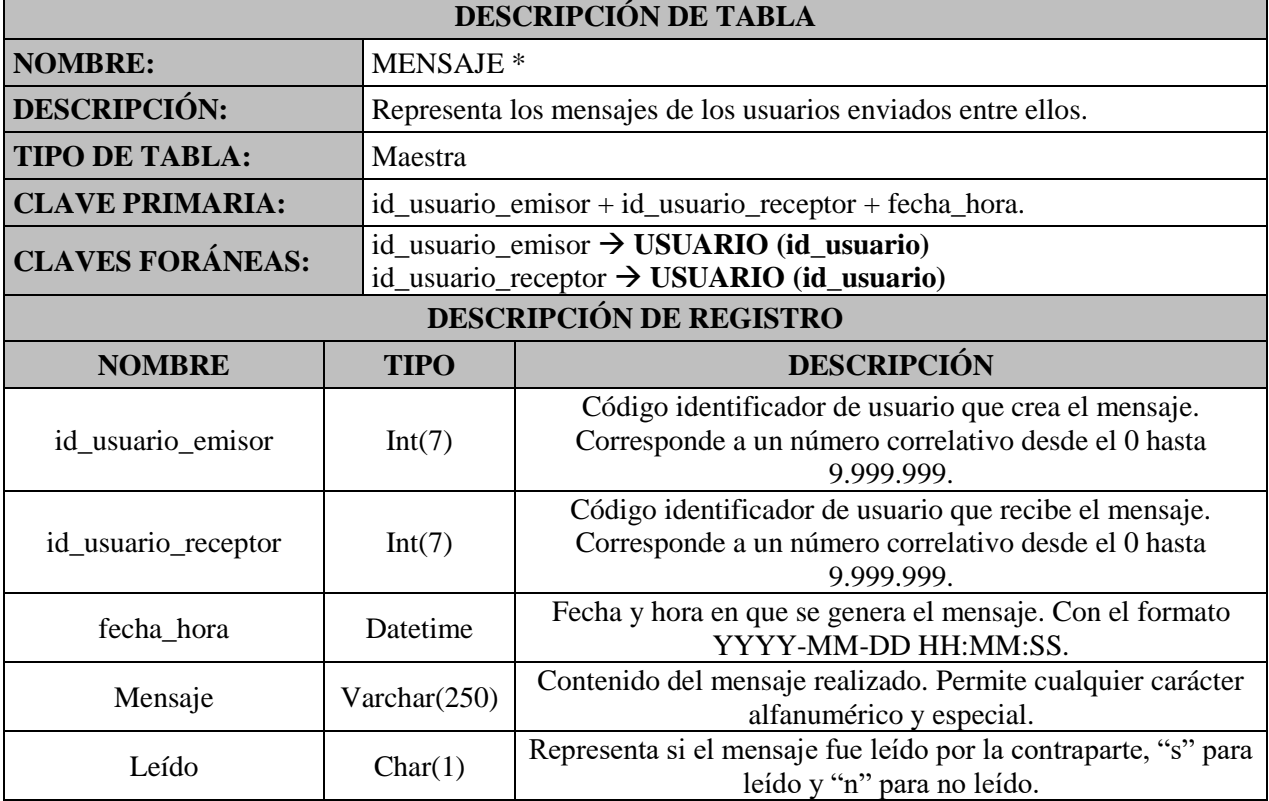

# 2.3.10. Tabla SubCategoria.

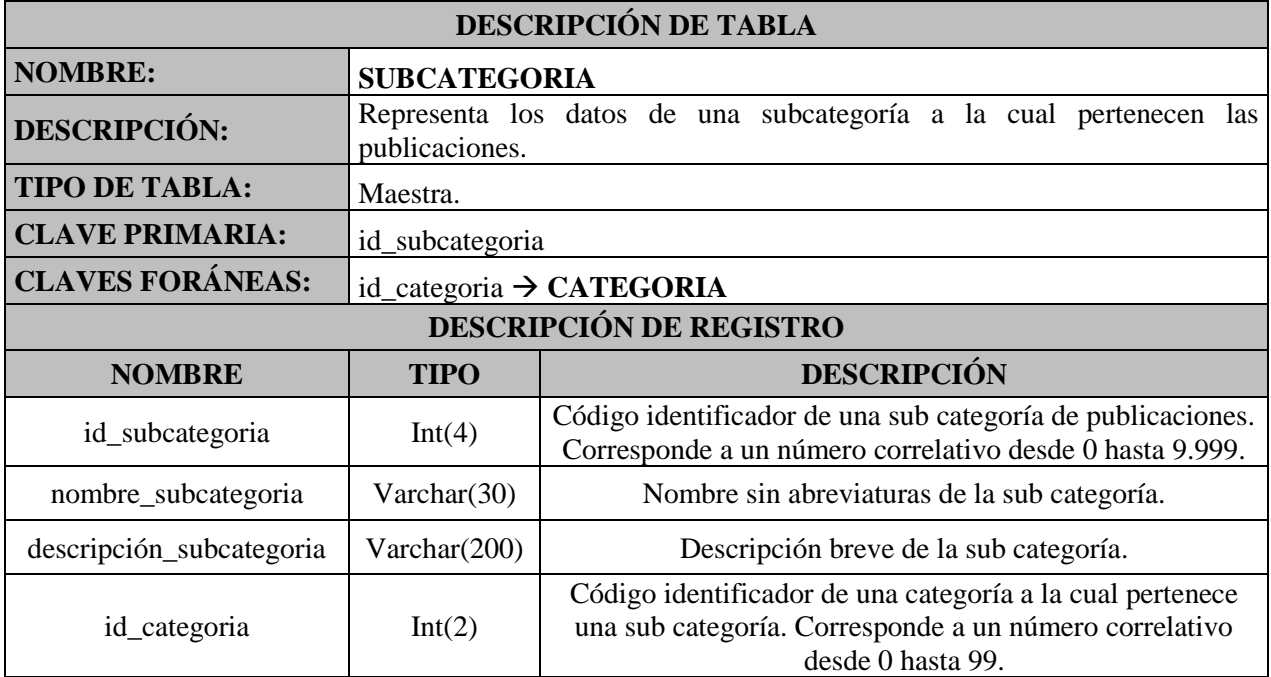

#### **Tabla 2-10. Descripción de Tabla: SUBCATEGORIA**

# 2.3.11. Tabla Categoría.

#### **Tabla 2-11. Descripción de Tabla: CATEGORIA**

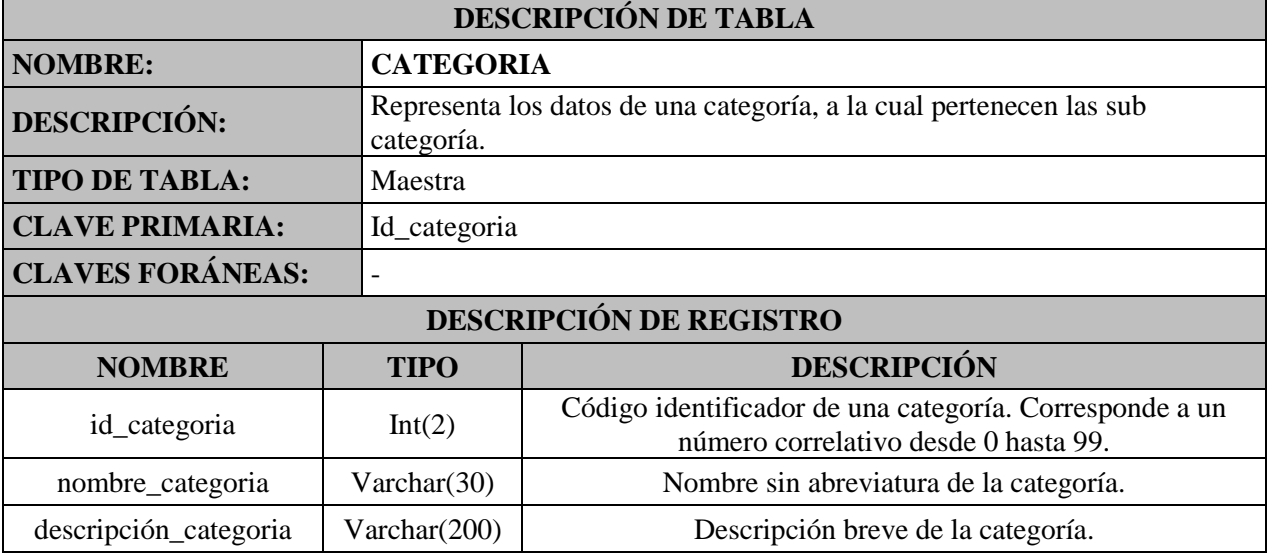

# 2.3.12. Tabla Imagen.

#### **Tabla 2-12. Descripción de Tabla: IMAGEN**

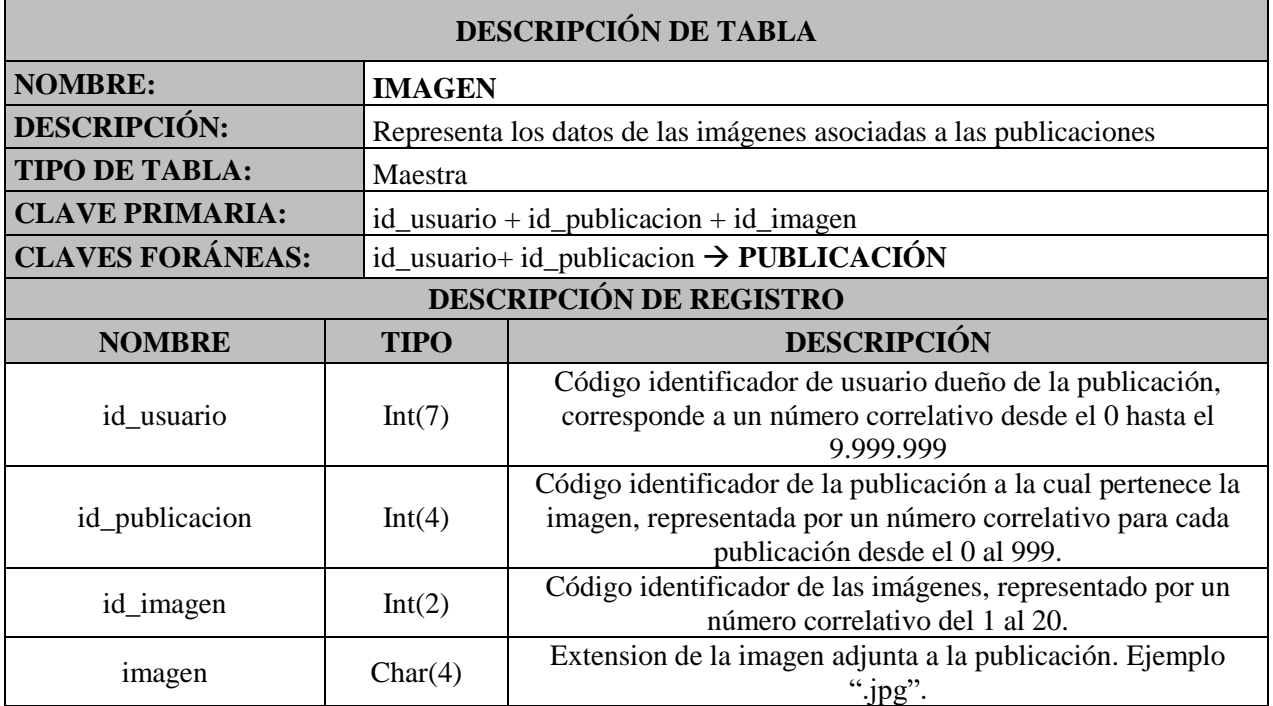

# 2.3.13. Tabla Amigo.

#### **Tabla 2-13. Descripción de Tabla: AMIGO**

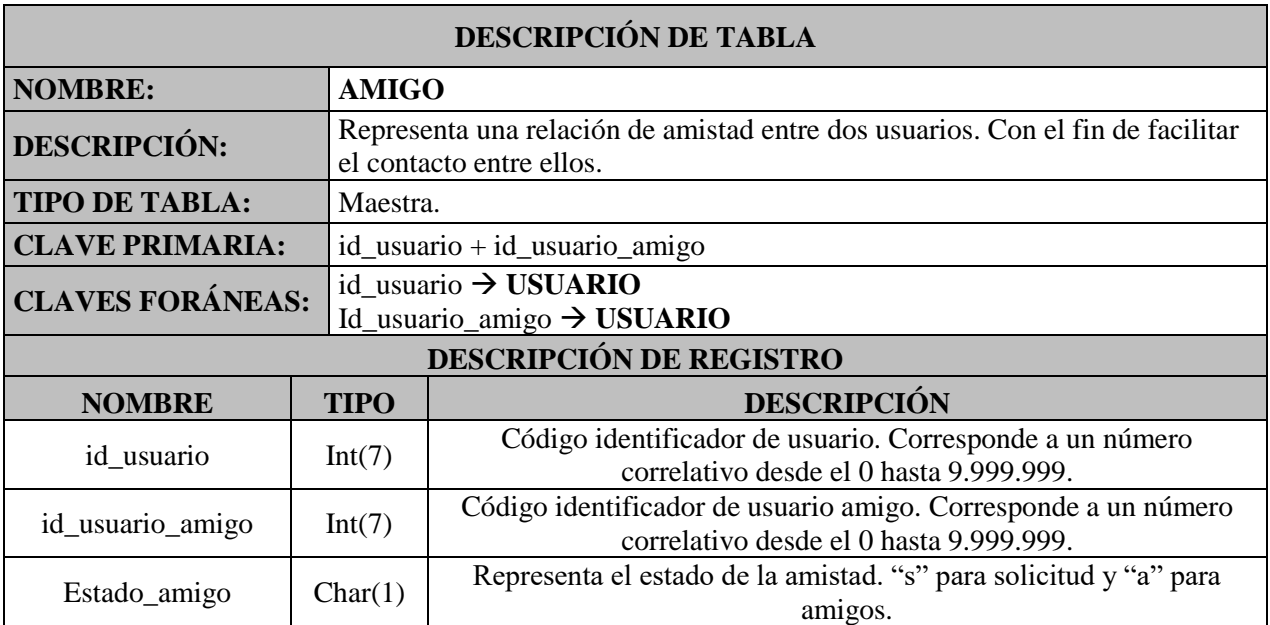

# 2.3.14. Tabla Administrador.

#### **Tabla 2-14. Descripción de Tabla: ADMINISTRADOR**

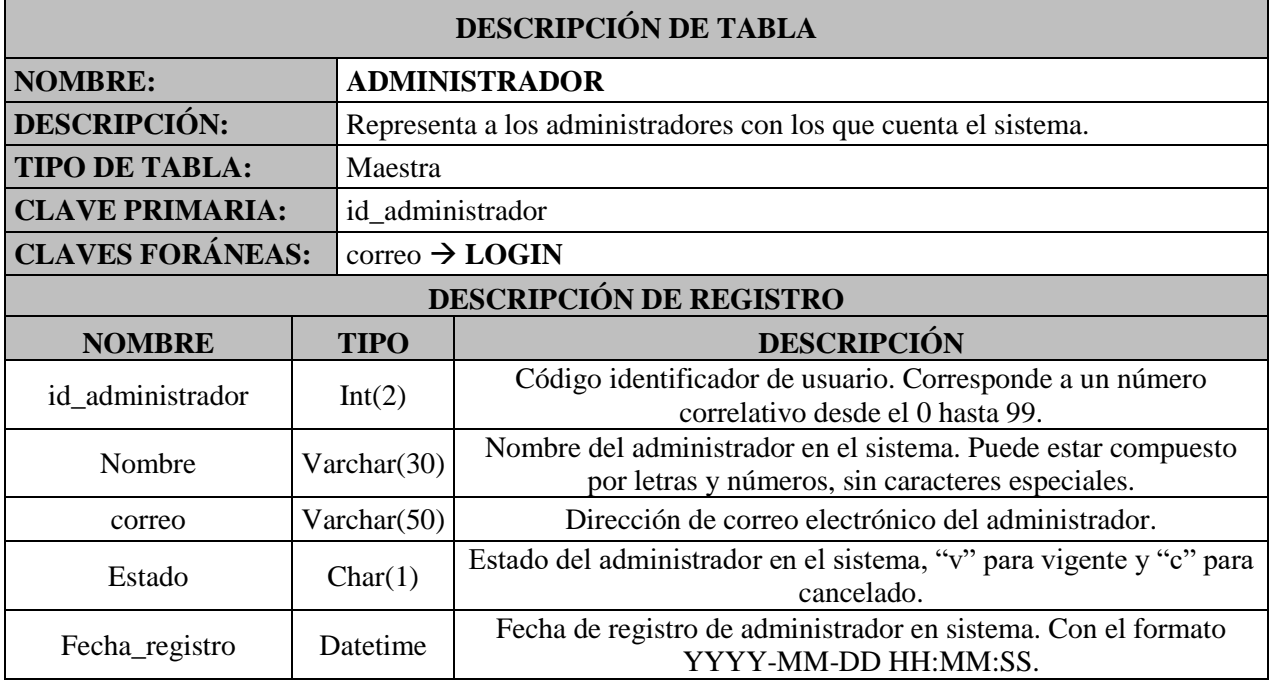

# 2.3.15. Tabla Interés.

#### **Tabla 2-15. Descripción de Tabla: INTERES**

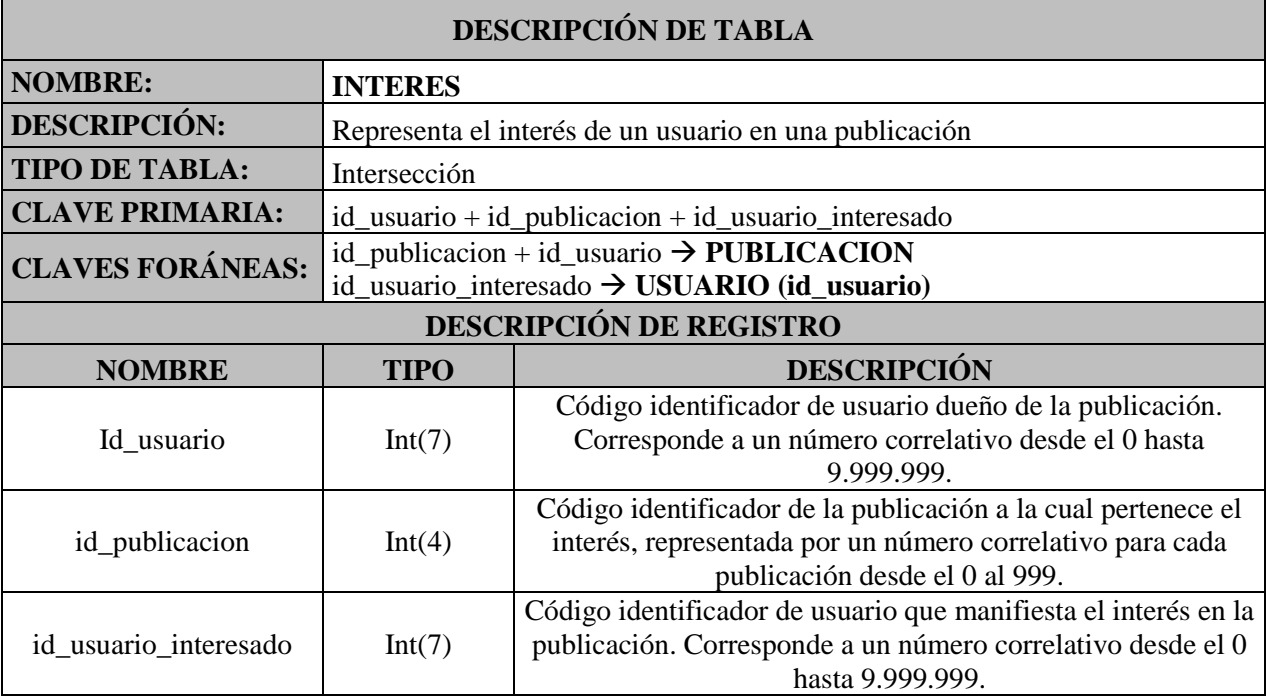

# 2.3.16. Tabla Login.

#### **Tabla 2-16. Descripción de Tabla: LOGIN**

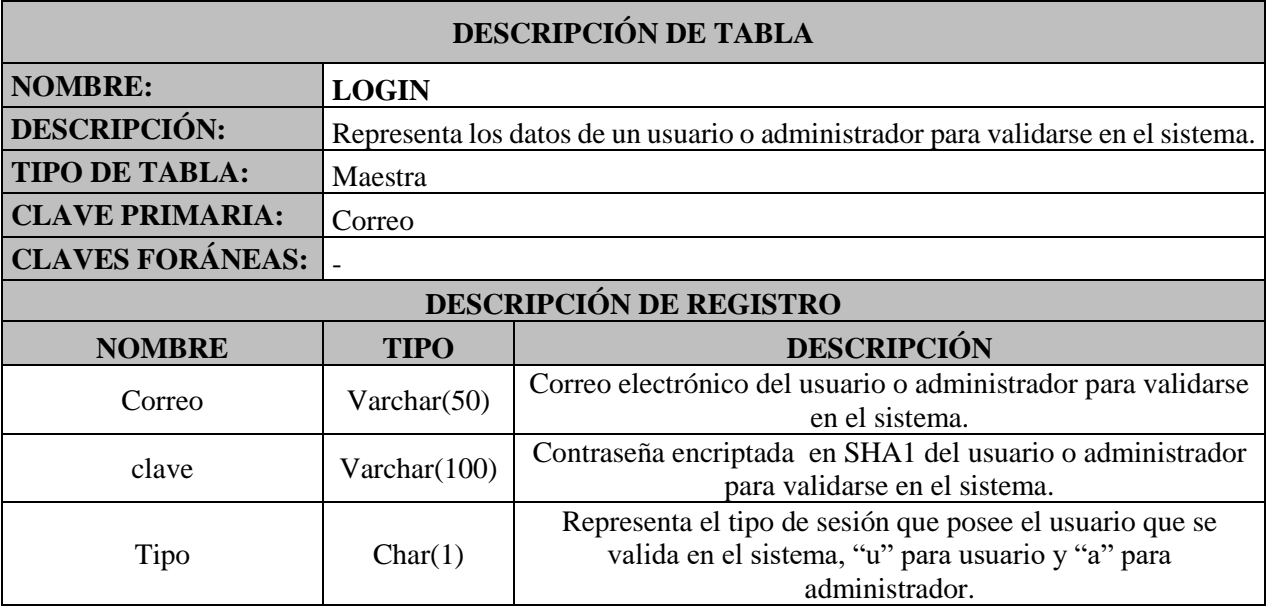

# 2.3.17. Tabla Notificación.

#### **Tabla 2-17. Descripción de Tabla: NOTIFICACION**

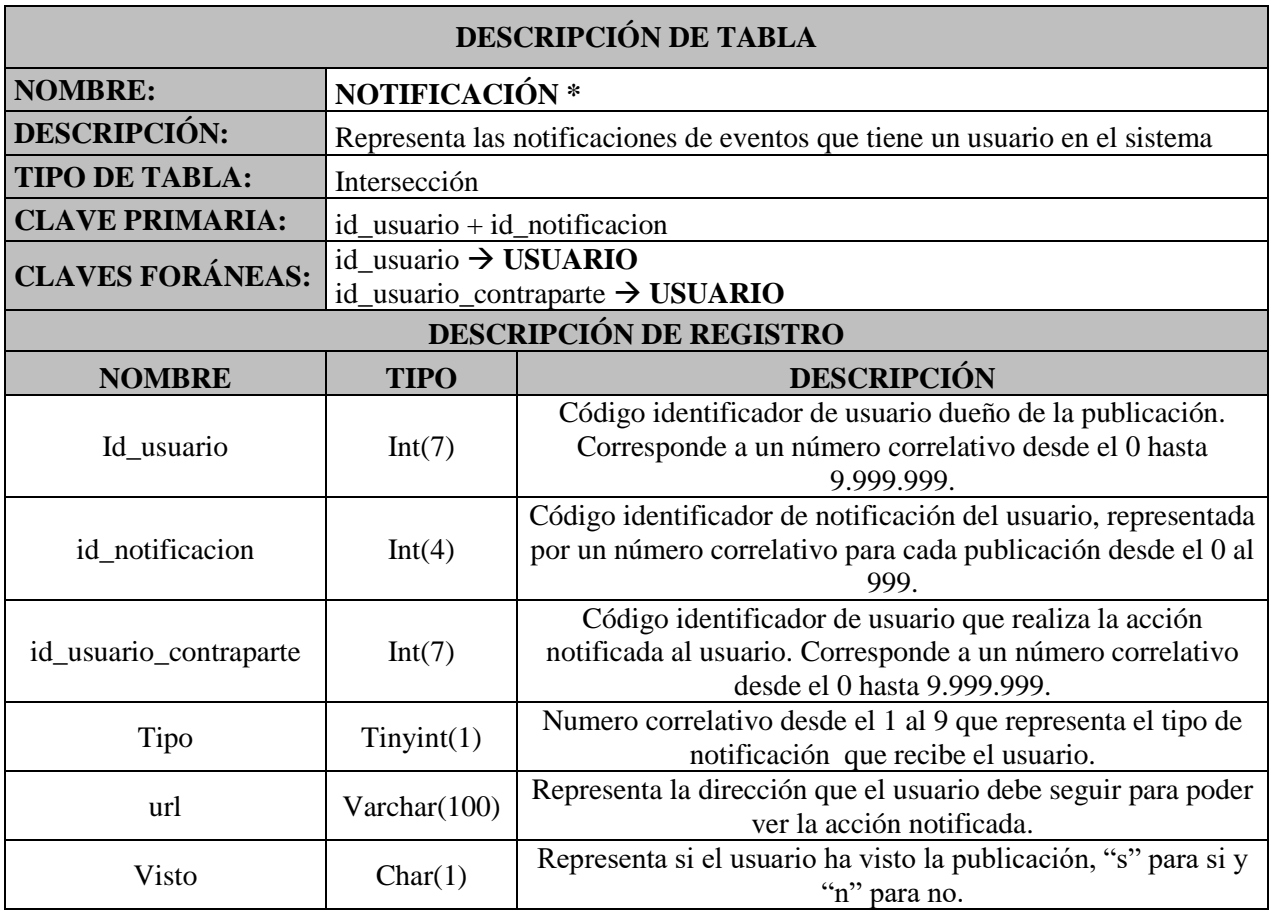

**CAPÍTULO III. DESCRIPCIÓN DE PROGRAMAS**

## **3. DESCRIPCION DE PROGRAMAS.**

# **3.1. DIAGRAMA DE MENÚS.**

A continuación, se presenta el diagrama de menús de usuarios para el sistema a desarrollar.

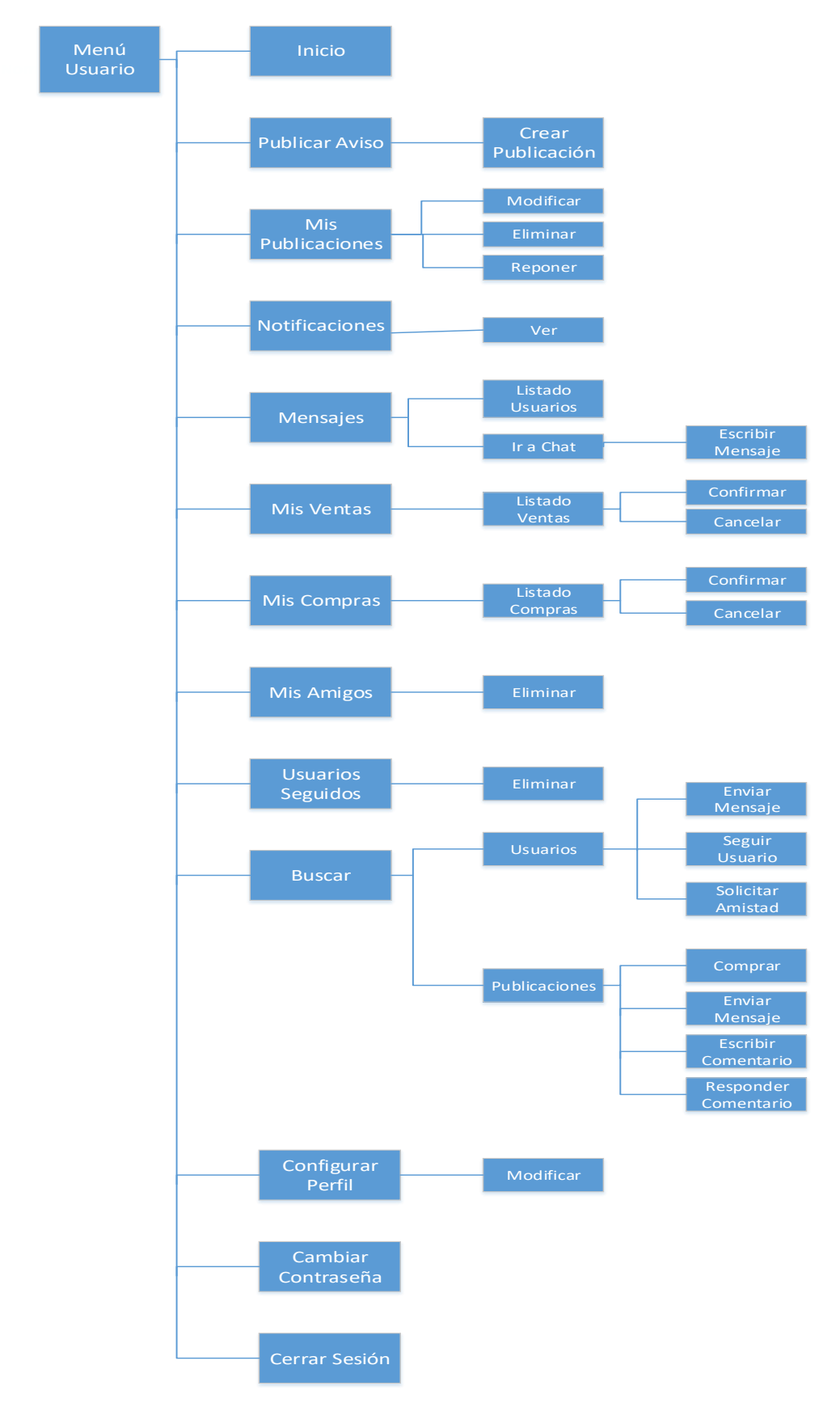

**Figura 3-1. Diagrama de Menús**

## **3.2. DIAGRAMA MODULAR.**

Se presenta el diagrama modular del sistema a desarrollar.

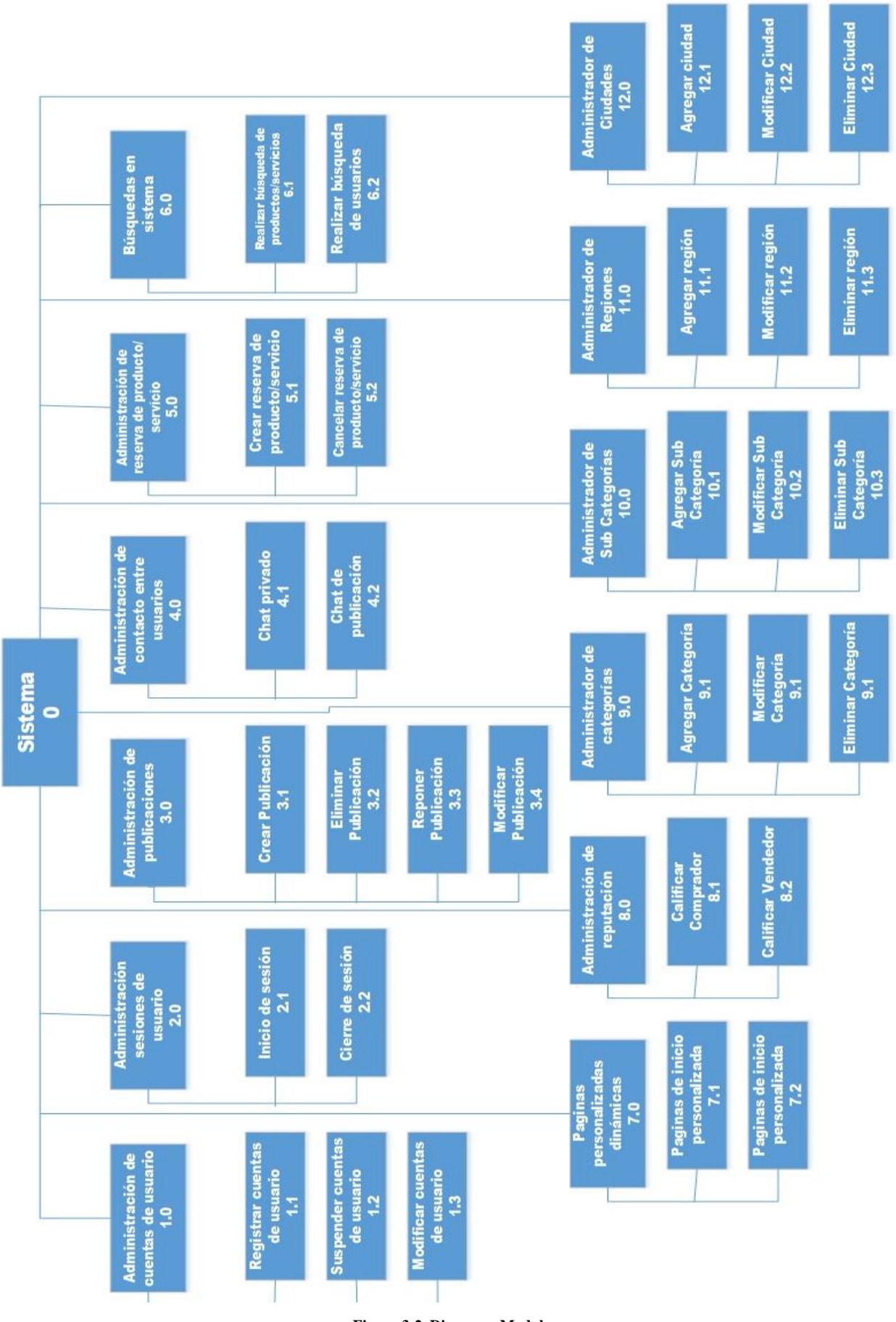

**Figura 3-2. Diagrama Modular**

## **3.3. LAYOUT DEL SITIO WEB**

El diseño de pantalla, estará organizado en 3 frames o secciones: HEADER, ASIDE y BODY.

- ⎯ HEADER: En esta sección se encontrarán funciones globales del sistema, tales como botón inicio, notificaciones, configuración de la cuenta, perfil, cerrar sesión etc.
- ⎯ ASIDE: En esta sección serán desplegadas las preferencias de categorías de usuarios, junto con búsquedas avanzadas y amigos online.
- ⎯ BODY: En esta sección se encuentra todo el contenido a desplegar dependiendo de la opción ejecutada. En el aparecerán las principales funciones de la web tales como publicaciones, detalles de compra/venta, amigos, detalles de publicaciones, etc.

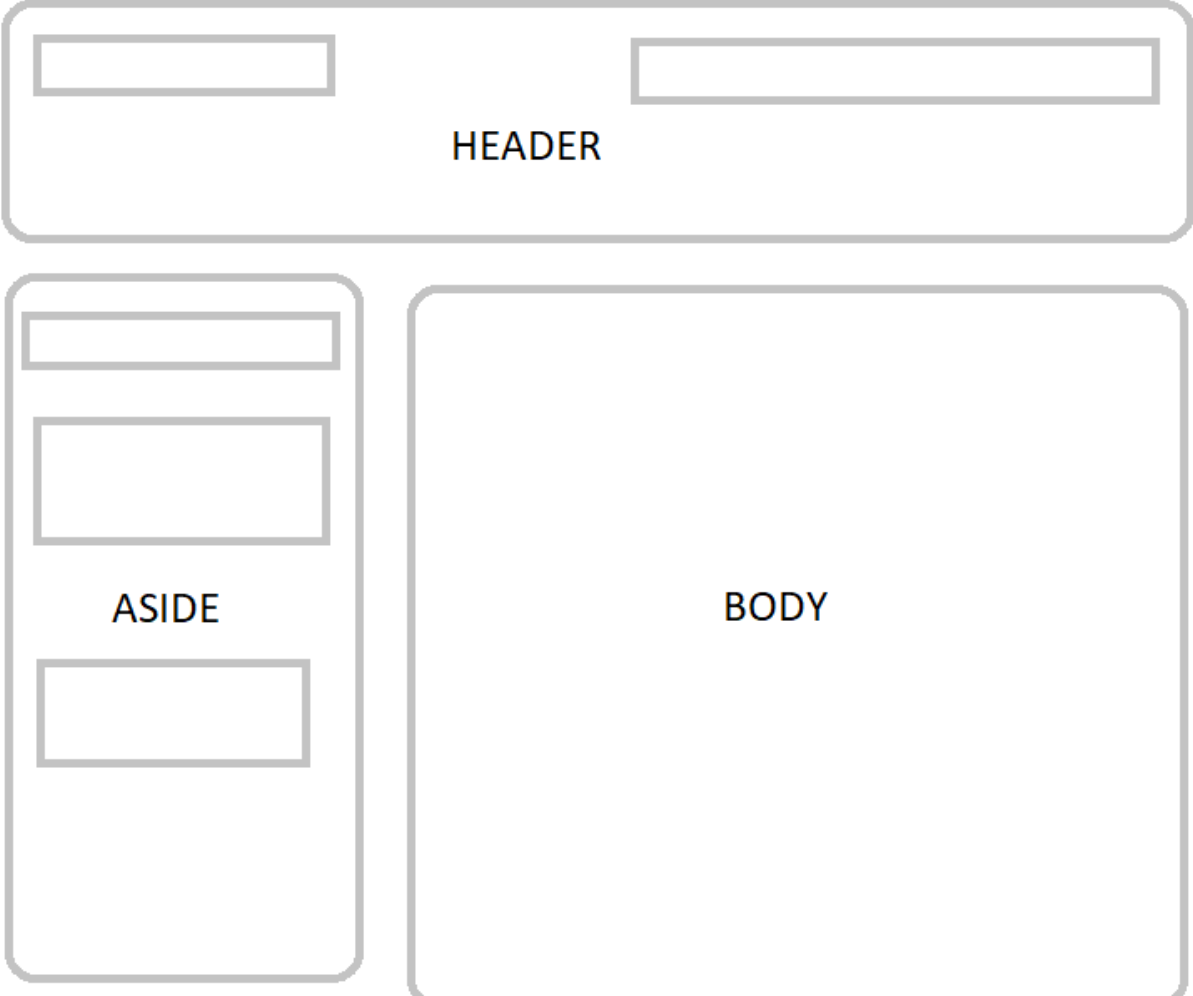

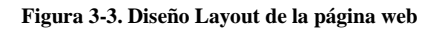

# **3.4. ESPECIFICACIÓN DE PROGRAMAS**

A continuación, se muestra una tabla con la totalidad de programas que involucrará el sistema a desarrollar, con sus respectivos objetivos y destacando aquellos que se encuentran detallados mediante (\*) en el siguiente punto.

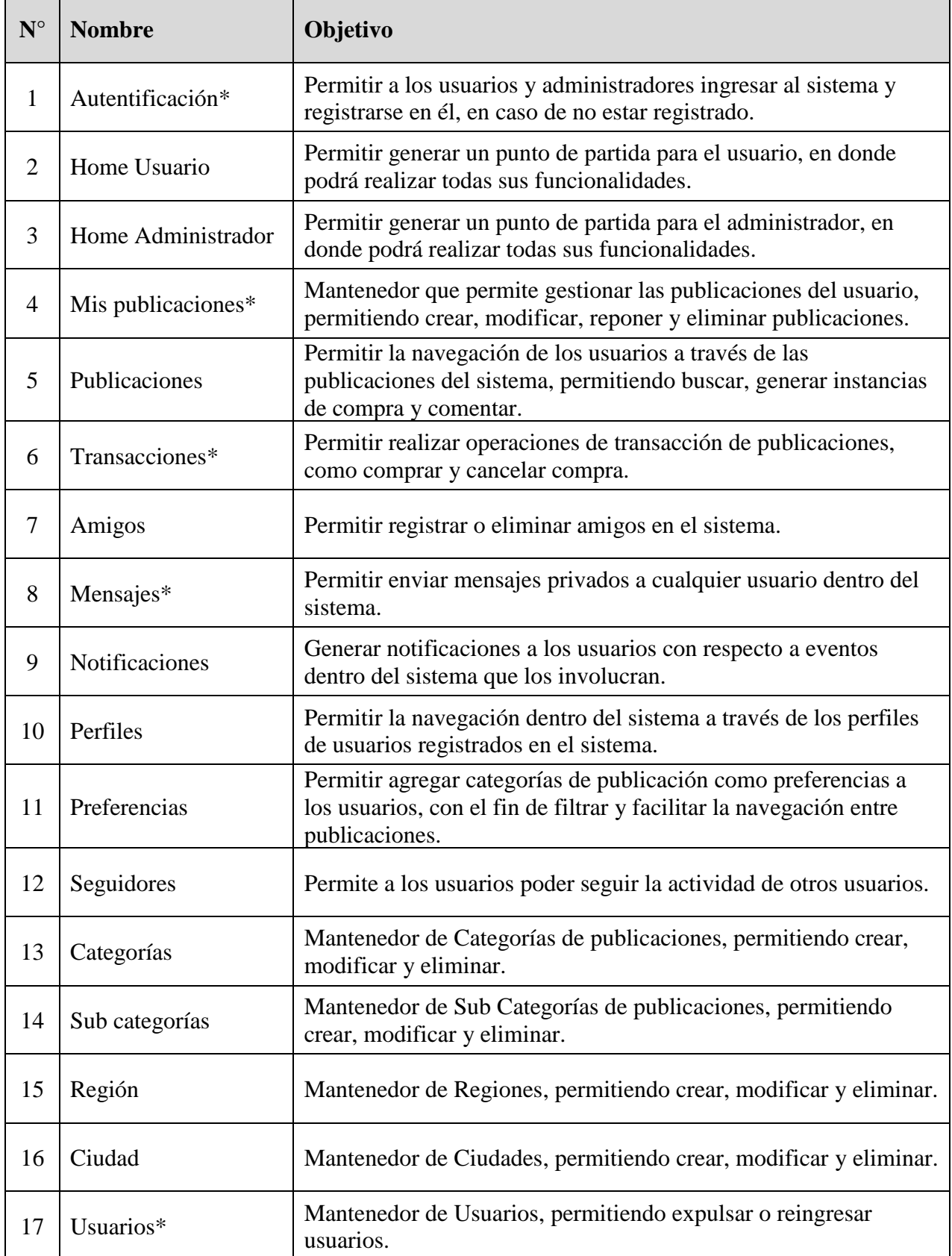

**Tabla 3-1. Listado de programas.**

# **3.5. DESCRIPCIÓN DETALLADA DE LOS PROGRAMA SELECCIONADOS**

## 3.5.1.Iniciar Sesión.

**Nombre Lógico**: Autentificación.

### **Nombre Físico**: Auth.php

 LoginModel.php LoginView.php UsuarioModel.php AdministradorModel.php

**Descripción y objetivo**: Permite el ingreso de los distintos usuarios al sistema. Para que el usuario pueda hacer uso del sistema debe ingresar su dirección de correo electrónico y contraseña. Si los datos ingresados son correctos dentro de la tabla Login, el usuario podrá tener acceso a las funcionalidades permitidas para su rol; caso contrario se desplegar un mensaje de alerta indicando que el correo y/o la contraseña son incorrectas**.**

## **Diagrama de Bloques:**

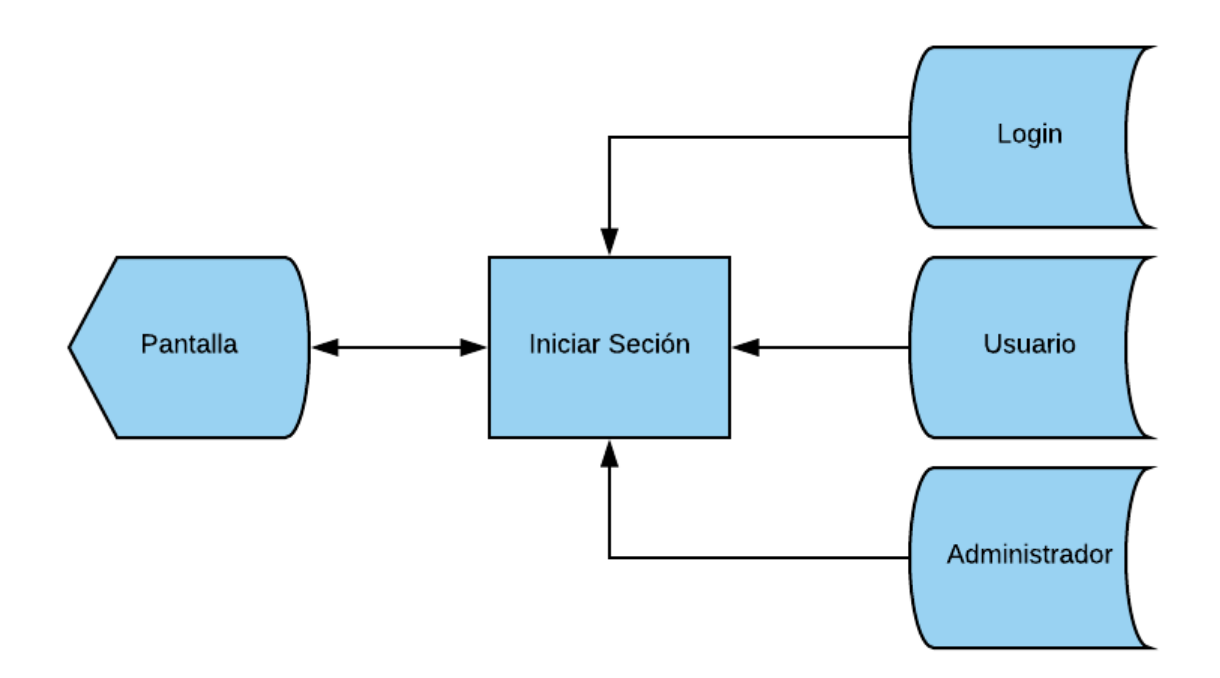

#### **Figura 3-4. Diagrama de Bloque Iniciar Sesión**

#### **Reglas de proceso:**

- El usuario ingresa al sistema.
- ⎯ Si el usuario no se encuentra validado, será enviado a la pantalla de iniciar sesión.
- Se Ingresan los datos solicitados.
- Se presiona el botón Ingresar.
- ⎯ El sistema buscará en la tabla Login los datos correspondientes a los datos ingresados por el usuario.
- ⎯ Si los datos se corresponden con algún registro, se procederá a determinar el tipo de usuario que está intentando ingresar al sistema; por el contrario, si los datos son inválidos, se desplegará una alerta que indique que el usuario y/o contraseña son incorrectas.
- ⎯ Si los datos son válidos se procederá a redirigir al usuario a la pantalla de inicio que corresponda dependiendo del tipo de usuario que ingresado.

# **FERIA!** enlinea\_cl Ó **INGRESAR E-MAIL** INGRESAR CONTRASEÑA **INGRESAR** ٠ *Registrate Ahora!* ٥

#### **Diseño de pantalla:**

**Figura 3-5. Pantalla Iniciar Sesión**

#### 3.5.2.Crear Publicación.

**Nombre Lógico**: Crear Publicación. **Nombre Físico**: MisPublicaciones.php PublicacionModel.php CrearPublicacionView.php ImagenModel.php

**Descripción y objetivo**: Permitir al usuario crear una nueva publicación en el sistema. Para que el usuario pueda crear una publicación debe seleccionar el botón "Publicar aviso" el cual estará disponible en la parte superior de la web. Luego deberá llenar un formulario con campos como nombre, precio, stock, descripción, etc., además de opcionalmente adjuntar fotografías que describan su producto/servicio. Al presionar el botón "Crear" el sistema validará que los campos obligatorios no estén en blanco. De estar todo correcto procederá a registrar la publicación en el sistema dentro de la tabla Publicación.

#### **Diagrama de Bloques:**

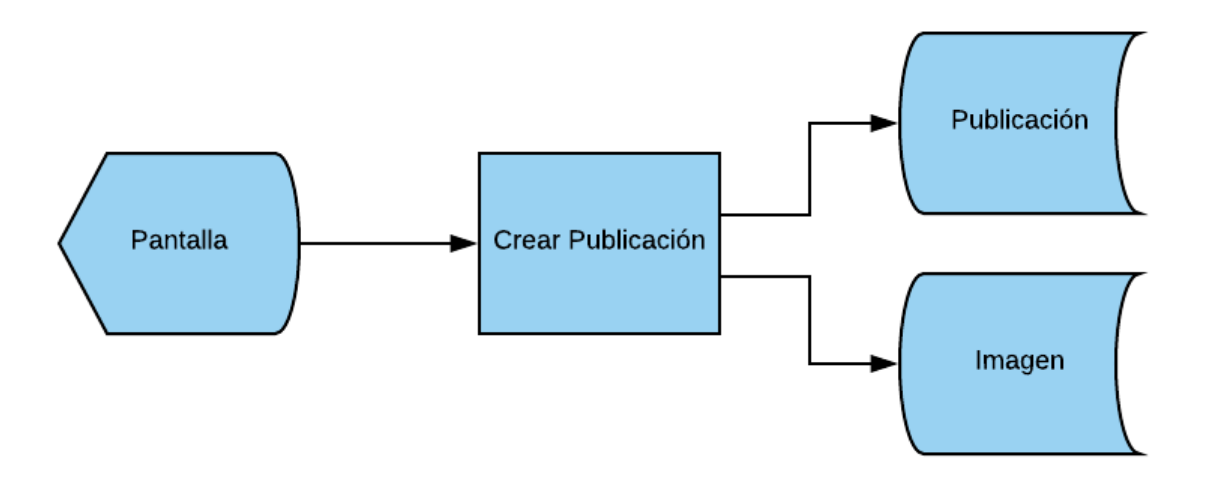

**Figura 3-6. Diagrama de bloque crear publicación.**

## **Reglas de proceso:**

- ⎯ El usuario presiona el botón "Publicar aviso" desde cualquier ventana del sistema.
- El sistema despliega un formulario con los campos necesarios para poder registrar una publicación. Los campos son:
	- Nombre publicación (Obligatorio).
- Stock (Obligatorio).
- Precio (Obligatorio).
- Categoría (Obligatorio).
- Descripción (Obligatorio).
- Link de referencia.
- Fotografías.
- ⎯ El sistema validará en primera instancia que los datos obligatorios para el formulario estén completados. Luego realizará las validaciones de formato de cada campo impidiendo ingresar un tipo de dato o una longitud incorrecta.
- ⎯ Si los datos son correctos, procederá a registrar la publicación en la tabla publicación, además de registrar las fotografías en la tabla Imagen, para luego redirigir al usuario a la pantalla "Listar mis publicaciones". Caso contrario, si los datos presentan errores, se notificará al usuario con un mensaje indicando el o los campos que presentan errores.

## **Diseño de pantalla**

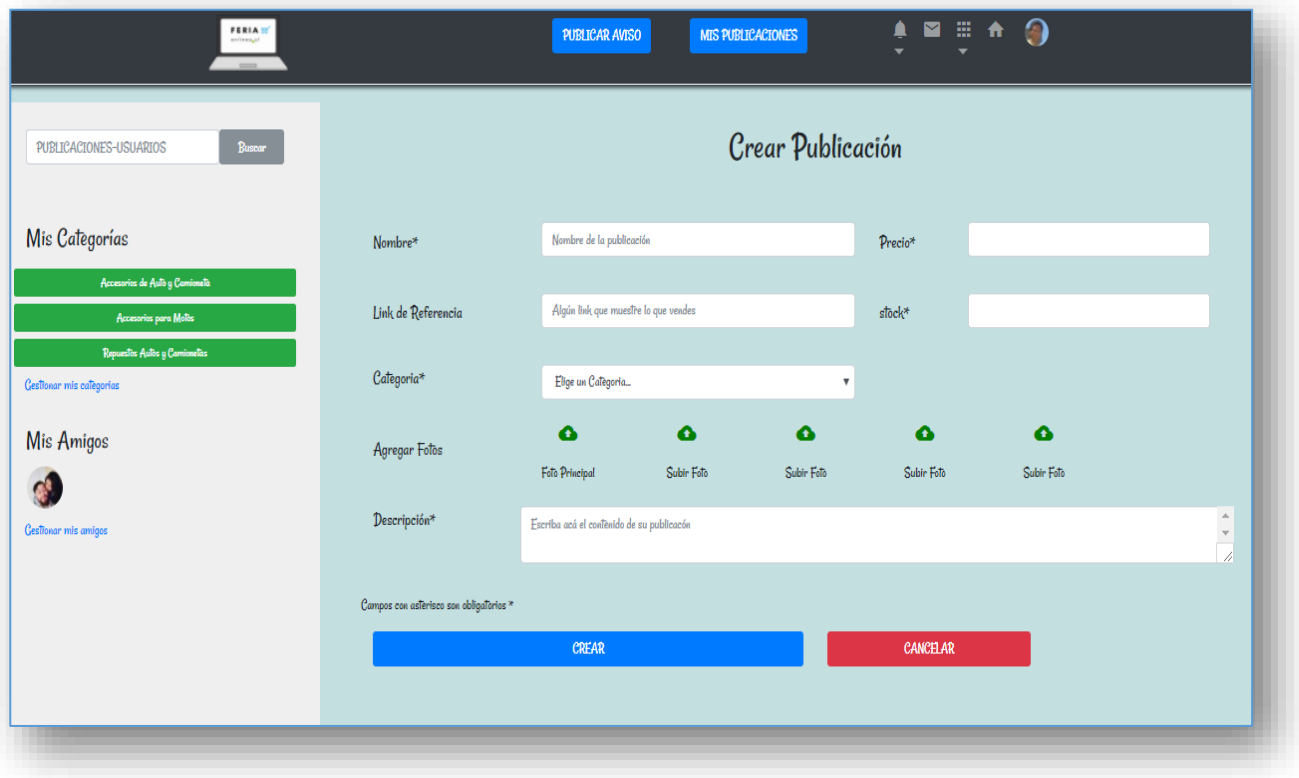

**Figura 3-7. Pantalla Crear Publicación.**

#### 3.5.3.Comprar Producto/Servicio.

**Nombre Lógico**: Transacción **Nombre Físico**: Transaccion.php TransaccionModel.php ComprarView.php VenderView.php PublicacionView.php Notificacion.php NotificacionModel.php

**Descripción y objetivo**: Permitir a los usuarios comprar productos/servicios publicados. Los usuarios podrán generar una instancia de transacción dentro del sistema. El usuario comprador selecciona una publicación la cual comprar. El vendedor recibe una notificación que informa de la intensión de compra. Luego de concretar la transacción por medios externos al sistema los usuarios dan la transacción por concretada y proceden a calificarse mutuamente.

#### **Diagrama de bloques:**

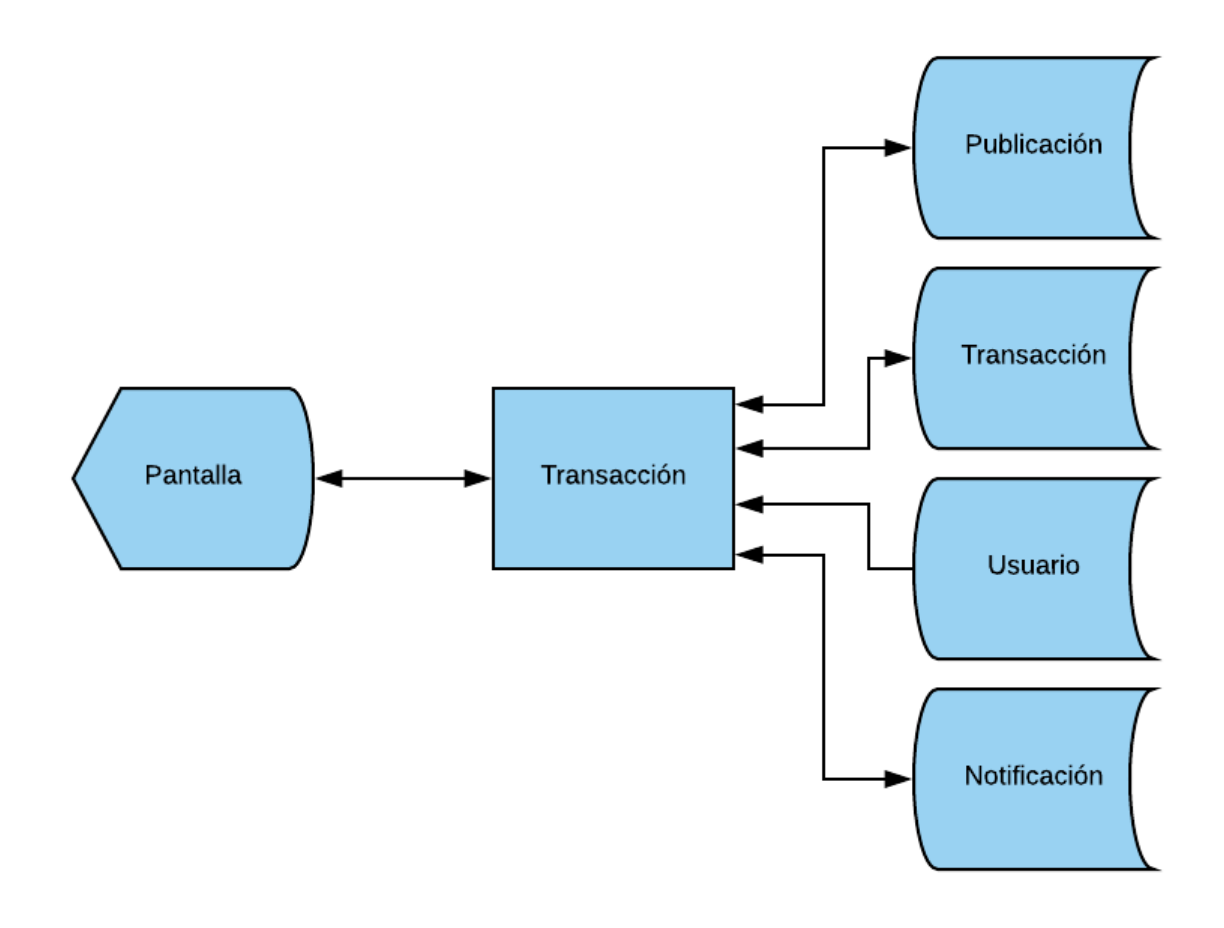

**Figura 3-8. Diagrama de bloque Transacción.**

#### **Reglas de proceso:**

- ⎯ El usuario se posiciona en la vista "publicación" del producto/servicio que desea comprar.
- ⎯ El usuario comprador pulsa el botón comprar.
- El sistema registra los datos del usuario comprador y de la publicación para generar un registro en la tabla Transacción con el estado "En proceso". Luego se notifica al usuario vendedor de la intención de compra.
- ⎯ Si la transacción es concretada exitosamente, el vendedor se sitúa en la vista "venta" para presionar el botón "Confirmar". Luego procede a calificar al usuario comprador.
- ⎯ El usuario comprador es notificado de la confirmación y procede a realizar la confirmación y calificación del usuario vendedor a través de una nueva pantalla que será desplegada.
- ⎯ El sistema actualiza el registro en la tabla Transacción con el estado "Concretada" y notifica a los usuarios que la transacción fue registrada con éxito.
- ⎯ Si la transacción no es concretada, cualquiera de los usuarios involucrados puede cancelar la transacción. El sistema actualizará el registro de la tabla Transacción con el estado "Cancelado". Luego se notificará a la contraparte de la cancelación modificando el color de la campana de notificaciones a rojo.

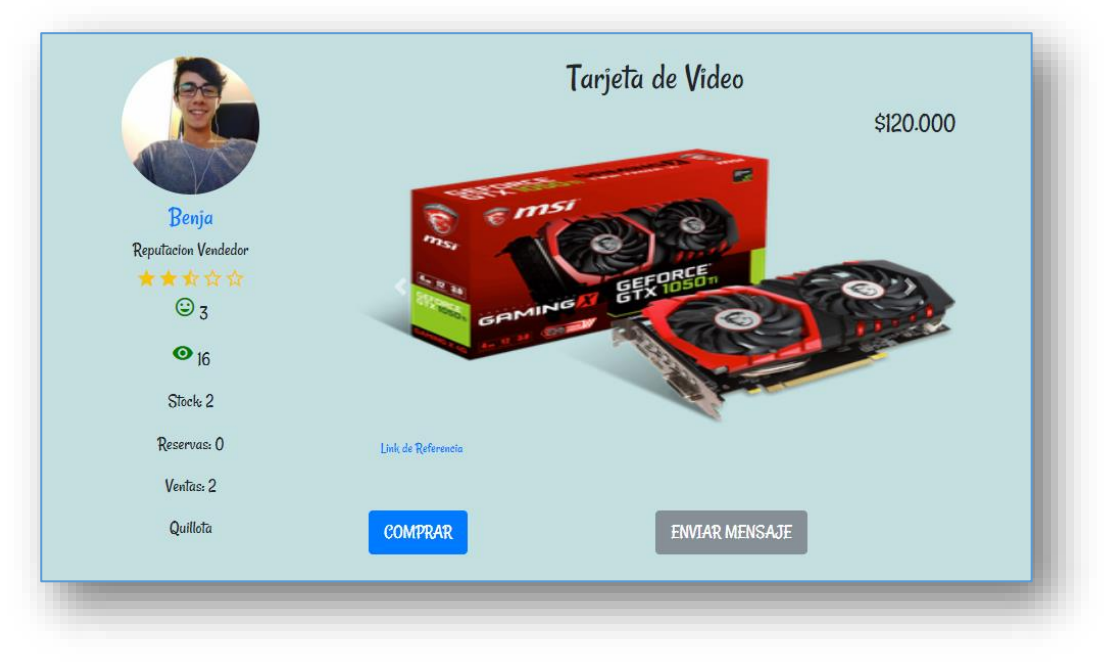

## **Diseño de pantalla:**

**Figura 3-9. Pantalla Publicación.**

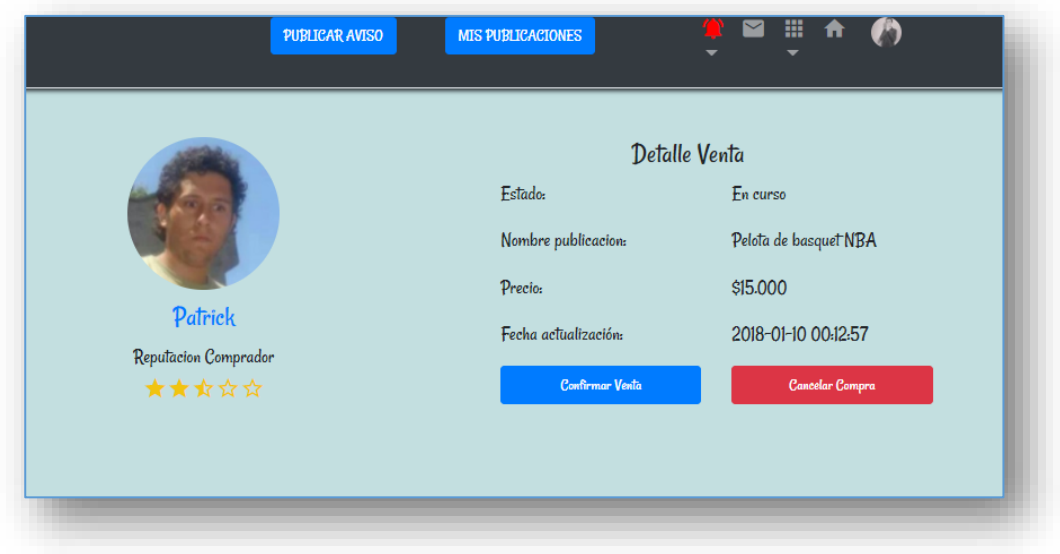

**Figura 3-10. Pantalla Venta.**

## 3.5.4.Mensajes.

**Nombre Lógico**: Mensajes

**Nombre Físico**: Mensaje.php

 MensajeView.php MensajeModel.php PublicacionView.php PerfilView.php

**Descripción y objetivo**: Permitir a los usuarios enviarse mensajes privados en el sistema. Los usuarios pueden enviar un mensaje privado a otros usuarios a través de la vista de una "publicación" de un usuario o de la vista del "Perfil" de éste. Pulsando el botón "Enviar Mensaje" se ingresa a la vista "Chat" en donde se dispone de un formulario para enviar los mensajes.

## **Diagrama de bloques:**

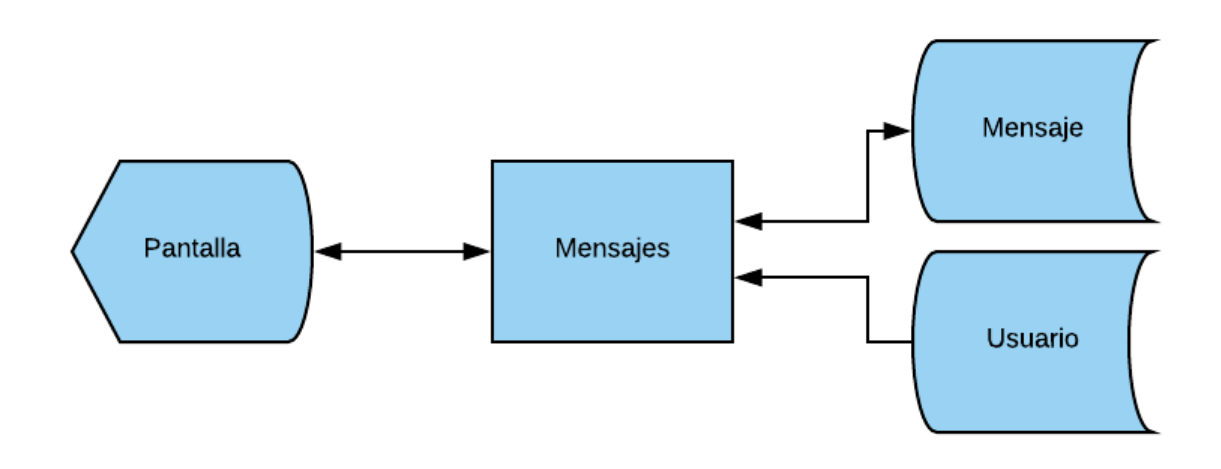

**Figura 3-11. Diagrama de bloque Mensajes**

## **Reglas del proceso:**

- El usuario se posiciona en la vista "Publicación" o "Perfil" de un usuario.
- El usuario pulsa el botón "Enviar mensaje".
- El sistema redirige al usuario a la vista "Chat".
- Se despliega un formulario, el cual dispone de un Textarea para escribir un mensaje.
- El usuario pulsa el botón "Enviar".
- El sistema valida que el Textarea no esté vacío y procede a registrar el mensaje en la tabla Mensaje.
- En caso de estar vacío el campo Textarea se procede a despegar un mensaje indicando el error.

## **Diseño de pantalla:**

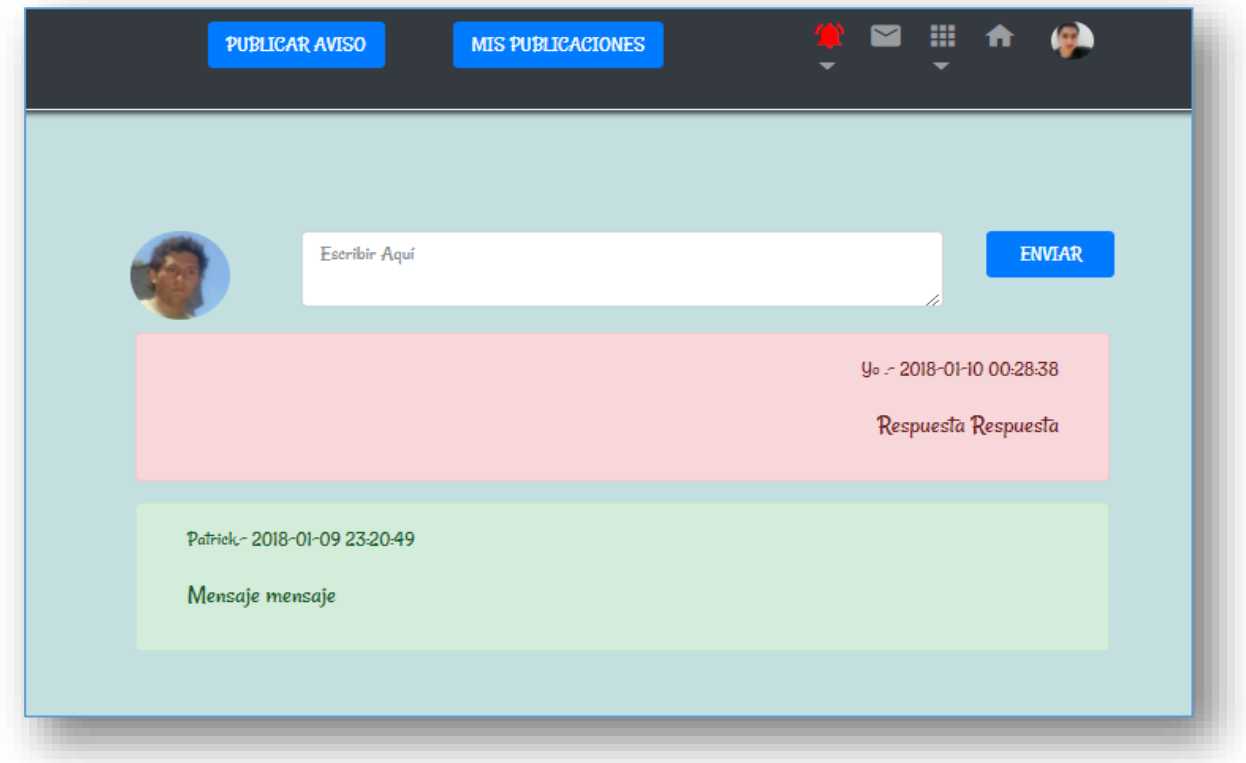

#### **Figura 3-12. Diseño pantalla Chat**

### 3.5.5.Usuarios.

**Nombre Lógico**: Usuarios

**Nombre Físico**: Usuario.php

 ListadoUsuariosView.php UsuarioModel.php PublicacionModel.php TransaccionModel.php

**Descripción y objetivo**: Permitir a los administradores expulsar o reactivar un usuario en el sistema. El usuario administrador podrá expulsar a un usuario activo en el sistema pulsando el botón "Expulsar". En caso de que el usuario se encuentre previamente expulsado se podrá pulsar el botón "Reactivar" para poner al usuario en estado activo.

#### **Diagrama de bloques:**

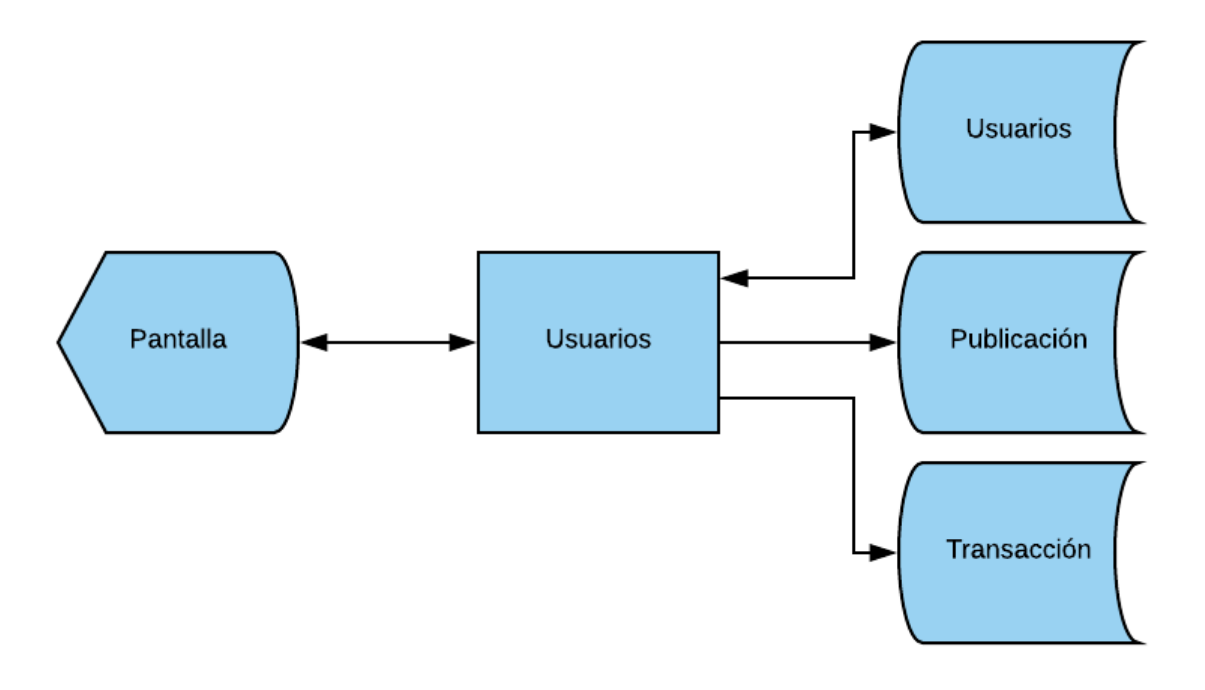

**Figura 3-12. Diagrama de bloque usuarios**

#### **Reglas del proceso.**

- ⎯ El administrador se posiciona en la vista "Usuarios".
- ⎯ El sistema desplegará un listado con todos los usuarios registrados en el sistema.
- En administrador presiona el botón "Expulsar".
- ⎯ El sistema revisa si el usuario a expulsar posee publicaciones activas y transacciones en curso para proceder a eliminarlas.
- ⎯ El sistema actualiza el registro del usuario en la tabla "usuario" para poner su estado en "expulsado".
- ⎯ Si el usuario se encuentra actualmente expulsado el administrador presiona el botón "Reactivar".
- ⎯ El sistema procede a actualizar el registro del usuario de la tabla Usuario para modificar su estado "Activo".

## **Diseño de Pantalla**

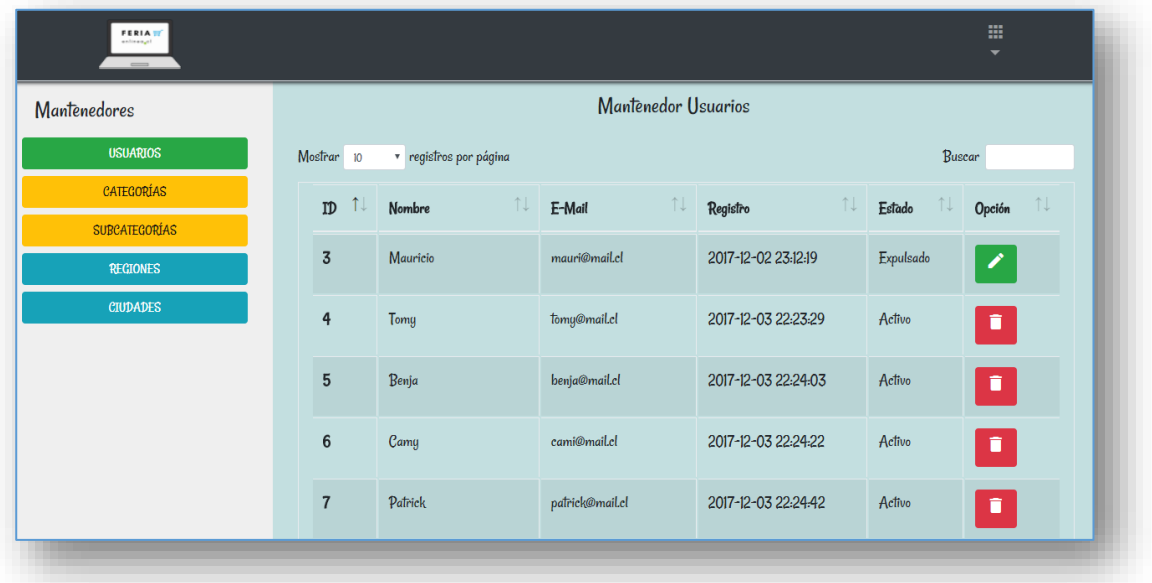

**Figura 3-13. Diseño de pantalla Listado usuarios**

## **CONCLUSIONES**

La creación de este proyecto se basó en la necesidad de una competencia directa en el mercado de las compras y ventas por Internet en donde, específicamente, en Chile hay mucho potencial. Por lo que al conversar sobre este proyecto en el año 2015 el agrado sobre esta idea fue de inmediato por ambas partes, y ya en el año 2017, al momento de tener que realizar nuestro trabajo de título, utilizando todos nuestros conocimientos aprendidos en la Universidad, decidimos dar un paso adelante con el proyecto.

Nuestra mayor fortaleza fue la excelente comunicación que logramos ambos tanto en la toma de decisiones como en las innovaciones que implementamos en nuestro proyecto, además, del claro entendimiento de nuestras ideas con nuestro profesor guía lo cual nos permitió pulir grandes detalles durante el desarrollo.

La decisión más difícil que debimos tomar en nuestro proyecto, surgió una semana antes de empezar con la programación, la cual fue elegir el lenguaje de programación. Desde el inicio pensábamos en utilizar *Ruby* en conjunto con *Laravel*, pero decidimos inclinarnos por PHP y HTML gracias al óptimo manejo que poseíamos en este lenguaje. Esto nos permitió implementar todas las funcionalidades que deseábamos desde un principio.

Estamos muy satisfechos con nuestro desempeño en nuestro trabajo de título. Cumplimos con todo lo que nos propusimos desde un comienzo y de una excelente manera. Lo único que nos falta mejorar es la parte visual de nuestro proyecto, la que deseamos mejorar con el paso del tiempo y así poder lanzar nuestra primera versión para competir directamente en el mercado chileno.

# **BIBLIOGRAFÍA**

Documentación Codeigniter 3 [en línea] 2017 [consulta constante]. Disponible en: < https://www.codeigniter.com/user\_guide/>

Documentación Bootstrap 4 [en línea] 2017 [consulta constante]. Disponible en: < https://getbootstrap.com/docs/4.0/getting-started/introduction/>

# **ANEXO**

## **Autentificación**

```
\bullet <?php
defined( exit('No direct script access allowed');
• 
• class Auth extends CI_Controller {
• 
   • public function __construct(){
     parent::__construct();
     • $this->load->model("LoginModel");
     • $this->load->model("AdministradorModel");
     • $this->load->model("UsuarioModel");
     • $this->load->model('PreferenciasModel');
     date_default_timezone_set("America/Santiago");
     • $this->load->model("AmigoModel");
     • $this->load->model("SubCategoriaModel");
     • $this->load->model("RegionModel");
• }
• 
• public function index(){
     • if ($this->session->userdata("login")){
      • if ($this->session->tipo == 'a') {
       • redirect(base_url()."admin/usuario");
      • }elseif ($this->session->tipo == 'u') {
       • redirect(base_url()."user/Home");
      • }
     • }else{
      • $this->load->view("login");
     • }
    • }
• 
   • public function login(){
     • if($this->input->post()){
      • $email = $this->input->post("email");
      \text{Sclave} = \text{Sthis-}\text{approx} ("clave");
      • $login = $this->LoginModel->login($email, sha1($clave));
• 
      • if(!$login){
       • $this->session->set_flashdata("error","El Mail y/o Contraseña son inconrrectas");
       redirect(base_url());
      • }else{
       if (\text{Slogin} > \text{tipo} == "a") {
         • $admin = $this->AdministradorModel->getAdministradorPorMail($email);
         if(\$admin\text{-}sestado == "c"){
          • $this->session->set_flashdata("error","Administrador tiene cuenta cancelada");
          redirect(base_url());
         • }else{
          \text{Sdata} = \frac{\text{array}}{\text{array}}• 'id' => $admin->id_administrador,
           • 'nombre' => $admin->nombre,
           • 'correo' => $admin->correo,
           'login' \Rightarrow true,
           • 'tipo' => $login->tipo
          \mathbf{)};
          • $this->session->set_userdata($data);
          • redirect(base_url()."admin/usuario");
         • }
        • }elseif ($login->tipo == "u") {
         • $user = $this->UsuarioModel->getUsuarioPorMail($email);
• if(\text{Suser} \geq \text{stado} == "c"){
          • $this->session->set_flashdata("error","Usuario tiene cuenta cancelada");
```
<sup>•</sup>  $\text{elseif } (\text{Suser-} \text{seatado} == \text{``e''})$ {

```
• $this->session->set_flashdata("error","Usuario fue expulsado");
\bullet }else{
• \text{Sdata} = \frac{\text{array}}{\text{array}}• \text{id'} \Rightarrow \text{Suser} > \text{id} usuario,
             'nombre' \Rightarrow $user-\gtnombre,
             \text{'correo'} \Rightarrow \text{Suser} > \text{correo},'login' \Rightarrow true,'tipo' \Rightarrow $login->tipo,
             • 'telefono' => $user->telefono,
             'img' \Rightarrow $user-\geqimg_perfil,
             'id_ciudad' =>$user->id_ciudad,
             • 'promedio_venta' => $user->promedio_venta,
             • 'promedio_compra' => $user->promedio_compra,
             • 'amigos' => $this->AmigoModel->get9Amigos($user->id_usuario),
             • 'categorias' => $this->PreferenciasModel->getPreferenciasConNombre($user->id_usuario),
             • 'regiones' => $this->RegionModel->getRegiones(),
• 'subcategorias' => $this->SubCategoriaModel->getSubCategorias()
\bullet ):
• $this->session->set_userdata($data);
• redirect(base url()."user/Home");
\bullet }
          redirect(base_url());
        • }
\bullet }
\bullet }
\bullet• 
    public function registrar(){
     • if($this->input->post()){
       • $email = $this->input->post("email");
       \text{Sclave} = \text{Sthis-}\text{approx} ("clave");
       $nombre = $this \rightarrow input \rightarrow post("nombre");• $this->form_validation->set_rules("email","E-mail","is_unique[login.correo]");
       • $this->form_validation->set_rules("email","E-mail","is_unique[usuario.correo]");
       • $this->form_validation->set_rules("nombre","nombre","is_unique[usuario.nombre]");
       • if($this->form_validation->run()){
        \text{S}\text{d}atalogin = \frac{\text{array}}{\text{array}}"correo" \Rightarrow ($email),
          "clave" \Rightarrow \frac{\text{sha1}}{\text{value}}($clave),
          "tipo" => "u");$fecha_actual = <u>date</u> format(date create(), 'Y-m-d Hi:is');\text{SdataUsuario} = \frac{\text{array}}{\text{array}}"correo" => $email,
          "nombre" \Rightarrow $nombre,
          • "fecha_registro" => $fecha_actual,
          "estado" \Rightarrow 'v',
          "img\_perfill" => 'n',"promedio venta" \Rightarrow 5,
          "promedio_compra" \Rightarrow 5
• );
• if($this->LoginModel->setLogin($datalogin)){
• if($this->UsuarioModel->setUsuario($dataUsuario)){
• \text{Suser} = \text{Sthis} > \text{UsuarioModel} > \text{getUsuarioPorMail}(\text{Semail});• \delta \text{data} = \frac{\text{array}}{\text{array}}• 'id' => $user->id_usuario,
             'nombre' \Rightarrow $user-\genombre,
             \text{'correo'} \Rightarrow \text{Suser} > \text{correo},'login' \Rightarrow true,'\text{tipo'} \Rightarrow \text{'u'},'telefono' \Rightarrow "",
             'img' \Rightarrow "n",
```

```
'id_ciudad' =>"",
```

```
• 'promedio_venta'=> 5,
• 'promedio_compra' => 5,
• 'subcategorias' => $this->SubCategoriaModel->getSubCategorias(),
• 'amigos' \Rightarrow \frac{array()}{array()}'categorias' \Rightarrow \arctan()
          \mathbf{r}:
          • $this->session->set_userdata($data);
          • //conectarme por ftp para crear carpeta de usuario
          • $config['hostname'] = 'localhost';
          • $config['username'] = 'usuario';
          • $config['password'] = '123456';
          • $config['debug'] = TRUE;
          • $this->ftp->connect($config);
          • $this->ftp->mkdir($user->id_usuario.'/pub');
          • $this->ftp->mkdir($user->id_usuario.'/perfil');
          • $this->ftp->close();
• //fin cambios ftp
          • redirect(base_url()."user/Perfil/configurar");
\bullet }else{
          • $this->session->set_flashdata("error","No se pudo crear la cuenta");
          • redirect(base_url()."auth");
         • }
       • }else{
• $this\text{-}session\text{-}set_flashdata("error", "No se pulo crear la cuenta");• redirect(base_url()."auth");
\bullet }
      • }else{
       • $this->session->set_flashdata("error","El E-mail y/o el usuario ya existe");
       • redirect(base_url()."auth");
      • }
     • }
    • }
• 
   • public function logout(){
     • $this->session->sess_destroy();
     redirect(base_url());
• }
• }
\bullet <?php
defined( exit("No direct script access allowed");
• class LoginModel extends CI_Model{
   • public function login($email,$clave){
     • $this->db->where("correo", $email);
     • $this->db->where("clave", $clave);
     $resultado = $this->db->get("login");• 
     if($resultado->num_rows() > 0){
      • return $resultado->row();
     • }else{
      return false;
     • }
   • }
   • public function setLogin($data){
    • return $this->db->insert("login",$data);
    • }
   • public function updatePassword($mail,$pass){
     • $this->db->set("clave",$pass);
     • $this->db->where("correo",$mail);
• return $this->db->update("login");
   • }
• }
```
#### **Mis publicaciones**

- $\bullet$  <?php
- [defined\(](http://www.php.net/defined)'BASEPATH') OR [exit\(](http://www.php.net/exit)'No direct script access allowed');
- •
- class MisPublicaciones extends CI\_Controller {
- private  $\delta$ dataheader =  $\frac{\text{array}}{\text{array}}$
- "notificacion\_nueva" =>false,
- "notificaciones"  $\Rightarrow \frac{\text{array}}{\text{array}}($
- "mensaje" =>false
- $\cdot$
- public function \_\_construct(){
- parent::\_\_construct();
- if  $((!$this->session->userdata("login") || ($this->session->tipo != "u")))$  {
- redirect(base\_url());
- }
- //datos para notificaciones y mensajes nuevos
- \$this->load->model("MensajeModel");
- \$this->load->model("NotificacionModel");
- \$this->dataheader["mensaje"] = \$this->MensajeModel->existeMensajesNuevos(\$this->session->id);
- \$this->dataheader["notificacion\_nueva"] = \$this->NotificacionModel->existeNotificacionesNuevas(\$this- >session->id);
- \$this->dataheader["notificaciones"] = \$this->NotificacionModel->getNotificacionesNuevas(\$this->session->id);
- [date\\_default\\_timezone\\_set\(](http://www.php.net/date_default_timezone_set)"America/Santiago");
- \$this->load->model('PublicacionModel');
- \$this->load->model('SubCategoriaModel');
- \$this->load->model('ImagenModel');
- 

```
• }
•
```

```
public function index(){
```
- $\text{Sdata} = \text{array}($
- "pubs" => \$this->PublicacionModel->getMisPublicaciones()
- $\mathbf{)}$ :
- \$this->load->view("user/layout/header",\$this->dataheader);
- \$this->load->view("user/layout/aside");
- \$this->load->view("user/mispublicaciones/listarpublicaciones", \$data);
- \$this->load->view("user/layout/footer");
- }
- •
- public function agregar(){
- \$data= [array\(](http://www.php.net/array)
- "subcategorias" => \$this->SubCategoriaModel->getSubCategorias()
- $\cdot$
- \$this->load->view("user/layout/header",\$this->dataheader);
- \$this->load->view("user/layout/aside");
- \$this->load->view("user/mispublicaciones/crearpublicacion",\$data);
- \$this->load->view("user/layout/footer");
- 
- } •
- public function modificar(\$id\_publicacion){
- if (\$this->PublicacionModel->getPublicacion(\$id\_publicacion, \$this->session->id)){
- \$data= [array\(](http://www.php.net/array)
- "subcategorias" => \$this->SubCategoriaModel->getSubCategorias(),
- "publicacion" => \$this->PublicacionModel->getPublicacion(\$id\_publicacion, \$this->session->id),
- "imagenes" => \$this->ImagenModel->getImagenesPublicacion(\$id\_publicacion, \$this->session->id)
- $\mathbf{)}$ :
- \$this->load->view("user/layout/header",\$this->dataheader);
- \$this->load->view("user/layout/aside");
- \$this->load->view("user/mispublicaciones/modificarpublicacion",\$data);
- \$this->load->view("user/layout/footer");
- }else{
- redirect(base\_url());
- }
- •

```
• if ($this->PublicacionModel->getPublicacion($id_publicacion, $this->session->id)){
      • $data= array(
        "subcategorias" \Rightarrow $this->SubCategoriaModel->getSubCategorias(),
        • "publicacion" => $this->PublicacionModel->getPublicacion($id_publicacion, $this->session->id),
      \mathcal{E}• $this->load->view("user/layout/header",$this->dataheader);
      • $this->load->view("user/layout/aside");
      • $this->load->view("user/mispublicaciones/eliminarpub",$data);
      • $this->load->view("user/layout/footer");
     • }else{
      redirect(base_url());
     • }
    • }
• 
   • public function reponer($id_publicacion){
     • if ($this->PublicacionModel->getPublicacion($id_publicacion, $this->session->id)){
      • $data= array(
        "subcategorias" \Rightarrow $this-\geqSubCategoriaModel-\geqgetSubCategorias(),
        • "publicacion" => $this->PublicacionModel->getPublicacion($id_publicacion, $this->session->id),
      \mathcal{E}• $this->load->view("user/layout/header",$this->dataheader);
      • $this->load->view("user/layout/aside");
      • $this->load->view("user/mispublicaciones/reponerpub",$data);
      • $this->load->view("user/layout/footer");
     • }else{
      • redirect(base_url());
     • }
   • }
• 
   • public function setPublicacion(){
     if(\t$this \rightarrow input \rightarrow post))$fecha\_actual = date\_create();\delta array(
        • "nombre_publicacion" => $this->input->post("nombre"),
        • "id_publicacion" => $this->PublicacionModel->getPosicionMaxima(),
        • "id_usuario" => $this->session->id,
        • "descripcion_publicacion" => $this->input->post("descripcion"),
        • "link_referencia" => $this->input->post("link"),
        "precio" \Rightarrow \frac{1}{100} \frac{1}{100} \frac{1}{100} \frac{1}{100} \frac{1}{100} \frac{1}{100} \frac{1}{100} \frac{1}{100} \frac{1}{100} \frac{1}{100} \frac{1}{100} \frac{1}{100} \frac{1}{100} \frac{1}{100} \frac{1}{100} \frac{1}{100} \frac{1}{100} \frac{1}{10• "id_subcategoria" => $this->input->post("id_categoria"),
        • "stock" => $this->input->post("stock"),
        > date_format($fecha_actual,'Y-m-d H:i:s'),
        "estado_publicacion" \Rightarrow 'v',
        "contador visitas" \Rightarrow 0,
        "contador_interes" \Rightarrow 0
      \mathcal{E}\ell serroragregar = false;
      • if($this->PublicacionModel->setPublicacion($data)){
        • $this->crearCarpeta($data["id_publicacion"]);
        • $config['upload_path'] = './assets/img/users/'.$this->session->id.'/pub/'.$data["id_publicacion"].'/';
        • $config['allowed_types'] = 'gif|jpg|png';
        \text{Sconfig}['overwrite'] = true;
        \text{Sconfig}['max_size'] = '4048';
        \text{Sconfig['max\_width']} = 4024• $config['max_height'] = '3008';
        • $this->load->library('upload',$config);
        • $error_imagen = false;
        if ($ FILES["foto1"]["error"] != 4){
         \text{Sconfig} ['file name'] = "1";
         • $this->upload->initialize($config);
         • if ($this->upload->do_upload("foto1")){
```
 $\bullet$  }

• public function eliminar(\$id\_publicacion){

```
• $file_info = $this \rightarrow upload \rightarrow data();• \delta substr($file info['file name'],-4,4);
• $dataimagen["id_usuario"] = $this->session->id;
          • $dataimagen["id_publicacion"] = $data["id_publicacion"];
          \deltadataimagen["id_imagen"] = 1;
          • $this->ImagenModel->setImagen($dataimagen);
          • //$this->crearImagen($file_info['file_name'],$data["id_publicacion"]);
          • $this->CrearImagenPortada($file_info['file_name'],$data["id_publicacion"]);
         • }else{
          \text{Server}\_ \text{imagen} = \text{true};• }
       • }
• 
• if ($ FILES["foto1"]["error"] != 4}{
        • $config['file_name'] = "2";
• $this->upload->initialize($config);
• if (\text{5this} > \text{upload} > \text{do} \text{upload}(\text{``foto2''}))• .substr($FILES["foto2"]["name"].-4,4);\deltadataimagen["extension"] = \frac{\text{subst}(0, 4, 4)}{\delta};
          $dataimagen['id'usuario"] = $this>session>id;\deltadataimagen["id_publicacion"] = \deltadata["id_publicacion"];
          \deltadataimagen["id_imagen"] = 2;
          • $this->ImagenModel->setImagen($dataimagen);
          • //$this->crearImagen($nombre,$data["id_publicacion"]);
         • }else{
          • $error_imagen = true;
         • }
       • }
       • if ($_FILES["foto1"]["error"] != 4){
        \text{Sconfig}['file_name'] = "3";
        • $this->upload->initialize($config);
        if (\text{Sthis}\text{-}\text{supload}\text{-}\text{do}\text{ upload}("foto3")).substr($FILES['foto3"]['name'].-4,4);\delta substr(\deltanombre,-4,4);
          $dataimagen['id' usual` = $this->session->id;• $dataimagen["id_publicacion"] = $data["id_publicacion"];
          • $dataimagen["id_imagen"] = 3;
          • $this->ImagenModel->setImagen($dataimagen);
          • //$this->crearImagen($nombre,$data["id_publicacion"]);
         • }else{
          \text{Server}\_ \text{imagen} = \text{true};• }
\bullet }
       if (\$ FILES["foto1"]["error"] != 4){
        \text{Sconfig}['file_name'] = "4";
        • $this->upload->initialize($config);
         if ($this \rightarrow \text{upload} \rightarrow \text{do} \text{upload}("footo4")).substr($_FILES["foto4"]["name"], -4, 4);\delta substr(\deltanombre,-4,4);
          • $dataimagen["id_usuario"] = $this->session->id;
          • $dataimagen["id_publicacion"] = $data["id_publicacion"];
          \deltadataimagen["id_imagen"] = 4;
• $this->ImagenModel->setImagen($dataimagen);
          • //$this->crearImagen($nombre,$data["id_publicacion"]);
         • }else{
          • $error_imagen = true;
\bullet }
\bullet }
       if (\$ FILES["foto1"]["error"] != 4){
        \text{Sconfig} ['file name'] = "5";
        • $this->upload->initialize($config);
        • if ($this->upload->do_upload("foto5")){
          .substr($_FILES["foto5"]["name"], -4, 4);
```

```
• \text{Sdataimagen}['extension'] = \text{substr}(\text{Shombre}, -4, 4);• \delta $dataimagen["id_usuario"] = $this->session->id;
• $dataimagen["id_publicacion"] = $data["id_publicacion"];
• \deltadataimagen["id_imagen"] = 5;
             • $this->ImagenModel->setImagen($dataimagen);
            • //$this->crearImagen($nombre,$data["id_publicacion"]);
           • }else{
             \text{Server}\_ \text{imagen} = \text{true};• }
         • }
• }else{
         • $erroragregar = true;
\bullet }
        • if(!$erroragregar){
         • if (!$error_imagen){
           • $this->session->set_flashdata("mensaje","Publicación agregada correctamente");
           redirect(base_url()."user/MisPublicaciones");
          • }else{
            • $this->session->set_flashdata("mensaje","Publicación agregada, *Algunas imagenes podrián no haber sido 
agregadas*");
           • redirect(base_url()."user/MisPublicaciones");
          • }
• 
        • }else{
         • $this->session->set_flashdata("error","No se pudo agregar la Publicación");
         • redirect(base_url()."user/MisPublicaciones/agregar");
        • }
\bullet }
• }
    • public function updatePublicacion(){
      if(\t$this \rightarrow input \rightarrow post))$fecha\ actual = date\ create();\text{Sid_usuario} = \text{Sthis-}>\text{input-}>\text{post("id_usuario");}• $id_publicacion = $this->input->post("id_publicacion");
        \delta array(
          • "nombre_publicacion" => $this->input->post("nombre"),
          • "descripcion_publicacion" => $this->input->post("descripcion"),
         "link_referencia" \Rightarrow \frac{1}{10} \frac{1}{2} \frac{1}{2} \frac{1}{2} \frac{1}{2} \frac{1}{2} \frac{1}{2} \frac{1}{2} \frac{1}{2} \frac{1}{2} \frac{1}{2} \frac{1}{2} \frac{1}{2} \frac{1}{2} \frac{1}{2} \frac{1}{2} \frac{1}{2} \frac{1}{2} \frac{1}{2} \frac{1}{2} \frac{1}{2}• "precio" => $this->input->post("precio"),
          • "id_subcategoria" => $this->input->post("id_categoria"),
         "stock" \Rightarrow \frac{1}{1} \Rightarrow \frac{1}{2} \frac{1}{2} \Rightarrow \frac{1}{2} \frac{1}{2} \Rightarrow \frac{1}{2} \frac{1}{2} \Rightarrow \frac{1}{2} \frac{1}{2} \Rightarrow \frac{1}{2} \frac{1}{2} \Rightarrow \frac{1}{2} \frac{1}{2} \Rightarrow \frac{1}{2} \frac{1}{2} \Rightarrow \frac{1}{2} \Rightarrow \frac{1}{2}\mathcal{E}Serroragregar = false;
        • if($this->PublicacionModel->updatePublicacion($id_usuario, $id_publicacion, $data)){
         • $config['upload_path'] = './assets/img/users/'.$this->session->id.'/pub/'.$id_publicacion.'/';
         • $config['allowed_types'] = 'gif|jpg|png';
         \text{Sconfig}['overwrite'] = true;
         \text{Sconfig}['max_size'] = '4048';
         \text{Sconfig}['max_width'] = '2024';
         \text{Sconfig}['max_height'] = '2008';
         • $this->load->library('upload',$config);
         • $error_imagen = false;
         • if ($_FILES["foto1"]["error"] != 4){
           • $config['file_name'] = "1";
           • $this->upload->initialize($config);
           • if ($this->upload->do_upload("foto1")){
             $file info = $this->upload->data();
             \delta substr(\deltafile info['file name'],-4,4);
             • if ($this->ImagenModel->existeImagen($id_usuario, $id_publicacion, 1)){
```
- \$this->ImagenModel->UpdateImagen(\$id\_usuario, \$id\_publicacion, 1, \$dataimagen);
- }else{
- \$dataimagen["id\_imagen"] = 1;
- \$dataimagen["id\_usuario"] = \$id\_usuario;

```
• $dataimagen["id_publicacion"] = $id_publicacion;
• $this->ImagenModel->setImagen($dataimagen);
\bullet }
• //$this->crearImagen($file info['file name'], $id publicacion);
          • $this->CrearImagenPortada($file_info['file_name'],$id_publicacion);
• }else{
          \text{Server} imagen = true;
         • }
       • }
       if (\$ FILES["foto2"]["error"] != 4){
        \text{Sconfig} ['file name'] = "2";
        • $this->upload->initialize($config);
         • if ($this->upload->do_upload("foto2")){
          $nombre = "2".<u>substr</u>($_FILES['foto2"]['name'],-4,4);unset($dataimagen);
          \delta substr(\deltanombre,-4,4);
          • if ($this->ImagenModel->existeImagen($id_usuario, $id_publicacion, 2)){
           • $this->ImagenModel->UpdateImagen($id_usuario, $id_publicacion, 2, $dataimagen);
          • }else{
           \deltadataimagen["id_imagen"] = 2;
           \deltadataimagen["id_usuario"] = \deltaid_usuario;
           • $dataimagen["id_publicacion"] = $id_publicacion;
           • $this->ImagenModel->setImagen($dataimagen);
\bullet }
          • //$this->crearImagen($nombre,$data["id_publicacion"]);
         • }else{
          \text{Server}\_ \text{imagen} = \text{true};\bullet }
\bullet }
       if (\$ FILES["foto3"]["error"] != 4){
        \text{Sconfig}['file_name'] = "3";
        • $this->upload->initialize($config);
         if (\text{Sthis}\text{-}\text{supload}\text{-}\text{do}\text{ upload}("foto3")).substr($_FILES["foto3"]["name"], -4, 4);• unset($dataimagen);
          \deltadataimagen["extension"] = \frac{\text{substr}}{\text{short}}($nombre,-4,4);
          • if ($this->ImagenModel->existeImagen($id_usuario, $id_publicacion, 3)){
           • $this->ImagenModel->UpdateImagen($id_usuario, $id_publicacion, 3, $dataimagen);
          • }else{
           • $dataimagen["id_imagen"] = 3;
           • $dataimagen["id_usuario"] = $id_usuario;
           • $dataimagen["id_publicacion"] = $id_publicacion;
           • $this->ImagenModel->setImagen($dataimagen);
\bullet }
          • //$this->crearImagen($nombre,$id_publicacion);
         • }else{
          \text{Server}\_ \text{imagen} = \text{true};• }
\bullet }
       if (\$_FILES["foto4"]["error"] != 4){
        \text{Sconfig}['file_name'] = "4";
         • $this->upload->initialize($config);
        • if ($this->upload->do_upload("foto4")){
          $nombre = "4". \frac{\text{substr}}{2}["ftoto4"]["name"],-4,4);
          unset($dataimagen);
          \deltadataimagen["extension"] = \frac{\text{substr}}{\delta}($nombre,-4,4);
          • if ($this->ImagenModel->existeImagen($id_usuario, $id_publicacion, 4)){
           • $this->ImagenModel->UpdateImagen($id_usuario, $id_publicacion, 4, $dataimagen);
          • }else{
           \deltadataimagen["id_imagen"] = 4;
           \deltadataimagen["id_usuario"] = \deltaid_usuario;
           • $dataimagen["id_publicacion"] = $id_publicacion;
           • $this->ImagenModel->setImagen($dataimagen);
```

```
\bullet }
• //$this->crearImagen($nombre,$id_publicacion);
• }else{
\bullet \text{Server}\_\text{imagen} = \text{true};\bullet }
\bullet }
       if ($ FILES["foto1"]["error"] != 4){
         \text{Sconfig}['file_name'] = "5";
         • $this->upload->initialize($config);
         • if ($this->upload->do_upload("foto5")){
          $nombre = "5".<u>substr</u>($_FILES['foto5']['name'],-4,4);unset($dataimagen);
          \delta substr(\deltanombre,-4,4);
          • if ($this->ImagenModel->existeImagen($id_usuario, $id_publicacion, 5)){
           • $this->ImagenModel->UpdateImagen($id_usuario, $id_publicacion, 5, $dataimagen);
          • }else{
           \deltadataimagen["id_imagen"] = 5;
            $dataimagen['idusuario'] = $idusuario;\deltadataimagen["id_publicacion"] = \deltaid_publicacion;
           • $this->ImagenModel->setImagen($dataimagen);
\bullet }
          • //$this->crearImagen($nombre,$id_publicacion);
         • }else{
\bullet \text{Server} \_ \text{imagen} = \text{true};\bullet }
\bullet }
\bullet }else{
       • $erroragregar = true;
\bullet }
      • if(!$erroragregar){
       • if (!$error_imagen){
         • $this->session->set_flashdata("mensaje","Publicación modificada correctamente");
         • redirect(base_url()."user/MisPublicaciones");
        • }else{
        • $this->session->set_flashdata("mensaje","Publicación modificada, *Algunas imagenes pudieron no haber sido 
agregadas*");
         • redirect(base_url()."user/MisPublicaciones");
        • }
• 
      • }else{
       • $this->session->set_flashdata("error","No se pudo Modificar la Publicación");
       • redirect(base_url()."user/MisPublicaciones/modificar/".$id_publicacion);
      • }
\bullet }
    • }
• 
   • public function deletePublicacion(){
     • if($this->input->post()){
      \text{Sid_usuario} = \text{Sthis-}>\text{input-}>\text{post("id_usuario");}• $id_publicacion = $this->input->post("id_publicacion");
      • $this->PublicacionModel->cerrarPublicacion($id_usuario, $id_publicacion);
      • $this->session->set_flashdata("error","Se ha cancelado una publicación");
      • redirect(base_url()."user/MisPublicaciones");
     • }
    • }
   • public function reponerUpdate(){
     if(\t$this \rightarrow input \rightarrow post))$id usuario = $this ->input->post("id_usuario");
      $stock = $this ->input->post("stock");
      \text{fid\_publicacion} = \text{fthis} \rightarrow \text{input} \rightarrow \text{post("id\_publicacion");}• 
      • $this->PublicacionModel->reponerUpdate($id_usuario, $id_publicacion,$stock);
      • $this->session->set_flashdata("error","Se ha cancelado una publicación");
```
- redirect(base\_url()."user/MisPublicaciones");
- $\bullet$  }
- }
- •
- private function crearCarpeta(\$id){
- //conectarme por ftp para crear carpeta de publicacion
- \$configftp['hostname'] = 'localhost';
- \$configftp['username'] = 'usuario';
- $\text{Sconfigftp}$ ['password'] = '123456';
- $\text{Sconfigftp}$ ['debug'] = TRUE;
- \$this->ftp->connect(\$configftp);
- if([!file\\_exists\(](http://www.php.net/file_exists)"assets/img/users/".\$this->session->id."/pub/".\$id."/")){
- \$this->ftp-[>mkdir\(](http://www.php.net/mkdir)\$this->session->id."/pub/".\$id);
- }
- \$this->ftp->close();
- //fin cambios ftp • }
- 
- •
- private function crearImagen(\$nombre\_imagen,\$id\_publicacion){
- $\text{Sconfig}$  ['image\_library'] = 'gd2';
- \$config['source\_image'] = './assets/img/users/'.\$this->session->id.'/pub/'.\$id\_publicacion.'/'.\$nombre\_imagen;
- $\frac{1}{2}$  //\$config['create\_thumb'] = true;
- \$config['maintrain\_ratio'] = true;
- \$config['new\_image'] = './assets/img/users/'.\$this->session->id.'/pub/'.\$id\_publicacion.'/'.\$nombre\_imagen;
- $\frac{\text{N}{\text{config}}[t_{\text{humb\_marker}}]}{=}\$   $\frac{250x250}{;}$
- $\text{Sconfig}$ ['width'] = 250;
- $\text{Sconfig}$ ['height'] = 150;
- \$this->load->library('image\_lib',\$config);
- \$this->image\_lib->initialize(\$config);
- \$this->image\_lib->resize();
- \$this->image\_lib->clear();
- }
- private function CrearImagenPortada(\$nombre\_imagen,\$id\_publicacion){
- $\text{Sconfig}$ ['image\_library'] = 'gd2';
- \$config['source\_image'] = './assets/img/users/'.\$this->session->id.'/pub/'.\$id\_publicacion.'/'.\$nombre\_imagen;
- $\text{Sconfig}$ ['create\_thumb'] = true;
- \$config['maintrain\_ratio'] = true;
- \$config['new\_image'] = './assets/img/users/'.\$this->session->id.'/pub/'.\$id\_publicacion.'/';
- $\text{Sconfig['thumb\_marker']} = \text{'200x200'};$
- $\text{Sconfig}$ ['width'] = 200;
- $\text{Sconfig}$ ['height'] = 200;
- \$this->load->library('image\_lib',\$config);
- \$this->image\_lib->initialize(\$config);
- \$this->image\_lib->resize();
- \$this->image\_lib->clear();
- }
- }

```
\bullet <?php
```
- [defined\(](http://www.php.net/defined)'BASEPATH') OR [exit\(](http://www.php.net/exit)"No direct script access allowed");
- •
- class PublicacionModel extends CI\_Model{
- •
- public function getMisPublicaciones(){
- \$this->db->select('id\_usuario, id\_publicacion, nombre\_publicacion, fecha\_creacion, fecha\_cierre, estado\_publicacion');
- \$this->db->where('id\_usuario',\$this->session->id);
- \$this->db->order\_by('fecha\_creacion','DESC');
- \$resultado = \$this->db->get("publicacion");
- return \$resultado->result();
- 

• }

•

• public function getPublicacionesUsuarios(){

 $\bullet$   $$this > db-$ >select("publicacion.id\_publicacion,usuario.id\_usuario,nombre\_publicacion,nombre,publicacion.id\_subcategoria,no mbre\_subcategoria,precio,stock,promedio\_venta,contador\_interes,contador\_visitas");

- \$this->db->from('publicacion');
- \$this->db-[>join\(](http://www.php.net/join)'usuario','publicacion.id\_usuario = usuario.id\_usuario', 'inner');
- \$this->db-[>join\(](http://www.php.net/join)'subcategoria','subcategoria.id\_subcategoria = publicacion.id\_subcategoria', 'inner');
- \$this->db->order\_by('nombre\_publicacion', 'RANDOM');
- \$this->db->where("publicacion.estado\_publicacion","v");
- $$resultado = $this$  ->db ->get();
- return \$resultado->result();
- •

• }

• public function getPublicacionesUsuariosBusqueda(\$busqueda){

 $\bullet$   $$this > db-$ >select("publicacion.id\_publicacion,usuario.id\_usuario,id\_ciudad,nombre\_publicacion,nombre,publicacion.id\_subca tegoria,nombre\_subcategoria,precio,stock,promedio\_venta,contador\_interes,contador\_visitas, id\_categoria");

- \$this->db->from('publicacion');
- \$this->db-[>join\(](http://www.php.net/join)'usuario','publicacion.id\_usuario = usuario.id\_usuario', 'inner');
- \$this->db-[>join\(](http://www.php.net/join)'subcategoria','subcategoria.id\_subcategoria = publicacion.id\_subcategoria', 'inner');
- \$this->db->order\_by('nombre\_publicacion', 'RANDOM');
- \$this->db->where("publicacion.estado\_publicacion","v");
- \$this->db->like('nombre\_publicacion',\$busqueda);
- \$this->db->or\_like('nombre\_subcategoria', \$busqueda);
- \$this->db->or\_like('nombre', \$busqueda);
- $$resultado = $this$   $>db$   $>get()$ ;
- return \$resultado->result();
- •

• }

• public function getPublicacionesUsuariosDeSubCategoria(\$id\_sub){

• \$this->db->select("publicacion.id\_publicacion,usuario.id\_usuario,nombre\_publicacion,nombre, publicacion.id\_subcategoria,nombre\_subcategoria,precio,stock,promedio\_venta,contador\_interes,contador\_visitas");

• \$this->db->from('publicacion');

- \$this->db-[>join\(](http://www.php.net/join)'usuario','publicacion.id\_usuario = usuario.id\_usuario', 'inner');
- \$this->db-[>join\(](http://www.php.net/join)'subcategoria','subcategoria.id\_subcategoria = publicacion.id\_subcategoria', 'inner');
- \$this->db->where("publicacion.estado\_publicacion","v");
- \$this->db->where("publicacion.id\_subcategoria",\$id\_sub);
- \$this->db->order\_by('nombre\_publicacion', 'RANDOM');
- $$resultado = $this$  ->db ->get();
- return \$resultado->result();
- }
- •
- public function getDatosParaPublicacion(\$id\_usuario, \$id\_publicacion){

• \$this->db->select("publicacion.id\_publicacion,estado\_publicacion,descripcion\_publicacion ,nombre\_publicacion, precio, stock, contador\_interes, contador\_visitas, link\_referencia, nombre, img\_perfil, promedio\_venta ,usuario.id\_usuario, id\_ciudad");

- \$this->db->from('usuario');
- \$this->db-[>join\(](http://www.php.net/join)'publicacion','publicacion.id\_usuario = usuario.id\_usuario', 'inner');
- \$this->db->where('usuario.id\_usuario',\$id\_usuario);
- \$this->db->where('publicacion.id\_publicacion',\$id\_publicacion);
- $$resultado = $this$  ->db ->get();
- return \$resultado->row();
- }
- •

• public function getPublicacion(\$id\_publicacion, \$id\_usuario){

- \$this->db->where('id\_usuario',\$id\_usuario);
- \$this->db->where('id\_publicacion',\$id\_publicacion);
- ${\text{S}resultado} = {\text{Sthis}} > db$ ->get('publicacion');
- $if$ (\$resultado->num\_rows() > 0){
- return \$resultado->row();
- }else{
- return false;
- }
- }

•

• public function getPublicacionesDeUsuario(\$id\_usuario){

• \$this->db- >select("publicacion.id\_publicacion,usuario.id\_usuario,nombre\_publicacion,publicacion.id\_subcategoria ,nombre,nombre\_subcategoria,precio,stock,promedio\_venta,contador\_interes,contador\_visitas");

- \$this->db->from('publicacion');
- $$this$  ->db -> $join$ ('usuario','publicacion.id\_usuario = usuario.id\_usuario', 'inner');
- \$this->db-[>join\(](http://www.php.net/join)'subcategoria','subcategoria.id\_subcategoria = publicacion.id\_subcategoria', 'inner');
- \$this->db->where("publicacion.id\_usuario",\$id\_usuario);
- \$this->db->order\_by('publicacion.fecha\_creacion', 'DESC');
- $$resultado = $this$  ->db ->get();
- return \$resultado->result();
- }
- • public function agregarVisita(\$id\_publicacion, \$id\_usuario){
- \$this->db->set("contador\_visitas","contador\_visitas+1",FALSE);
- \$this->db->where("id\_usuario", \$id\_usuario);
- \$this->db->where("id\_publicacion", \$id\_publicacion);
- return \$this->db->update("publicacion");
- }
- •

```
• public function getPosicionMaxima(){
```
- \$this->db->select\_max('id\_publicacion');
- \$this->db->where('id\_usuario',\$this->session->id);
- \$resultado = \$this->db->get('publicacion');
- if([!empty\(](http://www.php.net/empty)\$resultado->row()->id\_publicacion)){
- return  $\frac{\text{resultado} > \text{row}}{\text{view}}$  = 1;
- }else{
- return 1;
- }
- } •

```
• public function setPublicacion($data){
```
- return \$this->db->insert("publicacion",\$data);
- 
- }
- •
- public function updatePublicacion(\$id\_usuario, \$id\_publicacion, \$data){
- \$this->db->set(\$data);
- \$this->db->where("id\_usuario", \$id\_usuario);
- \$this->db->where("id\_publicacion", \$id\_publicacion);
- return \$this->db->update("publicacion"); • }
- •
- public function updateSubcategoria(\$id\_nueva,\$id\_vieja){
- \$this->db->set("id\_subcategoria",\$id\_nueva);
- \$this->db->where("id\_subcategoria",\$id\_vieja);
- return \$this->db->update("publicacion");
- }
- •
- public function cerrarPublicacionesUsuario(\$id\_usuario){
- \$this->db->set("estado\_publicacion","c");
- \$this->db->where("id\_usuario", \$id\_usuario);
- return \$this->db->update("publicacion");
- }

```
• public function cerrarPublicacion($id_usuario,$id_publicacion){
```
- \$this->db->set("estado\_publicacion","c");
- \$this->db->set("fecha\_cierre"[,date\\_format\(](http://www.php.net/date_format)[date\\_create\(](http://www.php.net/date_create)),'Y-m-d H:i:s'));
- \$this->db->where("id\_usuario", \$id\_usuario);
- \$this->db->where("id\_publicacion",\$id\_publicacion);
- return \$this->db->update("publicacion");

```
• }
•
```
• public function reponerUpdate(\$id\_usuario, \$id\_publicacion,\$stock){

- \$this->db->set("estado\_publicacion","v");
- \$this->db->set("stock",\$stock);
- \$this->db->set("fecha\_cierre",null);
- \$this->db->where("id\_usuario", \$id\_usuario);
- \$this->db->where("id\_publicacion",\$id\_publicacion);
- return \$this->db->update("publicacion");
- }

## **Transacciones**

- $\bullet$   $\langle$ ?php
- [defined\(](http://www.php.net/defined)'BASEPATH') OR [exit\(](http://www.php.net/exit)'No direct script access allowed');
- •
- class Transaccion extends CI\_Controller {
- private \$dataheader =  $\frac{array}{}$
- "notificacion\_nueva" =>false,
- "notificaciones"  $\Rightarrow \frac{\text{array}}{\text{array}}($
- "mensaje" =>false
- $\cdot$ ;
- public function \_\_construct(){
- parent::\_\_construct();
- if  $((!$this > session > userdata("login") || ($this > session > tipo != "u")))$  {
- redirect(base\_url());
- }
- //datos para notificaciones y mensajes nuevos
- \$this->load->model("MensajeModel");
- \$this->load->model("NotificacionModel");
- \$this->dataheader["mensaje"] = \$this->MensajeModel->existeMensajesNuevos(\$this->session->id);
- \$this->dataheader["notificacion\_nueva"] = \$this->NotificacionModel->existeNotificacionesNuevas(\$this- >session->id);
- \$this->dataheader["notificaciones"] = \$this->NotificacionModel->getNotificacionesNuevas(\$this->session->id);
- [date\\_default\\_timezone\\_set\(](http://www.php.net/date_default_timezone_set)"America/Santiago");
- \$this->load->model("RegistroTransaccionModel");
- \$this->load->model("UsuarioModel");
- \$this->load->model("PublicacionModel");
- \$this->load->model("Ciudadmodel");
- }
- •
- public function Solicitud(){
- if(\$this->input->post()){
- $\text{Sid_usuario} = \text{Sthis-}>\text{input-}>\text{post("id_usuario");}$
- \$id\_usuario\_comprador = \$this->input->post("id\_usuario\_comprador");
- \$id\_publicacion = \$this->input->post("id\_publicacion");
- $$fecha = date_format(data_create(), 'Y-m-d H: i:s')$  $$fecha = date_format(data_create(), 'Y-m-d H: i:s')$  $$fecha = date_format(data_create(), 'Y-m-d H: i:s')$ ;
- \$id\_transaccion = \$this->RegistroTransaccionModel->asignarID(\$id\_usuario,\$id\_publicacion);
- $\text{Sdata} = \frac{\text{array}}{\text{array}}$
- "id\_usuario" => \$id\_usuario,
- "id\_publicacion" => \$id\_publicacion,
- "id\_transaccion" => \$id\_transaccion,
- "id\_usuario\_comprador" => \$id\_usuario\_comprador,
- "fecha\_hora" => \$fecha,
- "estado transaccion"  $\Rightarrow$  "v"
- $\mathbf{r}$
- $\text{Sdata\_notification} = \frac{\text{array}}{\text{array}}$
- "id\_usuario" => \$id\_usuario,
- "id\_notificacion" => \$this->NotificacionModel->asignarID(\$id\_usuario),
- " $tipo" \Rightarrow 3$ ,
- "url" => base\_url()."user/transaccion/Venta/".\$id\_usuario."/".\$id\_publicacion."/".\$id\_transaccion,
- "visto"  $\Rightarrow$  "n"
- $\mathbf{)}$ ;
- if(\$this->RegistroTransaccionModel->setSolicitud(\$data)){
- \$this->NotificacionModel->setNotificacion(\$data\_notificacion);
- redirect(base\_url()."user/transaccion/compra/".\$id\_usuario."/".\$id\_publicacion."/".\$id\_transaccion);
```
• }
     • }
    • }
• 
   • public function Ventas(){
     \text{Sdata} = \frac{\text{array}}{\text{array}}• "ventas" => $this->RegistroTransaccionModel->getVentasUsuario($this->session->id)
     \cdot• $this->load->view("user/layout/header",$this->dataheader);
     • $this->load->view("user/layout/aside");
     • $this->load->view("user/mistransacciones/listadoventas",$data);
     • $this->load->view("user/layout/footer");
    • }
   • public function Compras(){
     \text{Sdata} = \frac{\text{array}}{\text{array}}• "ventas" => $this->RegistroTransaccionModel->getComprasUsuario($this->session->id)
     \cdot• $this->load->view("user/layout/header",$this->dataheader);
     • $this->load->view("user/layout/aside");
     • $this->load->view("user/mistransacciones/listadocompras",$data);
     • $this->load->view("user/layout/footer");
    • }
• 
   • public function Compra($id_usuario,$id_publicacion,$id_transaccion){
              • $transaccion = $this->RegistroTransaccionModel->getTransaccion($id_usuario, $id_publicacion, 
$id transaccion);
     • $publicacion = $this->PublicacionModel->getPublicacion($id_publicacion, $id_usuario);
     • $usuario = $this->UsuarioModel->getDatosPerfil($id_usuario);
• 
     • if(!empty($transaccion)){
      • if($transaccion->id_usuario_comprador != $this->session->id){
       • redirect(base_url());
      • }
      \text{Sdata} = \frac{\text{array}}{\text{array}}"publicacion" \Rightarrow $publicacion,
        "transaccion" \Rightarrow $transaccion,
        • "usuario" => $usuario
      \mathbf{)}:
      • $this->load->view("user/layout/header",$this->dataheader);
      • $this->load->view("user/layout/aside");
      • $this->load->view("user/mistransacciones/compra",$data);
      • $this->load->view("user/layout/footer");
     • }else{
      • redirect(base_url());
     • }
    • }
• 
   • public function venta($id_usuario,$id_publicacion,$id_transaccion){
     • if($id_usuario != $this->session->id){
      redirect(base_url());
     • }
              • $transaccion = $this->RegistroTransaccionModel->getTransaccion($id_usuario, $id_publicacion, 
$id transaccion);
     • $publicacion = $this->PublicacionModel->getPublicacion($id_publicacion, $id_usuario);
• 
     • if(!empty($transaccion)){
      • $usuario = $this->UsuarioModel->getDatosPerfil($transaccion->id_usuario_comprador);
• 
      \text{Sdata} = \frac{\text{array}}{\text{array}}"publicacion" \Rightarrow $publicacion,
       "transaccion" => $transaccion,
        • "usuario" => $usuario
      );
```

```
• 
      • $this->load->view("user/layout/header",$this->dataheader);
      • $this->load->view("user/layout/aside");
      • $this->load->view("user/mistransacciones/venta",$data);
      • $this->load->view("user/layout/footer");
• 
     • }else{
      redirect(base_url());
     • }
    • }
• 
   • public function confirmarVenta(){
     • if($this->input->post()){
      • $id_usuario = $this->input->post("id_usuario");
      • $id_publicacion = $this->input->post("id_publicacion");
      • $id_transaccion = $this->input->post("id_transaccion");
      • $calificacion_vendedor = $this->input->post("calificacion_vendedor");
      $cantidad = $this \rightarrow input \rightarrow post("cantidad");• $transaccion = $this->RegistroTransaccionModel->getTransaccion($id_usuario, $id_publicacion, 
$id_transaccion);
      • $publicacion = $this->PublicacionModel->getPublicacion($id_publicacion, $id_usuario);
      if(\text{$publicacion->stock->$Cantidad}){
       \text{Sdata} = \frac{\text{array}}{\text{array}}• "calificacion_vendedor" => $calificacion_vendedor,
         • "cantidad" => $cantidad
• );
       • $this->RegistroTransaccionModel->updateTransaccion($id_usuario, $id_publicacion, $id_transaccion,$data);
       \deltadata_notificacion = \frac{array}{\delta}"id_usuario" \Rightarrow $transaccion->id_usuario_comprador,
         • "id_notificacion" => $this->NotificacionModel->asignarID($transaccion->id_usuario_comprador),
         "tipo" \Rightarrow 5,
         "url" => base_url()."user/transaccion/compra/".$id_usuario."/".$id_publicacion."/".$id_transaccion,
         "visto" \Rightarrow "n"
       \mathcal{E}• $this->NotificacionModel->setNotificacion($data_notificacion);
       • $this->session->set_flashdata("mensaje","Venta confirmada por vendedor");
       • redirect(base_url()."user/transaccion/venta/".$id_usuario."/".$id_publicacion."/".$id_transaccion);
      • }else{
       • $this->session->set_flashdata("error","La cantidad que se quiere vender es menor al stock de la publicación");
       • redirect(base_url()."user/transaccion/venta/".$id_usuario."/".$id_publicacion."/".$id_transaccion);
      • }
     • }
    • }
• 
   • public function confirmarCompra(){
     if(\t$this \rightarrow input \rightarrow post))\text{Sid_usuario} = \text{Sthis-}>\text{input-}>\text{post("id_usuario");}• $id_publicacion = $this->input->post("id_publicacion");
      • $id_transaccion = $this->input->post("id_transaccion");
      • $calificacion_comprador = $this->input->post("calificacion_comprador");
               • $transaccion = $this->RegistroTransaccionModel->getTransaccion($id_usuario, $id_publicacion, 
$id transaccion);
      • $publicacion = $this->PublicacionModel->getPublicacion($id_publicacion, $id_usuario);
      • if($transaccion->cantidad > $publicacion->stock){
       \delta array(
         "estado_transaccion" => "c",
         "fecha_hora" \Rightarrow date_format(date_create(),'Y-m-d H:i:s'),
         • "observacion" => "Cancelada vendedor no tiene suficiente stock"
       \mathbf{)};
       • $this->RegistroTransaccionModel->updateTransaccion($id_usuario, $id_publicacion, $id_transaccion,$data);
       • $this->session->set_flashdata("mensaje","Venta Cancelada por falta de stock");
       • redirect(base_url()."user/transaccion/compra/".$id_usuario."/".$id_publicacion."/".$id_transaccion);
       \text{Sdata\_notification} = \frac{\text{array}}{\text{array}}
```

```
• "id_usuario" => $id_usuario,
• "id_notificacion" => $this->NotificacionModel->asignarID($this->input->post("id_usuario")),
• "tipo" \Rightarrow 4,• "url" => base_url()."user/transaccion/venta/".$id_usuario."/".$id_publicacion."/".$id_transaccion,
• "visto" \Rightarrow "n"\cdot• $this->NotificacionModel->setNotificacion($data_notificacion);
• }
       \text{Sdata} = \frac{\text{array}}{\text{array}}• "calificacion_comprador" => $calificacion_comprador,
        "estado transaccion" \Rightarrow "f",
        "fecha_hora" \Rightarrow date_format(date_create(), 'Y-m-d H:i:s'),
        • "observacion" => "Transaccion Concretada exitosamente"
       \mathbf{r}• $this->RegistroTransaccionModel->updateTransaccion($id_usuario, $id_publicacion, $id_transaccion,$data);
       \text{Sdata\_notification} = \frac{\text{array}}{\text{array}}"id_usuario" \Rightarrow $id_usuario,
         "id_notificacion" => $this ->NotificacionModel->asignarID($this ->input->post("id_usuario")),
         "tipo" => 6,
         • "url" => base_url()."user/transaccion/venta/".$id_usuario."/".$id_publicacion."/".$id_transaccion,
         "visto" \Rightarrow "n"
       \mathcal{E}• $this->NotificacionModel->setNotificacion($data_notificacion);
       if(\text{$publicacion->stock == $transaction->cantidad}){
        • $data_pub["estado_publicacion"] = "c";
        \text{Sdata\_notification} = \frac{\text{array}}{\text{array}}• "id_usuario" => $id_usuario,
           • "id_notificacion" => $this->NotificacionModel->asignarID($this->input->post("id_usuario")),
           "tipo" => 9,• "url" => base_url()."user/MisPublicaciones/reponer/".$id_publicacion,
           "visto" \Rightarrow "n"
        \cdot• $this->NotificacionModel->setNotificacion($data_notificacion);
        • //cancelar otras reservas
                                                    • $otrastransacciones = $this->RegistroTransaccionModel-
>getTransaccionesPublicacion($id_usuario,$id_publicacion);
        • foreach ($otrastransacciones as $ot) {
         \text{Sdata\_ot} = \frac{\text{array}}{\text{array}}"estado_transaccion" \Rightarrow "c",
           • "observacion" => "Publicacion cancelada por cierre de publicación",
           "fecha_hora" => <u>date_format(date_create</u>(),'Y-m-d H:i:s'),
         );• $this->RegistroTransaccionModel->updateTransaccion($ot->id_usuario, $ot->id_publicacion, $ot-
>id_transaccion,$data_ot);
         \text{Sdata\_notification} = \frac{\text{array}}{\text{array}}• "id_usuario" => $ot->id_usuario_comprador,
           • "id_notificacion" => $this->NotificacionModel->asignarID($ot->id_usuario_comprador),
           "tipo" \Rightarrow 4,
                      • "url" => base_url()."user/transaccion/compra/".$ot->id_usuario."/".$ot->id_publicacion."/".$ot-
>id_transaccion,
           "visto" \Rightarrow "n"
         \cdot• $this->NotificacionModel->setNotificacion($data_notificacion);
        • }
\bullet }
       • $data_pub["stock"] = $publicacion->stock - $transaccion->cantidad;
       • $this->PublicacionModel->updatePublicacion($id_usuario,$id_publicacion,$data_pub);
• 
      //recalcular calificaciones
       \text{8data\_vendedor} = \frac{\text{array}}{\text{array}}• "promedio_venta" => round($this->RegistroTransaccionModel->promedioVenta($id_usuario))
       \mathbf{c}\text{Sdata\_comprador} = \frac{\text{array}}{\text{array}}
```

```
round($this->RegistroTransaccionModel->promedioCompra($transaccion-
>id_usuario_comprador))
      \mathcal{E}print_r($data_comprador);
      • $this->UsuarioModel->updateUsuarioGlobal($id_usuario,$data_vendedor);
      • $this->UsuarioModel->updateUsuarioGlobal($transaccion->id_usuario_comprador,$data_comprador);
      • $this->session->set_flashdata("mensaje","Venta concretada");
      • redirect(base_url()."user/transaccion/compra/".$id_usuario."/".$id_publicacion."/".$id_transaccion);
     • }
    • }
   • public function cancelar(){
     if(\$ this \rightarrow input \rightarrow post))• $id_usuario = $this->input->post("id_usuario");
      • $id_publicacion = $this->input->post("id_publicacion");
      $id transaccion = $this ->input->post("id transaccion");
              • $transaccion = $this->RegistroTransaccionModel->getTransaccion($id_usuario, $id_publicacion, 
$id_transaccion);
      \text{Sdata} = \frac{\text{array}}{\text{array}}"estado_transaccion" \Rightarrow "c",
       "fecha_hora" => <u>date_format(date_create</u>(),'Y-m-d H:i:s'),
• );
      if($id_usuario == \thetathis->session->id){
       • $data["observacion"] = "Cancelada por el vendedor";
       \delta array(
          • "id_usuario" => $transaccion->id_usuario_comprador,
          • "id_notificacion" => $this->NotificacionModel->asignarID($transaccion->id_usuario_comprador),
          "tipo" \Rightarrow 4,
          • "url" => base_url()."user/transaccion/compra/".$id_usuario."/".$id_publicacion."/".$id_transaccion,
          "visto" \Rightarrow "n"
       );$esvendedor = true;
      • }else{
       • $data["observacion"] = "Cancelada por el comprador";
       \text{Sdata\_notification} = \frac{\text{array}}{\text{array}}• "id_usuario" => $id_usuario,
• "id_notificacion" => $this->NotificacionModel->asignarID($id_usuario),
• "tipo" \Rightarrow 4,
• "url" => base_url()."user/transaccion/venta/".$id_usuario."/".$id_publicacion."/".$id_transaccion,
          "visto" \Rightarrow "n"
       \cdot• $esvendedor = false;
\bullet }
      • $this->NotificacionModel->setNotificacion($data_notificacion);
      • $this->RegistroTransaccionModel->updateTransaccion($id_usuario, $id_publicacion, $id_transaccion, $data);
      • if($esvendedor){
       • $this->session->set_flashdata("mensaje","Venta Cancelada");
       • redirect(base_url()."user/transaccion/venta/".$id_usuario."/".$id_publicacion."/".$id_transaccion);
      • }else{
```

```
• $this->session->set_flashdata("mensaje","Compra Cancelada");
```
- redirect(base\_url()."user/transaccion/compra/".\$id\_usuario."/".\$id\_publicacion."/".\$id\_transaccion);
- 

• } • }

•

•

•

•

- 
- }
- }
- $\bullet$  <?php

<sup>•</sup> [defined\(](http://www.php.net/defined)'BASEPATH') OR [exit\(](http://www.php.net/exit)"No direct script access allowed");

<sup>•</sup> • class RegistroTransaccionModel extends CI\_Model{

•

• public function getVentasUsuario(\$id){ • \$this->db->select("registro\_transaccion.id\_usuario,id\_transaccion, id usuario comprador,registro transaccion.id publicacion, registro transaccion.fecha hora, registro transaccion.estado transaccion, publicacion.nombre publicacion"); • \$this->db->from("registro\_transaccion"); • \$this->db-[>join\(](http://www.php.net/join)"publicacion","registro\_transaccion.id\_usuario = publicacion.id\_usuario and registro\_transaccion.id\_publicacion = publicacion.id\_publicacion","inner"); • \$this->db->where("registro\_transaccion.id\_usuario",\$id);  $S$ resultado =  $\theta$ this- $>$ db- $>$ get(); • return \$resultado->result(); • } • • public function getComprasUsuario(\$id){ • \$this->db->select("registro\_transaccion.id\_usuario,id\_transaccion,registro\_transaccion.id\_publicacion, registro\_transaccion.fecha\_hora, registro\_transaccion.estado\_transaccion, publicacion.nombre\_publicacion"); • \$this->db->from("registro\_transaccion"); • \$this->db-[>join\(](http://www.php.net/join)"publicacion","registro\_transaccion.id\_usuario = publicacion.id\_usuario and registro\_transaccion.id\_publicacion = publicacion.id\_publicacion","inner"); • \$this->db->where("registro\_transaccion.id\_usuario\_comprador",\$id);  $$resultado = $this$  ->db ->get(); • return \$resultado->result(); • } • • public function getTransaccion(\$id\_usuario, \$id\_publicacion, \$id\_transaccion){ • \$this->db->where("id\_usuario",\$id\_usuario); • \$this->db->where("id\_publicacion",\$id\_publicacion); • \$this->db->where("id\_transaccion",\$id\_transaccion); • \$resultado = \$this->db->get("registro\_transaccion"); if (\$resultado->num\_rows() > 0){ • return \$resultado->row(); • }else{ return false; • } • } • • public function getTransaccionesPublicacion(\$id\_usuario,\$id\_publicacion){ • \$this->db->where("id\_usuario",\$id\_usuario); • \$this->db->where("id\_publicacion",\$id\_publicacion); • \$this->db->where("estado\_transaccion","v"); • \$resultado = \$this->db->get("registro\_transaccion"); • return \$resultado->result(); • } • • public function asignarID(\$id\_usuario,\$id\_publicacion){ • \$this->db->select\_max("id\_transaccion"); • \$this->db->where("id\_usuario",\$id\_usuario); • \$this->db->where("id\_publicacion",\$id\_publicacion); • \$resultado = \$this->db->get("registro\_transaccion"); • if(\$resultado->row()->id\_transaccion > 0){ return  $\frac{\text{resultado} > \text{row}}{\text{row}}$  ->id\_transaccion + 1; • }else{ return 1; • } • } • • public function updateTransaccion(\$id\_usuario, \$id\_publicacion, \$id\_transaccion, \$data){ • \$this->db->set(\$data);

- \$this->db->where("id\_usuario",\$id\_usuario);
- \$this->db->where("id\_publicacion",\$id\_publicacion);
- \$this->db->where("id\_transaccion",\$id\_transaccion);
- return \$this->db->update("registro\_transaccion");

```
\bullet }
```

```
• 
   • public function setSolicitud($data){
    • return $this->db->insert("registro_transaccion",$data);
   • }
• 
   • public function promedioCompra($id_usuario){
    • $this->db->select_avg('calificacion_vendedor');
    • $this->db->where("id_usuario_comprador",$id_usuario);
    • $resultado = $this->db->get("registro_transaccion");
    • return $resultado->row()->calificacion_vendedor;
   • }
• 
   • public function promedioVenta($id_usuario){
    • $this->db->select_avg('calificacion_comprador');
    • $this->db->where("id_usuario",$id_usuario);
    {\frac{\text{Sresultado}}{\text{}} = \text{Sthis}\text{-}5\text{db}\text{-}5\text{get}}'"registro_transaccion");
    • return $resultado->row()->calificacion_comprador;
   • }
• 
   • public function contarReservas($id_usuario,$id_publicacion){
    • $this->db->where("id_usuario",$id_usuario);
    • $this->db->where("id_publicacion",$id_publicacion);
    • $this->db->where("estado_transaccion","v");
    • $this->db->from("registro_transaccion");
    • return $this->db->count_all_results();
• }
• 
   • public function contarVentas($id_usuario,$id_publicacion){
    • $this->db->where("id_usuario",$id_usuario);
    • $this->db->where("id_publicacion",$id_publicacion);
    • $this->db->where("estado_transaccion","f");
    • $this->db->from("registro_transaccion");
    • return $this->db->count_all_results();
   • }
• 
   • public function tieneReserva($id_usuario,$id_publicacion,$id_comprador){
    • $this->db->where("id_usuario",$id_usuario);
    • $this->db->where("id_publicacion",$id_publicacion);
    • $this->db->where("id_usuario_comprador",$id_comprador);
    • $this->db->where("estado_transaccion","v");
    • $resultado = $this->db->get("registro_transaccion");
    • if($resultado->num_rows()>0){
     return true;
    • }else{
     return false;
    • }
   • }
• 
   • public function cancelarVentasUsuario($id,$data){
    • $this->db->set($data);
    • $this->db->where("id_usuario",$id);
    • $this->db->where("estado_transaccion","v");
    • return $this->db->update("registro_transaccion");
   • }
   • public function cancelarComprasUsuario($id,$data){
    • $this->db->set($data);
    • $this->db->where("id_usuario_comprador",$id);
    • $this->db->where("estado_transaccion","v");
```
- return \$this->db->update("registro\_transaccion");
- }
- }